# UNIVERSIDAD NACIONAL DE INGENIEBIA **FACULTAD DE INGENIERIA GEOLOGICA, MINERA Y METALUROICA**

SECCION DE POSTGRADO

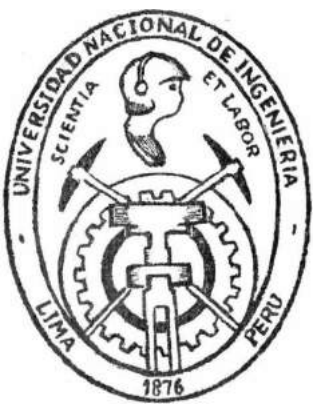

Análisis y Diseño de Taludes Mediante Métodos Computacionales

# TESIS

PRESENTADA POR:

DANTE ULISES MORALES CABRERA

Para optar el Grado Académico de

MAESTRO EN CIENCIAS CON MENCION EN INGENIERIA DE MINAS

> LIMA - PERU 2000

### UNIVERSIDAD NACIONAL DE INGENIERIA Facultad de Ingeniería Geológica, Minera y Metalúrgica Sección de Postgrado

#### *FORMATO-]*

### INSCRIPCION OFICIAL DE TEMA DE TESIS

#### MAESTRIA EN CIENCIAS MENCION : INGENIERIA DE MINAS

*Nombre del Participante : Dante Ulises Morales Cabrera* 

### *Título de la Tesis: "ANÁLISIS Y DISEÑO DE TALUDES MEDIANTE METODOS COMPUTACIONALES".*

#### *Resumen del Tema de Tesis :*

Los estudios de la estabilidad de taludes están dirigidos a conseguir un talud final económico y seguro, mediante las investigaciones de campo, análisis de laboratorio, evaluaciones técnicas, un apropiado programa de control en el terreno y experimentación a escala natural. El interés de aplicación en cualquier mina está en saber aprovechar las condiciones de las estructuras rocosas con relación a la estabilidad y la interacción que existen con los programas de voladura.

Se plantea una evaluación teórica, un posible flujo de decisiones los cuales podrían servir para las investigaciones de estabilidad de taludes.

El trabajo de investigación es un modelo computacional que puede ser aplicado en diferentes minas como Toquepala, Cuajone, Tintaya, Cerro Verde, Yanacocha, etc. En el Perú, formula la variable de datos simulados y los resultados obtenidos, así como la validación en el campo.

En el capítulo I se toma las variables geotécnicas de la zona, sus características e interpretación.

En el capítulo II se analiza los métodos de diseño de taludes y su estabilidad.

En el capítulo III, se trata sobre el monitoreo de taludes, los análisis de errores y factores de corrección.

En el capítulo IV, se refiere a la formulación del algoritmo computacional, el fundamento teórico y su aplicación con datos simulados.

Finalmente las conclusiones, recomendaciones y anexos y bibliografía.

### OBSERVACIONES:

LAS SIMULACIONES SE HAN COMPARADO CON DATOS REALES DE LA MINA TINTAYA Y EL MONITOREO DE SPCC TOQUEPALA Y POR RAZONES DE POLÍTICA DE EMPRESA LOS DATOS FORMAN PARTE SIN MENCIONAR SUS RAZONES SOCIALES.

Lima,  $\int \mathcal{B}$  de  $E \vee E \mathcal{L} \mathcal{O}$  de 2000 Autor de la TesisV°B° Asesor de Tesis Jefe de la Sección Post-Grado Pedro Hugo 1. n Tumia lais D Pedro Hug HIG\* DOUGLAS ANTEASA LUCAS ING DANTE MORALES Fecha:

- **2.5. Estimación de la respuesta geotécnica del terreno.**
- **2.6. Mecanismo de falla de un talud**
- **2.7. Tipos de inestabilidad**
	- 2.7.1. Fallas planares
	- 2.7.2. Fallas de cuña
	- 2.7.3. Fallas escalonadas
	- 2.7.4. Fallas de volteo
	- 2.7.5. Fallas por desmoronamiento
- **2.8. Análisis** y **diseño de taludes**
- **2.9. Sectorización del diseño**
- **2.1 O. Sistema de discontinuidades de diseño.**

# **2.11. Criterios de diseño**

- 2.11.1. Programación para el diseño de taludes en minería a Cielo Abierto.
- 2.11.2. Diseño de bancos
- 2.11.3. Diseño de talud interrampa.
- 2.11.4. Evaluación técnico económica y del riesgo medioambiental.
- 2.11.5. Rediseño, modificación, mejoramiento de la estabilidad o mitigación del impacto ambiental de taludes.

# **CAPITULO III MONITOREO DE TALUDES**

- **3.1. Introducción**
- **3.2. Objetivo del monitoreo**

# **3.3. Metodología**

- 3.3.1. Análisis de errores
	- 3.3.1.1. Causa de los errores
	- 3.3.1.2. Errores sistemáticos
- 3.3.2. Factores de corrección
- 3.3.3. Velocidad de colapso.
	- 3.3.3.1. Pronóstico del colapso de deslizamiento
	- 3.3.3.2. Etapas principales del deslizamiento
		- a) Etapa regresiva
		- b) Etapa progresiva
	- 3.3.3.3. Determinación de la velocidad en el punto colapso.
- 3.3.4. Cálculo de datos incrementales y acumulados
	- 3.3.4.1. Datos incrementales
		- 3.3.4.1.1. Desplazamiento horizontal
		- 3.3.4.1.2. Velocidad de desplazamiento horizontales
		- 3.3.4.1.3. Dirección horizontal. de desplazamiento
		- 3.3.4.1.4. Desplazamiento vertical

3.3.4.1.5. Desplazamiento total

- 3.3.5. Algoritmo de monitoreo
- 3.3.6. Simulación de datos

# CAPITULO IV ASPECTOS COMPUTACIONALES

- **4.1. Introducción**
- **4.2. Fundamento teórico**
- **4.3. Análisis del algoritmo.**
- **4.4. Análisis del algoritmo para diseño de taludes.**
	- 4.4.1. Método de equilibrio límite.
	- 4.4.2. Fuerzas resistentes a lo largo de la fractura adversa.

# **4.5. Análisis del algoritmo para monitoreo de taludes.**

4.5.1. Cálculo de datos incrementales y acumulados.

### **4.6. Aspectos computacionales**

- 4.6.1. Diagrama de bloques de los programas de computadora utilizados
- 4.6.2. Listados de programas de computadora utilizados (softwares)
- 4.6.3. Explicar las características del "hardware" utilizado.

# **4.7. Simulación**

- 4.7.1. Datos.
- 4.7.2. Resultados.

# **4.8. Modelo de aplicación**

### **4.9. Instrumentación Geotécnica**

- 4.9.1. lnclinómetros
- 4.9.2. Prismas o estaciones reflectoras
- 4.9.3. Extensómetros
	- 4.9.3.1. Extensómetro de cinta.
	- 4.9.3.2. Extensómetro de cable
	- 4.9.3.3. Extensómetro de registro continuo.

### 4.9.4. Piezómetros

- 4.9.4.1. Piezómetros de Tubo Abierto "Standpipe".
- 4.9.4.2. Piezómetros Neumáticos.
- 4.9.4.3. Piezómetros mixtos.

# **4.1 O. Drenajes Horizontales.**

# **CONCLUSIONES**

# **RECOMENDACIONES**

# **BIBLIOGRAFiA**

# **Vita - (Biográfica)**

# UNIVERSIDAD NACIONAL DE INGENIERIA

**FACUL TAO DE INGENIERIA GEOLOGICA, MINERA Y METALURGICA** 

# **SECCION DE POSTGRADO**

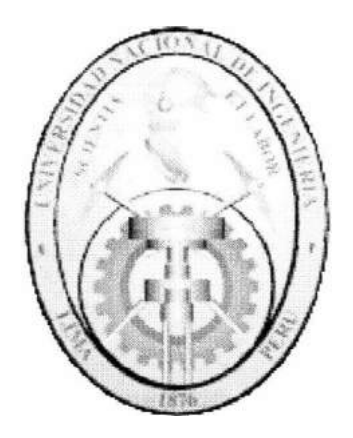

# ANALISIS Y DISEÑO DE TALUDES MEDIANTE METODOS COMPUTACIONALES

# **TESIS**

# **PRESENTADA POR:**

# **DANTE ULISES MORALES CABRERA**

**PARA OPTAR EL GRADO ACADEMICO DE:** 

**MAESTRO EN CIENCIAS CON MENCION EN INGENIERIA DE MINAS**

**LIMA-PERU** 

2000

### **RESUMEN**

Los estudios de estabilidad de taludes están dirigidos a conseguir un talud final económico, seguro y óptimo, mediante las investigaciones de campo, análisis de laboratorio, evaluaciones técnicas, un apropiado programa de control en el terreno y experimentación a escala natural. El interés de aplicación en cualquier mina está en saber aprovechar las condiciones de las estructuras rocosas cori relación a la estabilidad y la interacción que existen con los programas de perforación y voladura.

Se plantea una evaluación teórica, un posible flujo de decisiones, los cuales podrían servir para las investigaciones de estabilidad de taludes.

El trabajo de investigación es un modelo computacional que puede ser aplicado en diferentes minas como Toquepala, Cuajone, Tintaya, Cerro Verde, Yanacocha, etc. en el Perú; formula la variable de datos simulados y los resultados obtenidos, así como la validación en el campo.

En el capítulo I se toma las variables geotécnicas de la zona, sus características e interpretación.

**7**

En el capítulo II se analiza los métodos de diseño de taludes y su estabilidad.

En el capítulo 111, se trata sobre el monitoreo de taludes, los análisis de errores y factores de corrección.

En el capítulo IV, se refiere a la formulación del algoritmo computacional, el fundamento teórico y su aplicación con datos simulados, comprobados luego con los datos reales.

Finalmente se presenta las conclusiones, recomendaciones y las referencias bibliográficas.

#### **ABSTRACT**

The slope stability studies are addressed to get an economic and safe final slope, by means of field research, laboratory analysis, technical evaluations, an appropriate control program experimentation to natural scale. The interest application in every mine is to find out how to take advantage of the conditions of the rock structures with relation to the stability and the interactions that exist with the drilling and blasting programs.

The theoretical evaluation makes it possible to find out a flow of decisions which could be good for the of slope stability research.

The research work is a computer model which can be applied in different mines as Toquepala, Cuajone, Tintaya, Cerro verde, Yanacocha, etc. in Peru. lt formulates the variable data and the obtained results, as well as its validation at field.

In chapter I takes the geotechnical variable of the area, its characteristics and interpretation are treated.

In chapter II are the methods of benchs design and their stability are analyzed.

In chapter 111, it is about the slope monitoring, the analyses of errors and correction factors.

In chapter IV, it refers to the formulation of the computational algorithm, the theoretical foundation and its application with data.

Finally, the conclusions, recommendations and bibliographical references are presented.

### **INTRODUCCION**

La estabilidad de taludes es uno de los factores críticos en la economía y seguridad de operaciones mineras a cielo abierto; en construcciones civiles superficiales; así como en la identificación, control y mitigación de riesgos geodinámicos. Según lo expuesto, el problema de estabilidad de taludes tiene gran incidencia en los costos de producción de una explotación minera superficial; en los costos totales de construcción y mantenimiento de obras civiles tales como represas, cortes y rellenos en vías de transporte y otros. Así mismo, la inestabilidad de taludes se relaciona con los altos costos económico - sociales producto de los desastres naturales geodinámicos.

La inestabilidad de taludes producto de una inadecuada gestión de taludes; genera un considerable impacto ambiental que puede mitigarse con aplicación de tecnología adecuada de la gestión de taludes.

La principal restricción en el planeamiento y operación de una mina a cielo abierto; es la economía del proyecto y su relación costo-beneficio. Dentro de los factores que deben considerarse para lograr el éxito, la estabilidad de taludes es uno de los más importantes. La vida de la mina, su relación de desbroce y la seguridad de la mina son aspectos críticos que dependen de los ángulos de taludes involucrados.

La presencia de taludes inestables en reservorios de agua es una preocupación importante para los diseñadores de represas para fines hidroeléctricos y proyectos de irrigación. Catastróficas fallas de represas para almacenamiento de agua han ocurrido debido a una falta de control de taludes que movilizan en forma imprevista grandes volúmenes de terreno dentro del reservorio de agua, ocasionando una ola gigante que sobrepasa la corona de la presa; originando una inundación aguas abajo, causando muertes y cuantiosos daños.

En muchos países como el nuestro; existe el potencial riesgo geodinámico de deslizamientos de tierra; como resultado de lluvias excepcionalmente abundantes. Estos deslizamientos causan pérdidas de vida y significativo daño a la propiedad. Consecuentemente requiere una extensa revisión de la estabilidad de taludes en suelo y roca.

El concepto de "Gestión de taludes" se introduce como una alternativa o medio para cubrir el requerimiento de un procedimiento organizado para un diseño inicial de taludes, un análisis de estabilidad en potenciales deslizamientos; una mitigación en deslizamientos en progreso; así como para un monitoreo de taludes y su posterior evaluación; para lograr un resultado óptimo, técnico y económico. Este concepto que se constituye en un "Modelo de Gestión de Taludes", el cual puede aplicarse en taludes relacionados a operaciones mineras, construcción civil, riesgos geodinámicos y otros.

El modelo de gestión de taludes tiene una serie de etapas que se inician con la identificación y planteamiento de un problema geotécnico o potencial inestabilidad de taludes. Cuando una potencial inestabilidad se detecta debe recolectarse toda la información geotécnica correspondiente a esta inestabilidad, la cual se constituye en la información básica de entrada para el análisis de estabilidad y proceso de diseño.

Existen muchas técnicas disponibles para usar la información geotécnica en la evaluación de taludes; estas incluyen el método de equilibrio límite, los métodos numéricos computacionales y los métodos probabilísticos.

El modelo de gestión de taludes, incluye un programa de monitoreo, que se establece para verificar el comportamiento previsto del talud. El monitoreo es necesario porque todo método de diseño de taludes tiene limitaciones y por que los datos geotécnicos de entrada para cualquier método de diseño involucra parámetros altamente variables, por ser la roca o suelo un producto de fenómenos naturales aleatorios. Estos parámetros incluyen propiedades físico mecánicas de suelos y rocas, estructuras geológicas que determinan el potencial riesgo de falla en un talud.

En la explotación superficial, algunas zonas adquieren características bien definidas de deslizamiento generalizado, evidenciado por numerosas fracturas tensionales, es de suma importancia desarrollar e implementar un programa de monitoreo para el control de estabilidad de los taludes, capaz de ir midiendo las condiciones geomecánicas y asimilando desplazamientos pequeños, esto hace posible anticipar una inminente falla con suficiente precisión.

El monitoreo permite chequear el comportamiento y obtener una evaluación cuantitativa del peligro o riesgo de falla de un talud. Los datos e información obtenida de un monitoreo deben ser usados para evaluar y mejorar el diseño del talud, para evaluar el efecto de las medidas de mitigación y ayudar en la selección de ángulos de talud óptimos. Es decir realizar una adecuada gestión de los taludes.

De esta forma, el modelo de gestión de taludes trabaja como un sistema retroalimentado, que permitirá reducir costos y riesgos a personas o equipos y optimizar el diseño de taludes.

Los estudios de la estabilidad de taludes están dirigidos a conseguir un talud final económico y seguro, mediante las investigaciones de campo, análisis de laboratorio, evaluaciones técnicas, un apropiado programa de control en el terreno y experimentación. El interés de aplicación en cualquier mina está en saber aprovechar las condiciones de las estructuras rocosas con relación a la estabilidad y la interacción que existen con los programas de perforación; voladura, seguridad minera y medio ambiente.

14

# **CAPITULO I**

# **VARIABLES GEOTECNICAS**

### **1.1. Introducción**

Es importante saber el comportamiento geotécnico de la zona a estudiar; ya que de estos resultados se hace el análisis para el diseño del talud. Estas variables permiten determinar el número de fracturas tensionales y los deslizamientos. Es de suma importancia implementar un programa de monitoreo, para el control de estabilidad de taludes, esto permite medir y asimilar una inminente falla con suficiente precisión.

#### **1.2. Análisis estructural de la zona a estudiar.**

La roca difiere de la mayoría de materiales utilizados en obras de ingeniería porque contienen fracturas de un tipo u otro que tipifican a la roca como esencialmente discontinua. En tal sentido debe diferenciarse entre el término de roca intacta y macizo rocoso. Roca intacta constituye básicamente una muestra de roca competente y fresca, mientras que macizo rocoso involucra a la roca en su estado natural en el campo incluyendo planos de estratificación, plegamientos, fallas, diaclasas, zonas de corte, diques, etc.. La naturaleza y distribución de todos los fenómenos estructurales determinan la estructura del macizo rocoso.

Para evaluar la estabilidad de los taludes se debe considerar sistemas de clasificación geomecánica de los macizos rocosos. Existen sistemas de clasificación como el sistema Q (Barton, 1974) *y* el sistema RMR (Bieniawski, 1976) que han tenido una amplia aceptación en las aplicaciones de mecánica de rocas.

### **Clasificación de Bienamski:**

La primera clasificación sistema RMR ( Rock Mass Rating) es el sistema de valoración del macizo rocoso que fue propuesta en 1973 *y* modificada en 1976, considera seis parámetros importantes:

**1** º. **Resistencia de la roca intacta.-**Se refiere a la resistencia a la compresión biaxial de la roca intacta generalmente en testigos o alternativamente para rocas que no tengan muy baja resistencia se utiliza el índice de carga puntual.

Resistencia a la compresión simple

Indice de carga puntual

2 º **R.Q.D. .-** Es un índice que está ligado a la calidad de la roca.

El **RQD** (Rock Quality Designation) es **el Indice de Calidad de la Roca,** que intenta cuantificar el espaciamiento de las discontinuidades *y* la calidad de la roca, el ROO es determinado de los testigos de perforación diamantina *y* está dado por la siguiente expresión:

$$
RQD = \frac{100\sum x_i}{L}
$$

 $RQD = 0 - 100%$ 

Donde:

.x¡= Son las longitudes de trozos o piezas de testigo recuperados que mide igual o más de 10 cm. o 4 pulg.

L = Longitud total del taladro perforado.

# **Clasificación de la roca en función del RQD:**

O - 30% Roca mala 30 - 50% Regular 50 - 70% Buena > 70% Muy Buena

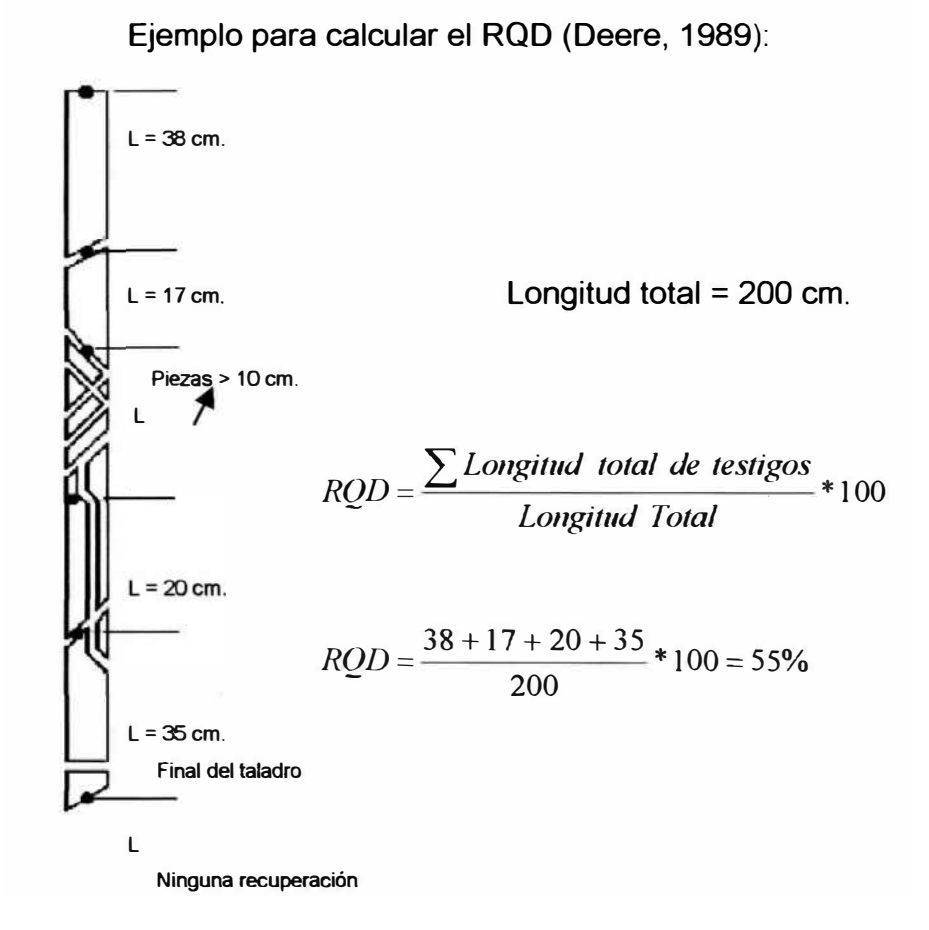

- $3^\circ$ . . Espaciamiento de diaclasas o discontinuidades.- Se utiliza para descubrir todo tipo de discontinuidades.
- 4º . Condición de las diaclasas o discontinuidades (rugosidad, diaclasa, relleno).
- 5 º Las condiciones del agua subterránea, dado por las infiltraciones (seepages).
- $6^\circ$ . . Orientación de las discontinuidades.

### **Valor de Calidad de la Roca (Rock Mass Rating. }**

Para determinar el valor de calidad de la roca basado en la clasificación de Bienianski.

Para esto se toman los siguientes parámetros:

Roca : Granito

- 1. Resistencia a la compresión de la roca = 150 Mpa.
- 2.  $RQD = 70$  Mpa.
- 3. Espaciamiento medio de discontinuidades <sup>=</sup>50 cm.
- 4. Condiciones de las diaclasas = Superficies levemente rugosas con separación< 1 m. m. y con rocas duras como paredes de la discontinuidad.
- 5. Agua subterránea, se encontró presencia de agua bajo moderada condición.

Aplicando la tabla de Bienamski se obtiene 69 de RMR ; esto quiere decir que el macizo rocoso esta en condiciones buenas, por lo tanto no necesita de buen sostenimiento, cuenta con un período de vida estable de más o menos 6 meses.

### **Calidad del Índice de roca en tunelería, sistema Q.**

Barton en 1974 del Instituto de Geotécnico Noruego en tunelería propuso el Índice de Calidad (Q) para la determinación de

características de las masas rocosas y requisitos de sostenimiento del túnel. El valor numérico del índice Q varía en una balanza logarítmica de 0.001 a un máximo de 1,000 y se define por:

$$
Q = \frac{RQD}{J_n} * \frac{J_r}{J_a} * \frac{J_u}{SRF}
$$

Esta ecuación evalúa la calidad del macizo rocoso;

donde:

RQD : Indice que designa la calidad de la roca (de acuerdo a Deere).

- $J_n$  : número de familias de discontinuidades (diaclasas, fisuras, etc.).
- Jr : el número de rugosidad de las discontinuidades ( diaclasas, fisuras, etc.).
- J<sub>a :</sub> el número de alteración de las discontinuidades.
- J<sub>w</sub> el factor de reducción por agua en las discontinuidades ( diaclasas , fisuras, etc.).
- SRF : es el factor de reducción debido a los esfuerzos.

El significado de los parámetros y el valor de Q determinado por Barton (1974) son los siguientes:

El primer cociente  $(RQD/J<sub>n</sub>)$ , representa la estructura de la masa de roca, es una medida del bloque o tamaño de la partícula, con los dos valores extremos (100/0.5 y 10/20) difiriendo por un factor de 400. Probablemente los bloques más grandes deben ser de diferente tamaño y los fragmentos más pequeños deben ser de menos ( se excluye las partículas de arcilla).

El segundo cociente  $(J_r/J_a)$  representa la rugosidad y las características friccionales de las paredes de la diaclasa o materiales de relleno. Este cociente se refiere a diaclasas ásperas, inalteradas en el contacto directo. Si se dilata, ponen en dificultad la estabilidad de la roca.

Cuando se mueven las diaclasas y están rellenas con capas delgadas de arcilla con minerales, la fuerza tiende significativamente a ser reducida. Este contacto con pared de roca, después de los desplazamientos pequeños, favorece la estabilidad de la excavación.

Donde no hay ningún contacto con la roca, las condiciones son sumamente desventajosas a la estabilidad. El ángulo de fricción está por debajo de los valores de fuerzas residuales para la mayoría de las arcillas, y posiblemente baja gradualmente por el hecho que estas arcillas o rellenos pueden tender a consolidarse durante el secado, por lo menos si la consolidación se efectúa normalmente o si se infla y ablanda. La presión de la hinchazón puede ser un factor.

El tercer cociente  $(J_w / SRF)$  consiste en los parámetros de los esfuerzos. El procedimiento se explica como sigue:

- 1 ) Presionando con la carga de una excavación a través de la zona de presión de arcilla.
- 2) El esfuerzo en roca competente, y

3) Presionando las cargas en las rocas plásticas.

Puede considerarse como un parámetro de esfuerzo total. El parámetro Jw es una medida de presión del agua que tiene un efecto adverso en la fuerza de las discontinuidades ( diaclasas, fisuras, etc.) debido a una reducción en el esfuerzo normal eficaz. El agua puede, además, ser la causa del ablandamiento y es posible que fuera leve en el caso de las discontinuidades rellenadas con arcilla. Ha demostrado que es imposible combinar estos dos parámetros por lo que se refiere al esfuerzo eficaz, porque paradójicamente un valor alto de esfuerzo normal eficaz a veces puede significar las condiciones menos estables que un valor bajo, a pesar de la fuerza aplicada puede ser más alta. El cociente (Jw /SRF) es un factor empírico complicado.

El factor Q es una función de los siguientes parámetros:

- 1. El tamaño del bloque  $(RQD/J_n)$
- 2. La fuerza de la presión del bloque (Jr *I* Ja)
- 3. El esfuerzo activo  $(J_w / SRF)$

Hay varios otros parámetros que podrían agregarse para mejorar la exactitud del sistema de la clasificación. Uno de éstos sería la orientación de la discontinuidad. Aunque muchos archivos del caso incluyen la información necesaria respecto a la orientación estructural del eje de la excavación, éste no fue encontrado para ser el parámetro general más importante. En parte puede ser que las orientaciones de muchos tipos de excavaciones son ajustados para evitar el efecto máximo desfavorable de las discontinuidades mayores. Los parámetros J<sub>n</sub>, J<sub>r</sub> y J<sub>a</sub> parecen tener un papel más

importante que la orientación, porque el número de juegos de la discontinuidad determina el grado de libertad para el movimiento del bloque, que fricciona y las características de dilatación pueden variar el componente gravitatorio. Si las orientaciones de la discontinuidad hubieran sido incluidas en la clasificación, habría sido menos general, y su simplicidad esencial se perdería.

### **1.2.1. Información Lito-estructural**

Se debe tener muy en cuenta la zona a estudiar, para así poder obtener la información lito-estructural, que será base fundamental para el análisis, diseño y monitoreo de taludes de la zona escogida (minas).

Entre las principales informaciones lito-estructurales que necesitamos son las siguientes:

- a) **Planos de estratificación,** son los fenómenos que dividen a las rocas sedimentarias en paquetes de estratos y representan interrupciones en el proceso de del material rocoso, estos planos pueden contener diferentes tipos de grano, puede presentar alguna orientación preferencial de deposición y presentan además resistencia a la fricción cohesiva.
- b) **Plegamientos,** Son las estructuras en la cual los estratos han cambiado de orientación y han sido sometidos a procesos de deflexión derivados de la aplicación de esfuerzos tectónicos posteriores a su deposición, estos fenómenos pueden ser regionales o

locales y son clasificados de acuerdo a su geometría y método de deformación.

- c) **Fallas,** Son fracturas en las cuales se pueden identificar un desplazamiento de la roca en los lados opuestos al plano de la falla, el sentido de este desplazamiento es frecuentemente utilizado para clasificar las fallas. Hay que tener muy en cuenta en la mina el espesor de las fallas y si éstas contienen algún material de relleno , por ejemplo panizo, brechas o fragmentos angulares, etc.
- d) **Zonas de corte,** están basadas en material en las que las fallas de corte han tenido lugar. Estas zonas representan áreas donde se han liberado gran cantidad de esfuerzos.
- e) **Diques,** éstas estructuras largas y delgadas generalmente en roca ígnea y de grano fino con buzamiento bastante pronunciado o subhorizontal y con sus lados aproximadamente paralelos, determinan el ancho que va de un cm. a unos mts. Los márgenes de un dique están frecuentemente fracturados y alterados y constituyen zonas potenciales para percolación de agua subterránea.
- f) **Diaclasas,** constituyen los problemas más comunes y geotécnicamente los más significantes. Estas diaclasas son pequeñas roturas de origen geológico a lo largo de las cuales no hay un desplazamiento

visible. Un grupo de diaclasas paralelas es denominado conjunto de diaclasas las cuales al intersectarse constituyen un sistema de diaclasas. Frecuentemente se presenta paralela al plano de estratificación, a planos de exfoliación o clivaje.

### **1.2.2. Geotecnia de la zona.**

Aquí se describirán las características de la zona a estudiar principalmente los resultados de laboratorio ya sea de mina u otros especiales que se realizarán en laboratorios que tengan reconocimiento adecuado.

### **1.2.3. Caracterización del macizo rocoso.**

Cuando un macizo rocoso es formado por diversas variedades de rocas, es necesario identificarlas y caracterizarlas, puesto que la combinación de ellas puede ocasionar un comportamiento mecánico diferente de eso que tendría una masa o fase homogénea. La posición especial del tipo rocoso relativamente determina una geometría del talud u otra información importante para el estudio de estabilidad, de modo que es esencial proceder a los levantamientos geológicos detallados cuando estos ocurren.

### **1.2.4. Interpretación.**

Esta se desarrolla de acuerdo a la zona geológica a estudiar, la cual se describe al detalle sus ocurrencias geológicas.

### **1.3. Análisis de rocas**

Se obtendrán de los resultados obtenidos en el campo y laboratorio, es muy importante tener a consideración las propiedades físicas para poder así dar sentido y orientación al talud estudiado y así poder obtener un factor de seguridad estable y seguro.

Se deben tener en consideración las siguientes propiedades físicas:

### **1.3.1. Propiedades físicas**

**1.3.1.1 Orientación,** es la discontinuidad en el espacio, puede describirse por el buzamiento medido respecto a la horizontal y la dirección de este buzamiento o el azimut medido en el sentido horario del norte verdadero. Las orientaciones de las discontinuidades con relación a los frentes de explotación tienen un efecto dominante en la estabilidad de las labores ya sea por caída de bloques o por deslizamiento de roca.

**1.3.1.2 Espaciamiento,** es la distancia perpendicular entre discontinuidades adyacentes y es generalmente expresado como la medida del espaciamiento de un conjunto de diaclasas (discontinuidades).

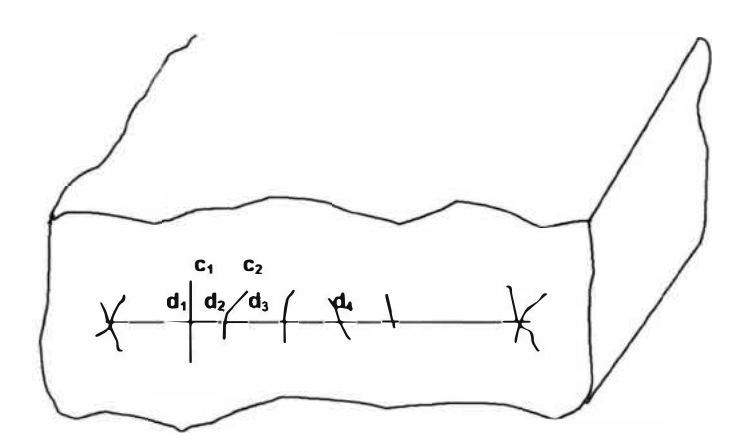

$$
\overline{x} = \sum_{i=1}^n \frac{d_i}{n}
$$

**1.3.1.3 Rugosidad,** es una medida de la naturaleza de la superficie existente en el plano de la discontinuidad. La rugosidad de las paredes de una discontinuidad inciden en gran medida en la resistencia al corte. La importancia de la rugosidad disminuye a medida que se incrementa la apertura o espesor del relleno en la discontinuidad.

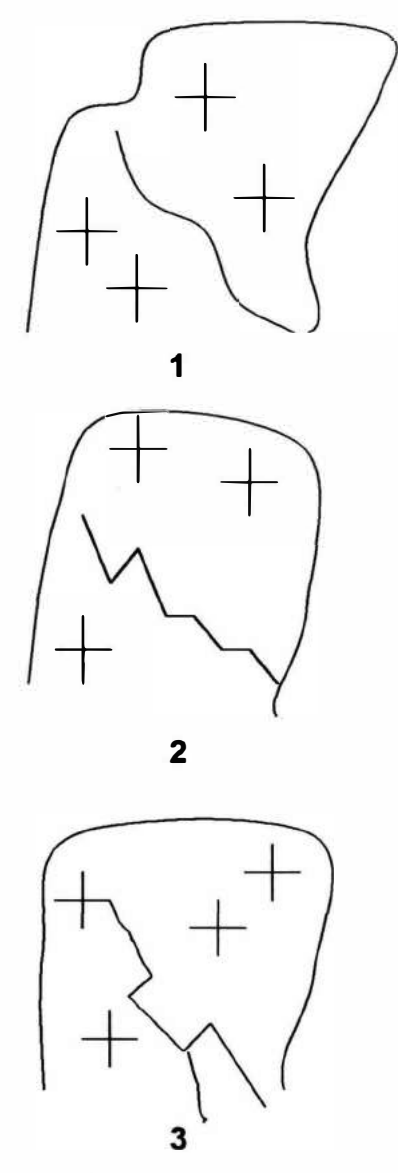

**Figura 01: 1. Ondulado ; 2. Accidentado ; 3. Típico de deslizamientos.**

# **1.3.2. Propiedades mecánicas.**

**1.3.2.1. Persistencia,** es el término utilizado para describir la extensión del área o tamaño de las discontinuidades en un determinado plano. Esta

persistencia puede cuantificarse observando los afloramientos de estas discontinuidades.

**1.3.2.2. Apertura,** es la distancia perpendicular que separa las paredes adyacentes de una discontinuidad abierta en que el espacio puede estar rellenado con aire, agua u otro material geológico.

> Aperturas considerables pueden resultar de desplazamientos de corte o de discontinuidades con bastante rugosidad en donde el material de relleno ha sido lavado.

> Una característica importante de la apertura de una discontinuidad es su influencia en la permeabilidad de la discontinuidad y del macizo rocoso. La permeabilidad o discontinuidad hidráulica que se expresa:

### **Donde:**

$$
g = \text{Gravedad } \text{m/s}^2.
$$
\n
$$
K = \frac{g \cdot e^3}{12 \cdot v} \qquad e = \text{Abertura de ladiscontinuidad m.}
$$
\n
$$
v = \text{Viscosidad del fluido que para}
$$
\n
$$
e = \text{discoosidad del fluido que para}
$$
\n
$$
v = \text{Viscosidad del agua a } 20^{\circ} \text{C es}
$$

 $1.01x10^{-6}$  m<sup>2</sup>/s.

**1.3.2.3. Relleno,** es el término utilizado para describir el material que se encuentra entre las paredes de la discontinuidad. Estos materiales pueden ser calcita, clorita, arcilla, panizo, brecha, cuarzo, o

pirita. La calidad del relleno tendrá una resistencia gravitante en la resistencia al corte de las discontinuidades.

El comportamiento de las discontinuidades como rellenos dependerá del amplio rango de propiedades que presentan los materiales de relleno como son:

- a. La mineralogía del material de relleno
- b. El tamaño y forma de las partículas
- c. Contenido de agua y permeabilidad.
- d. Deslizamientos previos de corte.
- e. Rugosidad de las paredes.
- f. Ancho del relleno.
- g. Fracturamiento o alteración química de las paredes de la discontinuidad.

### **1.3.3. Aspectos hidrogeológicos.**

La presencia de agua en el interior de los macizos rocosos fracturados es generalmente controlada por las discontinuidades existentes, siendo influenciada por la altitud, espaciamiento y desprendimientos realizados de las diaclasas. Es sabido que **e/** *efecto del agua* constituye una principal razón de deslizamientos de taludes y se puede resumir en cuatro partes:

1) A través de presencia hidrostática que el agua ejerce en las paredes de las discontinuidades, la cual disminuye la resistencia y cizallamiento a lo largo de la superficie potencial de ruptura del talud, invierte la relación de las fuerzas normales actuantes sobre aquellas paredes.

- 2) Actuando sobre la presencia de los poros de las diaclasas y de sus materiales de desprendimiento, por mecanismos físicos y químicos, de manera biaxial en resistencia de materiales.
- 3) Disminuyendo la resistencia irregular de cizallamiento de rocas y provocando una reducción en su resistencia a la compresión.
- 4) Provocando alteraciones en la rocas, que por una vez pueden ocasionar elevadas presiones las cuales adicionadas a resistencias biaxiales de los minerales de alteración, contribuyen para su inestabilidad del macizo rocoso. Este efecto permanente de agua conduce a una degradación continua de las propiedades mecánicas del macizo rocoso que no puede ser olvidado en el análisis de estabilidad cubriendo prolongadas vidas útiles del talud.

Este contexto es importante considerar por efecto conjunto de los *agentes climáticos* (temperatura, humedad, la acción de las lluvias, etc.), factores cuya actuación apenas contribuye para reducir la estabilidad del los taludes en macizos rocosos.

Cosas así efectúa materializarse a través de deslizamientos progresivos de pequeña amplitud los cuales no podrán ser esclarecidos en análisis de estabilidad a largo plazo. En la práctica son atribuidos los factores correctivos en parámetros de resistencia o cizallamiento, a fin de cuantificar esas degradaciones de propiedades con el tiempo.

Otro factor importante a considerar es el estado de esfuerzos ocurrente en el macizo rocoso antes de preparar los taludes. Si se conoce a través de mediciones experimentales, podrá orientar los criterios del proyecto del talud, de modo que evite su inestabilidad prematura.

No existen modelos teóricos de cálculo de esfuerzos pre existentes en los macizos rocosos que forman el suministro de datos compatibles con las dimensiones, en parte tal discrepancia se debe a la influencia de las discontinuidades que inducen los estados de esfuerzo verificados en el interior de los macizos rocosos.

Otro aspecto a considerar es: la disposición de vista de planta de los taludes, que con forma cóncava o convexa, da origen a diferentes componentes horizontales de esfuerzo que se reflejan en la estabilidad del talud. Debido al confinamiento que provoca, los taludes cóncavos en planta tienen mayores factores de seguridad que los convexos. Así el radio de curvatura de la excavación tiene influencia en la estabilidad debiendo ser considerada como factor en las evaluaciones de la estabilidad del talud.

### **1.3.4. Aspectos de sismicidad.**

La acción sísmica sobre los taludes es un fenómeno observado desde hace mucho tiempo. Al ocurrir un sismo intenso, los taludes y laderas que naturalmente han tenido factores de seguridad estáticos relativamente bajos se deslizan.

El deslizamiento de taludes y laderas puede tener implicaciones que se extienden desde abundantes problemas locales muy menores, hasta otros lo suficientemente graves como para que repercutan sobre la economía de un país, tal como sucedió con el sismo del 5 de marzo de 1987 que destruyó unos veinte de los más de cuatrocientos kilómetros de longitud del Oleoducto Trans Ecuatoriano, línea vital de 65 cm. de diámetro que sirve para transportar el petróleo desde los campos de producción del Oriente hasta el puerto de Esmeraldas en la costa del Pacífico. El petróleo es uno de los principales productos de exportación del Ecuador.

El caso del oleoducto mencionado es muy importante de destacar, su falla paralizó buena parte de la exportación. Se logró recuperar relativamente rápido al habilitar un oleoducto colombiano más o menos cercano.

En referencia a las laderas, el sismo ocurrido el 6 de junio de 1994 con epicentro entre los departamento de Cauca y Huila al Suroccidente de Colombia, es un ejemplo de la enorme capacidad de destrucción de las avalanchas generadas como consecuencia de los grandes deslizamientos. En este caso, se generaron avalanchas de lodos que subieron su nivel más de veinte metros sobre el que tenían en el momento del sismo. Varias poblaciones fueron destruidas.

En otros casos, los sismos intensos producen muchos deslizamientos que entorpecen las comunicaciones por carretera o ferrocarril; aunque éstos sean de menores proporciones, los efectos sobre las regiones sin que sean destructivos, llegan a ser costosos e inconvenientes, con el agravante que pueden entorpecer labores de acceso de aprovisionamientos y equipos de rescate, cuya presencia en la zona afectada es crucial en las primeras horas posteriores al sismo.

Lo referido tiene por objeto mencionar los factores de riesgo referentes a la estabilidad de taludes y laderas en zonas urbanas o asimilables, con el fin de suministrar algunos elementos de juicio mínimos para tenerlos en cuenta dentro de la microzonificación sísmica de áreas urbanas o en proyectos de ingeniería de diferente índole.

#### **1.3.4.1 Conceptos introductorios**

La expansión muy rápida y sin planeamiento urbano de muchas ciudades del tercer mundo ha hecho que los nuevos habitantes que llegan desde las zonas rurales a la ciudad, invadan terrenos que no se habían desarrollado precisamente por resultar inconvenientes o riesgosos. De esta manera, se comienza a construir en laderas que a veces tienen un equilibrio estático precario. Se altera la escorrentía superficial natural y las aguas de lluvias o residuales se infiltran. Se hacen excavaciones que reducen aún más los ya precarios factores de seguridad y se densifica la población que se concentra en construcciones rústicas que no sólo son riesgosas sino que demandan servicios públicos muy costosos.

En algunas ciudades, principalmente de países tropicales, la desordenada concentración de población mencionada conforma una bomba de tiempo. En estos países las lluvias son abundantes y las laderas a menudo están conformadas por suelos mal consolidados de origen volcánico que son muy sensitivos y están lo suficientemente cerca de la fuentes sismo genética regionales o locales, como para que la amenaza sísmica local sea elevada. Están dados los elementos de riesgo que pueden dar origen a una catástrofe de grandes proporciones.
Resulta previsible que durante un sismo intenso en una ciudad que anteriormente fue afectada por otro similar, los efectos del nuevo evento sísmico cambien radicalmente el origen de las víctimas. Si antes la ciudad no albergaba gente en las laderas montañosas y posteriormente sí, muchas de las víctimas en el nuevo sismo serán sepultadas por los deslizamientos de las laderas que en el anterior sismo lograron permanecer estables, porque fueron de menor intensidad. Es necesario que los funcionarios de planeamiento de las ciudades así ubicadas sean plenamente conscientes del riesgo se ha producido.

Al ocurrir la tragedia que se vislumbra, serán los menos favorecidos por la fortuna los que conformarán la mayoría de las víctimas; también serán aquellos que resulten económicamente más afectados.

# **1.3.4.2 Factores que condicionan la estabilidad**

La estabilidad de taludes sometidas a los sacudimientos de sismos intensos ha sido analizada por muchos autores desde hace bastante tiempo. Un eventual deslizamiento por la acción dinámica puede ocurrir o no, en términos del factor de seguridad estático dominante en el talud o ladera en el momento de la ocurrencia del sismo. En principio, si el factor de seguridad mencionado es elevado, la probabilidad de que ocurra el deslizamiento es baja.

A medida que decrece el factor de seguridad, la probabilidad de deslizamiento se incrementa frente a la misma acción dinámica. En el límite, un factor de seguridad del orden de la unidad, conduce a un equilibrio que puede ser alterado por un pequeño sacudimiento originando el deslizamiento de la masa inestable.

En los estudios de micro zonificación de áreas urbanas se debe de considerar la susceptibilidad al deslizamiento con el fin de darle un cubrimiento apropiado a la micro zonificación. Las siguientes variables intervienen en cualquier aproximación al tema.

#### **a) Pendiente y extensión del talud o ladera.**

La pendiente de un talud o ladera no es un factor de riesgo intrínseco de deslizamiento. Se requiere que las dimensiones que generan la noción de pendiente, altura y proyección horizontal del talud, sea suficientes. Una pendiente de 0.5 puede corresponder a un talud de 4m. de altura y 8 m. de base, o a uno de 50 m. de altura por 100 m de base. En igual de condiciones de otros factores geotécnicos, el primero tiene una probabilidad de falla menor que el segundo.

## **b) Aspectos geotécnicos**

Los aspectos geotécnicos dominantes son la resistencia mecánica del material de la ladera y su distribución dentro de la masa potencialmente deslizable. La

cohesión, de existir, y el ángulo de fricción interna desempeñan el papel principal en cuanto a las condiciones de estabilidad de la masa potencialmente deslizante. Estos a su vez resultan condicionados por factores climáticos regionales y locales.

Un factor que ha desempeñado papeles variables en pasados deslizamientos está asociado a la homogeneidad o heterogeneidad de la masa. Una masa heterogénea, pero sensiblemente zonificada, puede desarrollar superficies de falla.

#### **c) Aspectos climáticos**

El grado de saturación de la masa depende de las condiciones climáticas dominantes en los meses anteriores al deslizamiento. La extensión de la saturación, o de la humedad reinante en la masa, es decisiva. Una humedad superficial, correspondiente a una corta temporada de lluvias, puede no ser suficiente para que al ocurrir un sismo se produzca el deslizamiento.

#### **d) Condiciones de drenaje**

Son equivalentes en cierto modo a los aspectos climáticos. Una ladera que naturalmente no infiltraba aguas más allá de lo normal, puede hacerlo al construirse en ella. Se altera la escorrentía natural y el agua que antes no tendía a saturar la masa, lo hace no sólo alterando las condiciones estaciónales previas sino también lubricando las superficies potenciales de falla. Se han mencionado que esto tiende a ocurrir en las zonas de invasión de las laderas de las ciudades de los países en desarrollo.

#### **e) Intensidad sísmica**

Es un factor fundamental en la susceptibilidad al deslizamiento por efectos dinámicos. Un sismo puede generar el deslizamiento de laderas con diferentes factores de seguridad estáticos, en proporción a su intensidad. En cuanto a la intensidad sísmica está por estudiarse el efecto del contenido frecuencial. Es presumible que la alta frecuencia sea un factor desencadenante al reducir la fricción ínter granular de manera más decisiva que la baja frecuencia.

# **1.3.4.3 Aproximación práctica**

lshihara y Hsu han analizado los trabajos sobre estabilidad de taludes sujetos a la acción de sismos intensos preparados por varios autores y los han sintetizado en la gráfica que se produce en la figura siguiente . Sus autores recomiendan su empleo sólo como una aproximación al tema. Para el uso de esta gráfica es necesario disponer del ángulo promedio  $\alpha$  del talud y del nivel de amenaza sísmica local a máx en gals. Con estos

datos, se encuentra el factor de seguridad estático que se requiere para el no deslizamiento.

Otra aproximación con la misma figura es disponer del factor de seguridad estático y el ángulo promedio del talud, para establecer el nivel de amenaza que produciría el deslizamiento. Como se aprecia, el factor de seguridad estático conforma siempre la base de partida para poder analizar en primera instancia la estabilidad del talud frente a la acción sísmica.

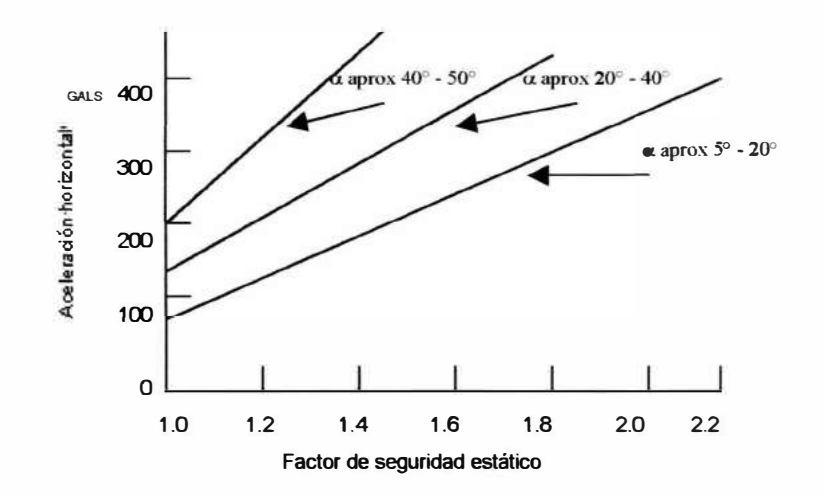

**Figura 02** *Resumen de posibilidades de deslizamiento Para estudios preliminares de taludes*

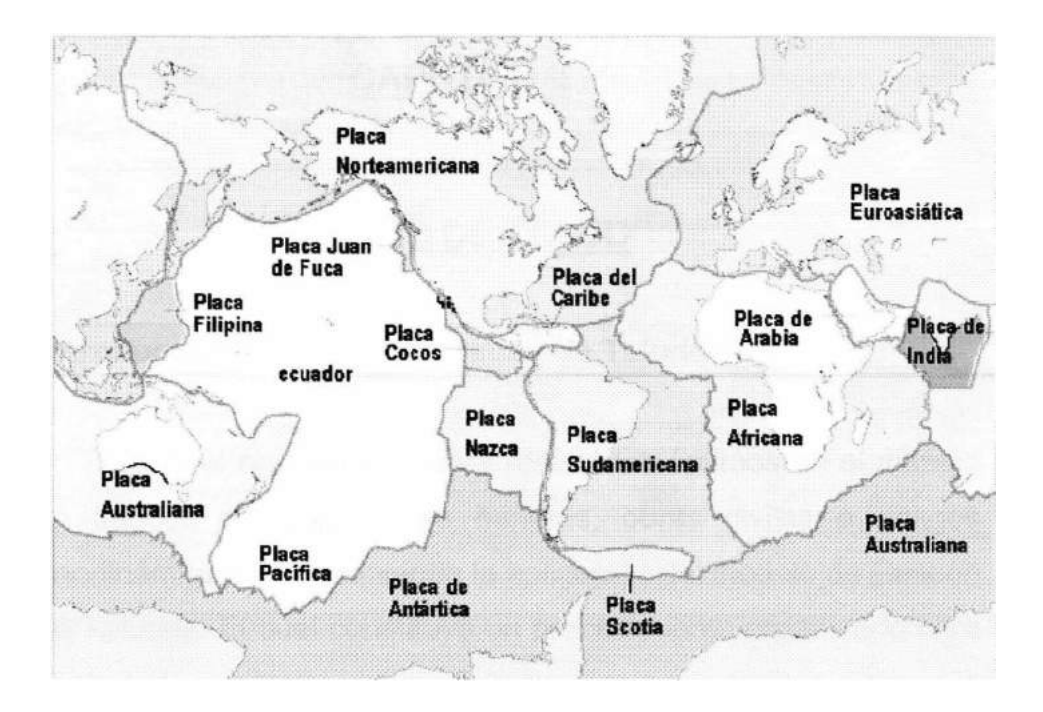

**Figura 03 Mapa que muestra los límites entre las placas tectónicas principales de la tierra.** 

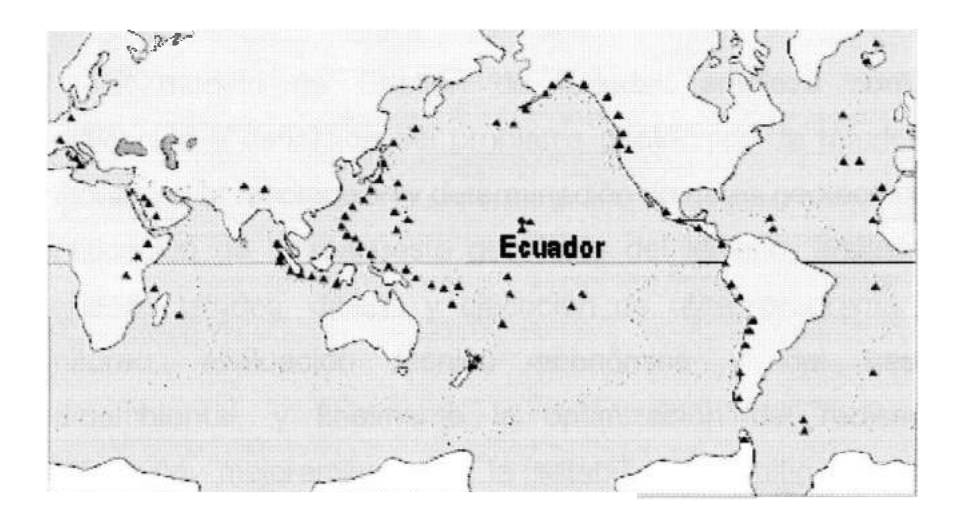

**Figura 04. Mapa con la distribución de volcanes activos (triángulos) y sismos (puntos pequeños). Nótese su distribución a lo largo de fajas largas y angostas. Estas fajas de actividad sísmica y volcánica definen los límites entre placas.**

# **CAPITULO II**

# **DISEÑO DE TALUD**

## **2.1 Introducción: Modelo de Gestión de Taludes**

Con el objeto de obtener resultados óptimos en el manejo de taludes en operaciones mineras, obras civiles o riesgos geodinámicos; se recomienda la aplicación del modelo de Gestión de Taludes. El cual constituye un procedimiento organizado para el control económico y seguro de taludes que permitan mejorar la rentabilidad económica de una operación minera superficial; la vida útil de una obra civil o minimizar el riesgo geodinámico de un deslizamiento de suelos o rocas.

El modelo de Gestión de Taludes empieza con la identificación y definición del problema geotécnico de taludes y continúa con la recolección y determinación de datos geotécnicos, identificación de la respuesta geotécnia del terreno, análisis y diseño de taludes, diseño y ejecución de obra, programa de monitoreo, evaluación técnico económica y del riesgo medioambiental, y finalmente la optimización del rediseño, modificación, mejoramiento de la estabilidad o mitigación del impacto ambiental de taludes. Este modelo de Gestión de Taludes se convierte en un procedimiento iterativo o sea que se genera en forma simultánea bajo un programa de computadora y funciona como un sistema retroalimentado para lograr óptimos resultados.

42

# **FIGURAN <sup>º</sup>05: MO DE LO DE ADMINISTRACION DE TALUDES**

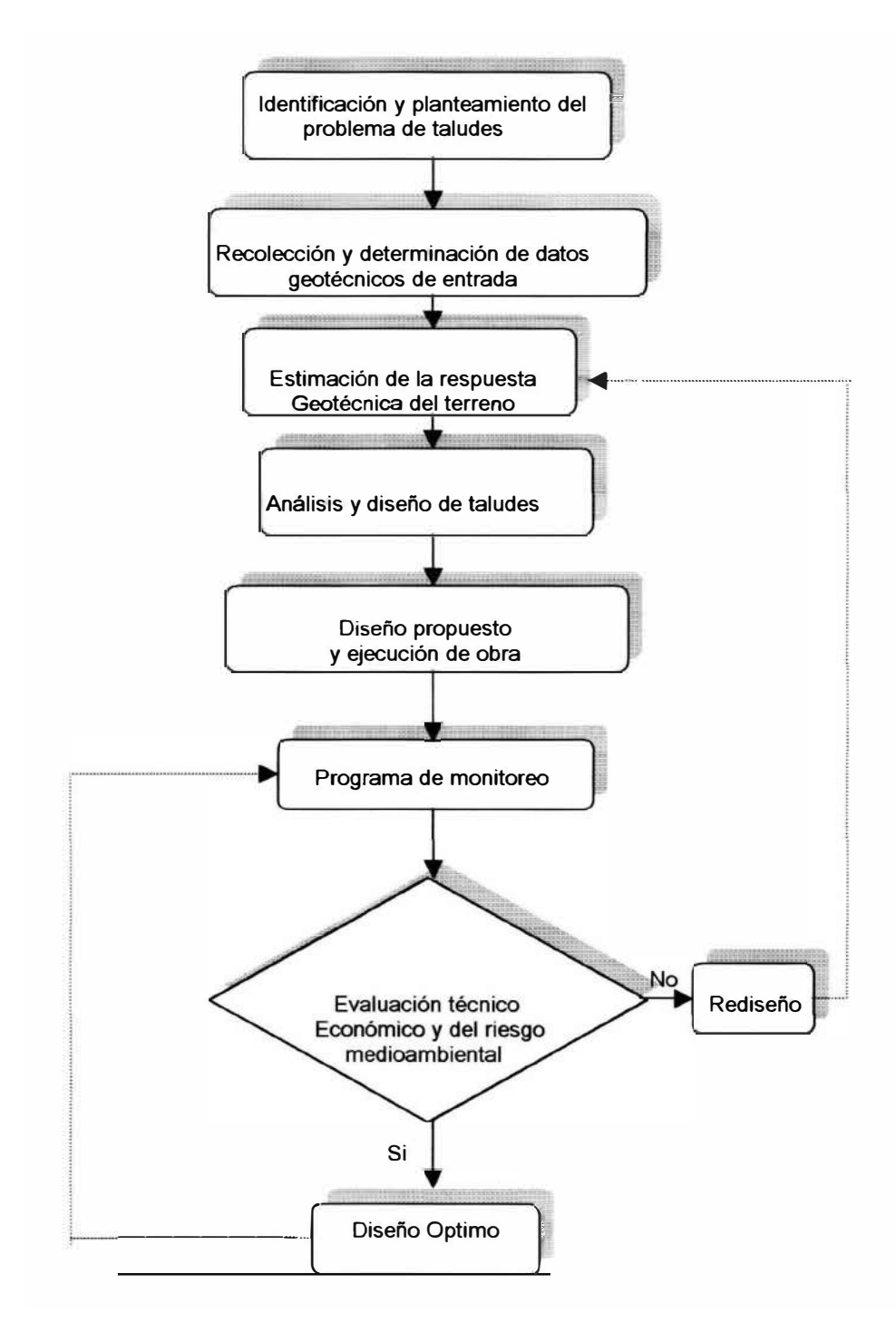

El diagrama de flujo mostrado en la figura N <sup>º</sup>05 constituye el **algoritmo de aplicación del Modelo de Gestión de Taludes,** el cual se desarrolla a través de cada etapa pudiendo ser flexible en su orden según la naturaleza del proyecto.

## **2.2 Identificación y definición del problema de taludes.**

Esta etapa del modelo de Gestión de Taludes incluye la identificación y definición del problema geotécnico. La identificación proporcionará la naturaleza y ubicación del problema; mientras que la definición del problema estará basada en una interpretación del levantamiento y recolección de datos geotécnicos preliminares.

Para el caso de un proyecto nuevo de minería a tajo abierto; el problema será el diseño del ángulo de talud final óptimo. El cual permitirá la recuperación de la mayor cantidad de mineral posible, con el menor radio de desbroce, con el objeto de maximizar ganancias, manteniendo condiciones de seguridad en las operaciones.

En el caso de una mina superficial en operación, el problema puede involucrar inestabilidades en un banco o toda la pared del talud del tajo; o la necesidad de ángulos de talud más parados para mejorar la recuperación económica de la operación.

El problema en una presa de tierra de agua o relaves podría involucrar la estabilidad de taludes alrededor del vaso del reservorio; el cual puede requerir sostenimiento artificial o una consolidación con cables de anclaje, etc.

Para el caso de cortes en carreteras pueden presentarse riesgos geodinámicos de deslizamiento de tierras en taludes inestables; lo que requiere un análisis de estabilidad y su diseño para una vida óptima bastante prolongada.

En la explotación superficial, las zonas adquieren características bien definidas de deslizamiento generalizado, evidenciado por numerosas fracturas tensionales. Es de suma importancia desarrollar e implementar un **programa de monitoreo para el control de estabilidad de los taludes** capaz de ir midiendo las condiciones geomecánicas y asimilando desplazamientos pequeños, esto hace posible anticipar una inminente falla con suficiente precisión.

# **2.3 Variedades de taludes**

Los taludes constituyen la inclinación que va a tener las paredes del "Pit", ya sea durante su explotación o al finalizar ésta.

Las distintas clases de taludes podemos definir:

## **• Talud de Banco**

Es el ángulo que adquieren un banco al trazar una línea entre su cresta y el pie generalmente está comprendida entre los 60<sup>0</sup> a 90<sup>0</sup>, está determinado por las características físicas de la roca que lo forman y por las condiciones de operación, generalmente presentan pequeños deslizamientos locales de rocas que afectan a un solo banco y no tiene mayor influencia en las operaciones de minado.

# **• Talud de Operación:**

También llamado talud de trabajo esta determinado por la inclinación que toma el talud durante los primeros años de minado y antes de llegar a su límite final de minado, está relacionado con los factores alto y ancho del banco y está directamente ligado a las condiciones de operación y tipo de maquinaria de excavación a utilizar.

# **• Talud final del tajo:**

Señala la geometría y el diseño final de la excavación total a realizarse, está sujeta a variaciones determinadas especialmente por las condiciones físicas de estabilidad de taludes y seguridad, conjuntamente con las variaciones en los precios de los metales en el mercado internacional.

#### **• Talud lnterrampa:**

Es el ángulo formado por los bancos con la rampa principal de acceso al tajo o rampa de producción tal como se muestra en la Figura N º 06.

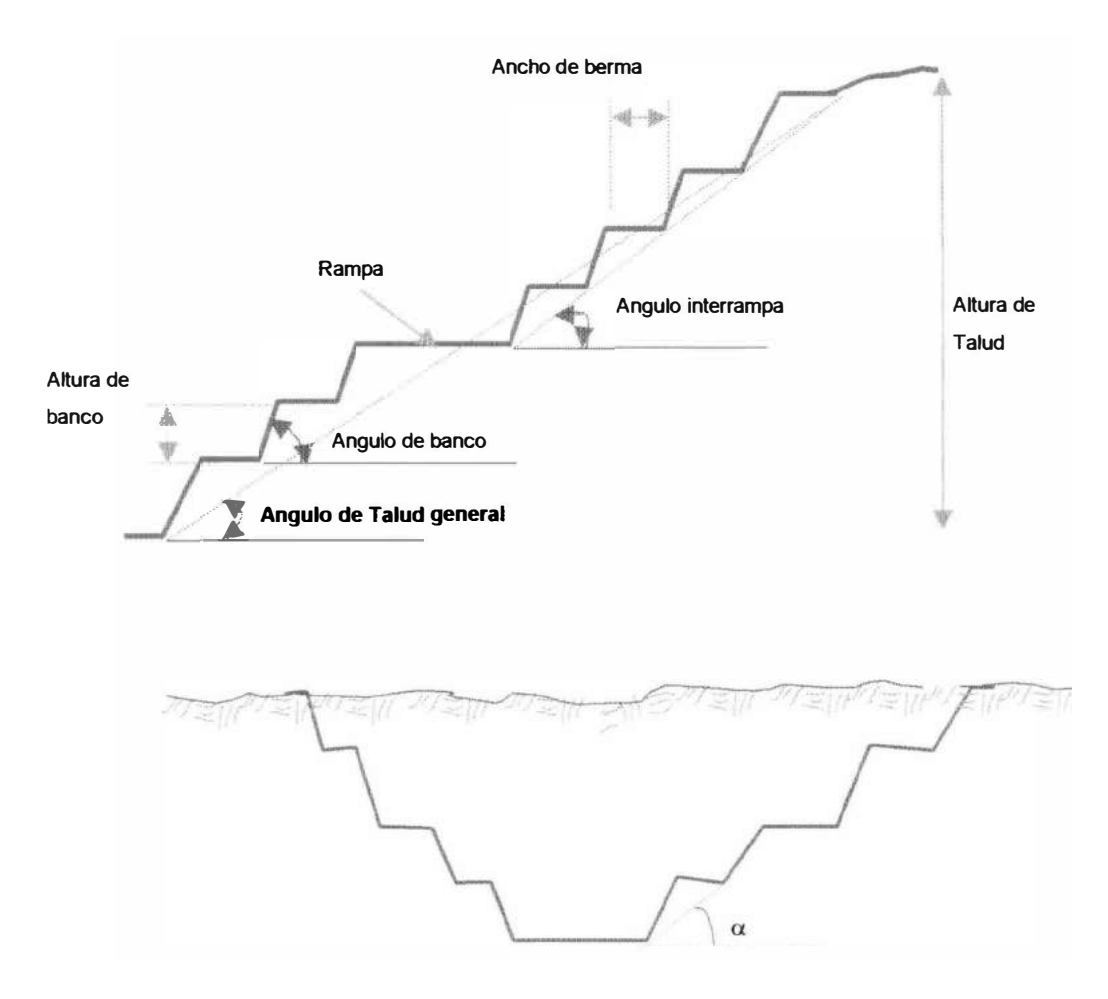

 $\alpha$  = Angulo de talud General

**Figura N <sup>º</sup>06** *Definición de ángulos de banco lnterrampa y general*

# **2.4. Recolección y determinación de datos geotécnicos de entrada.**

El primer paso en la recolección de datos geotécnicos será revisar la información geológica existente para una área crítica; con el objeto de determinar la incidencia de la geología local y regional en el problema materia de estudio. Muchos aspectos geológicos básicos pueden ser relacionados posteriormente con problemas de taludes.

Durante la etapa preliminar puede obtenerse datos de mapeo superficial, fotografías aéreas y de imágenes satelitales. Estas técnica pueden mostrar por ejemplo, sistemas de drenaje natural o barreras hidrológicas específicas. El conocimiento de estos parámetros hidrológicos puede ayudar en las operaciones de planificar un drenaje o abatimiento de nivel freático en taludes o planificar del punto de vista ambiental la ubicación de canchas de lixiviación y relacionarlo con la estabilidad de los taludes.

La perforación diamantina es utilizada extensamente en exploración minera, de los taludes y testigos puede obtenerse importantes propiedades de roca así como parámetros hidrológicos y aplicación para planeamiento de minado. El uso de perforación diamantina orientada puede facilitar información sobre estructuras principales y menores; así como su frecuencia y distribución.

El índice de calidad de roca (RQD)**<sup>1</sup>**puede ser calculado del **logeo de testigos de peñoración diamantina** y también otras propiedades físicas de roca intacta.

Los taladros de perforación diamantina pueden convertirse en taladros piezométricos y utilizados como un indicador del nivel freático del agua subterránea.

 $<sup>1</sup>$  Rock Quality Designation, que intenta cuantificar el espaciamiento de las</sup> discontinuidades y la calidad de la roca.

Si se encuentra en el logeo la presencia de arcillas o material de relleno en las fracturas, debe realizarse análisis especiales para relacionarlas con la calidad resistente del macizo rocoso.

Los ratios de penetración de la perforación, pueden indicar dureza y calidad de roca, diferencias de litología y otros parámetros que pueden servir en la evaluación de estabilidades de taludes.

La información geológica permitirá conocer los tipos de roca, estructuras mayores y menores. Además conocer la orientación, rugosidad y afloramiento de las discontinuidades. Esto permitirá sectorizar las zonas de diseño.

Deberá determinarse las propiedades físicas y mecánicas de la roca intacta y roca fracturada, resistencia a la compresión, a la tracción, carga puntual, al corte y otros son importantes para obtener los parámetros tales como el ángulo de fricción interna de la roca intacta y roca fracturada, cohesión, módulo de elasticidad, la razón de Poisson, etc. El régimen hidrológico, nivel freático, presión de agua y flujo de escorrentía subterránea son muy importantes para el análisis de estabilidad.

La información sísmica o sismológica es importante, así como el uso de imágenes satelitales y la aplicación de Sistemas de Información Geográfica (G.I.S). Para la planificación o planeamiento de la ubicación de taludes y su evaluación medioambiental.

## **2.5. Estimación de la respuesta geotécnica del terreno.**

En base a la recolección de datos geotécnicos, ensayos de laboratorio de muestras representativas, evaluación de mediciones u observaciones in-situ como taladros geotécnicos o piezométricos, clasificación geomecánica de la roca, y otros. Es posible establecer la posible respuesta geotécnica del terreno, sea este suelo o roca. En ingeniería de roca se denominan leyes constitutivas del material rocoso, que pueden definir un comportamiento elástico, plástico, transversalmente elástico, como un macizo rocoso discontinuo u otro particular.

En el caso de suelos, los taludes son generalmente homogéneos; ocurren típicos problemas de deslizamiento de suelos y complejos fallamientos a través de superficies de fallas circulares o casi circulares, involucrando deslizamientos sobre fallas y a través de materiales intactos.

En el caso de rocas, en un macizo discontinuo; el fallamiento de taludes tiende a ser estructuralmente controlado...

# **2.6. Mecanismo de falla de un talud.**

La falla de un talud excavado en una masa rocosa, ocurre generalmente a lo largo de un plano de debilidad siguiendo rasgos estructurales definidos como discontinuidades.

Considerando un bloque de masa (ver figura N°07) que buza en dirección de la pendiente del talud y conociendo los parámetros que rigen el plano de deslizamiento (B), podemos evaluar la tendencia a deslizar . Este problema se resuelve por equilibrio estático del bloque.

Mediante métodos conocidos encontramos el peso del bloque (W), que en el plano de deslizamiento (B) se descompone en una fuerza normal (C) y una tangencial (T); además de fuerzas determinadas en la roca son: el ángulo de rozamiento  $\phi$  y la cohesión c entre superficies de la figura 07 se desprende que:

$$
C = W \cos \beta
$$
 (1)  
\n
$$
\phi = \text{angular de rozamiento}
$$
\n
$$
T = W \sin \beta
$$
 (II)  
\n
$$
C = \text{cohesión}
$$

La fuerza resistente en el plano R será:

 $R = c + C$  Tg  $\phi$  (III)

Donde: W = Peso del bloque

 $T =$  Fuerza que tiende a arrastrar el bloque.

R = Resistencia debido a la fricción entre el bloque

y el plano inclinado.

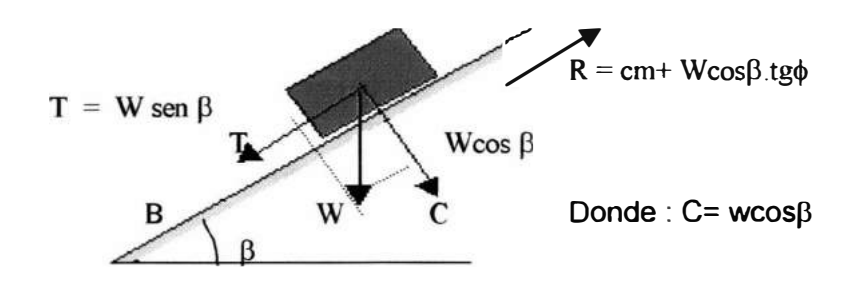

**Figura N<sup>º</sup> 07-** *Mecánica de Falla de un Talud* 

Entonces, si T < R el bloque será estable; Si T > R el deslizamiento desprendimiento será eminente. La seguridad del bloque Fs es determinada por la relación de la fuerza resistente (R), con la fuerza de arrastre o empuje ( r) es decir:

$$
Fs = \frac{\text{Fuerza total que impide el deslizamiento}}{\text{Fuerza total que induce el deslizamiento}} = \frac{R}{r}
$$

$$
Fs = \frac{c + W \cos \beta \cdot \tan \phi}{W \sin \beta}
$$
 (IV)

Si no existe cohesión ( c = 0 ) se tendrá:

$$
F_s = \frac{\text{tg}\,\phi}{\text{tg}\,\beta} \tag{V}
$$

La ecuación V ) indica que el punto crítico de deslizamiento  $\phi = \beta$ , es decir, la inclinación del plano de deslizamiento debe ser igual al ángulo de rozamiento. Si  $\beta > \phi$  el movimiento es eminente. De este hecho se desprende que: Si c es igual a 0 y  $\beta$  =  $\phi$  no hay deslizamiento y se necesita una mayor pendiente del plano de deslizamiento para producir el deslizamiento.

#### **2.7. Tipos de inestabilidad.**

Para el análisis de estabilidad de taludes en roca se emplean generalmente modelos numéricos de las posibles condiciones de falla o tipos de inestabilidad.

Estos modelos no son más que representaciones geométricas simplificadas de los mecanismos de falla.

Los modelos de instabilidad que se pueden presentar son:

## **2.7.1. Fallas planares**

Este tipo de falla ocurre cuando una estructura geológica tiene un rumbo paralelo o casi paralelo al del talud, y un buzamiento menor que el ángulo del mismo, dando como consecuencia que una masa o porción de roca se deslice por encima de dicha estructura, debido a que las características propias de rugosidad de la misma ( cohesión y ángulo de fricción) no son suficientes para asegurar su estabilidad, debido a las fuerzas activas presentes (principalmente, el peso de la misma masa rocosa y la presencia de agua subterránea).

**El factor de seguridad** estará representado por la siguiente ecuación:

$$
F = \frac{2.c. Sen i}{\& H Sen(i - \beta) sen \beta} + \frac{Tg\phi}{Tg\beta}
$$

en la condición límite de equilibrio, F = 1

$$
\frac{7H}{c} = \frac{2Sen \, i \, Cos\phi}{Sen(i-\beta) \, Sen(\beta-\phi)}
$$
  
donde: H = Altura del talud  
= inclinación del talud

- $\beta$  = ángulo del plano potencial de falla
- $c = \text{cohesión}$
- $8 =$  Para el caso = 7

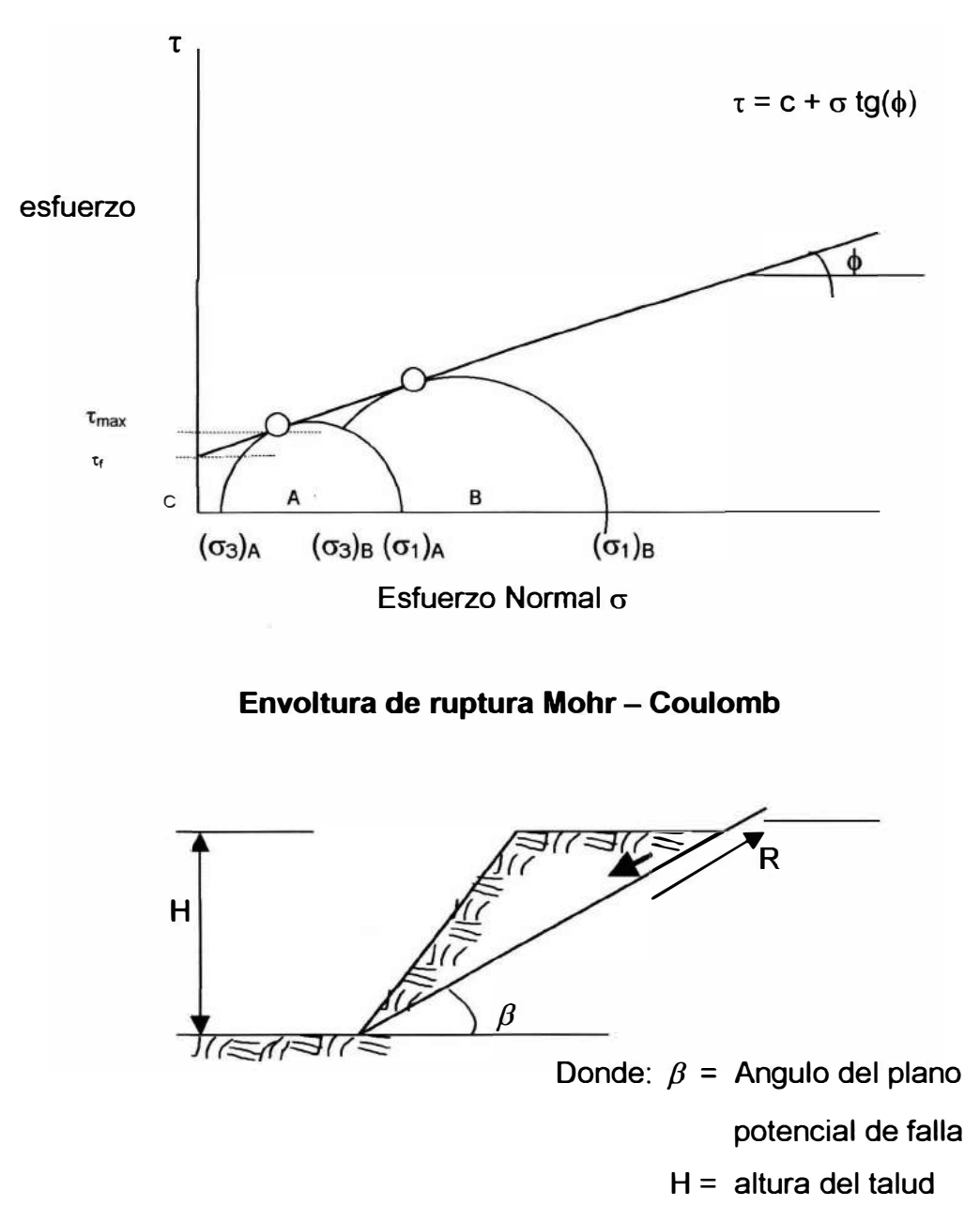

**Figura N º 08 -** *Falla Planar*

# **2. 7 .2. Fallas de cuña**

Las fallas en cuña son el resultado de dos estructuras geológicas planares o casi planares que se interceptan delimitando un bloque tetraédrico o "cuña", el peso del material y la posible presencia de fuerzas hidrostáticas hacen que dicha cuña tienda a deslizarse a lo largo de la línea que forma la intersección de ambas estructuras.

Para que una cuña sea cinemáticamente viable, la línea de intersección debe aflorar en la cara del talud. Esto implica que no sólo la inclinación de dicha línea debe ser menor que el buzamiento del talud, sino que también debe tener un rumbo casi perpendicular al del mismo.

El Dr. P. Calder, ha desarrollado la siguiente fórmula para calcular el factor de seguridad.

$$
F.S = \frac{Seny \, Cosx \, Tg\phi \, r \, (1/TgW + 1/SenW) + Cosy \, tg\phi \, r}{Senx \, Seny}
$$

# Donde:

- $x =$  Angulo medido en un plano de referencia que forma la línea de intersección con la línea de rumbo de dicho plano.
- y = Inclinación del plano de referencia con respecto a la horizontal.
- W = Angulo diedro de la cuña.
- $\phi r$  = Angulo de fricción residual.

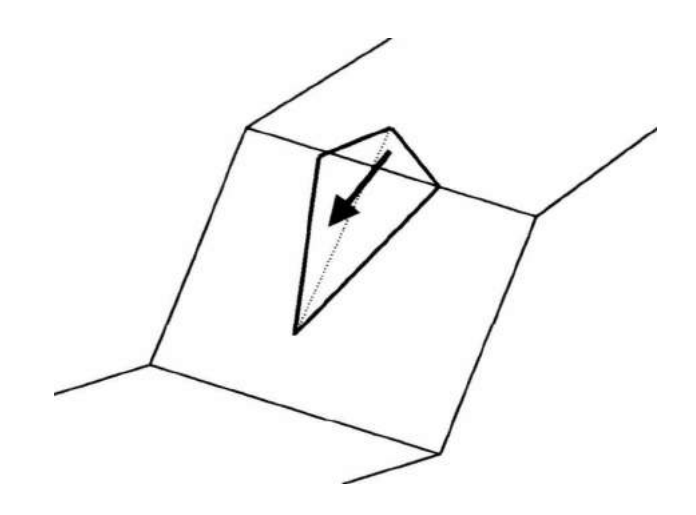

**Fig. N <sup>º</sup>09** *Falla Tipo Cuña* 

# **2.7.3. Fallas escalonadas**

En este tipo de fallas, así como en las fallas planares, el deslizamiento ocurre a lo largo de estructuras geológicas sub-paralelas al talud. Sin embargo, mientras que en las fallas planares se asume que el desplazamiento se da sobre una superficie simple, el modelo de falla escalonado asume que el fallamiento es debido a la combinación de mecanismos de deslizamiento a lo largo de superficies con buzamiento hacia el talud (juego de discontinuidades principal) y de separación a lo largo de otras estructuras geológicas que son aproximadamente perpendiculares al juego principal y/o de fracturas de tracción de la roca intacta que conectan a diversos planos del juego principal.

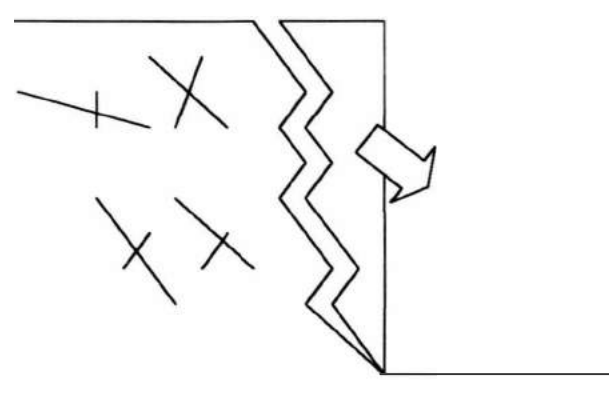

**Fig. N <sup>º</sup>1 O** *Falla Tipo Escalonada* 

# **2.7.4. Fallas de volteo**

Las fallas por volteo de basculamiento es el tipo de falla de talud que involucra la rotación de columnas o bloques de roca alrededor de una base fija.

Para que este tipo de falla ocurra, se requiere que exista un juego de discontinuidades de rumbo aproximadamente paralelo al del talud y buzamiento pronunciado, de preferencia en sentido contrario al del mismo

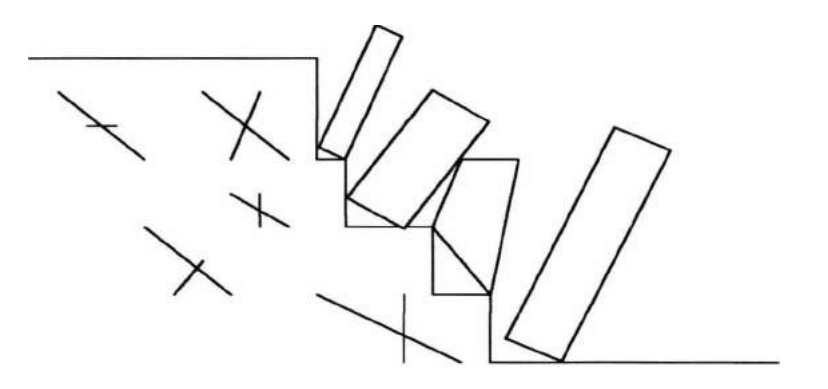

**Fig. N <sup>º</sup>11** *Falla Tipo Volteo* 

# **2. 7 .5. Fallas por desmoronamiento**

Las fallas por desmoronamiento, usualmente ocurre en taludes donde las estructuras geológicas producen una masa rocosa, caracterizada por estar formada por pequeños bloques que caen fácilmente ante cualquier cara libre. Los bloques así desmoronados pueden acumularse al pie de los bancos y, si no son removidos, pueden formar pilas cuyo tamaño exceda a la capacidad de las bermas de los bancos.

Si bien se han desarrollado ciertos modelos para el análisis de este tipo de falla, estos son bastante teóricos y difíciles de realizar. La mejor manera de **enfrentar este tipo de inestabilidad** es **minimizando** la cantidad de bolonería con el uso de **técnicas de voladura controlada** y **buena práctica de excavación.** 

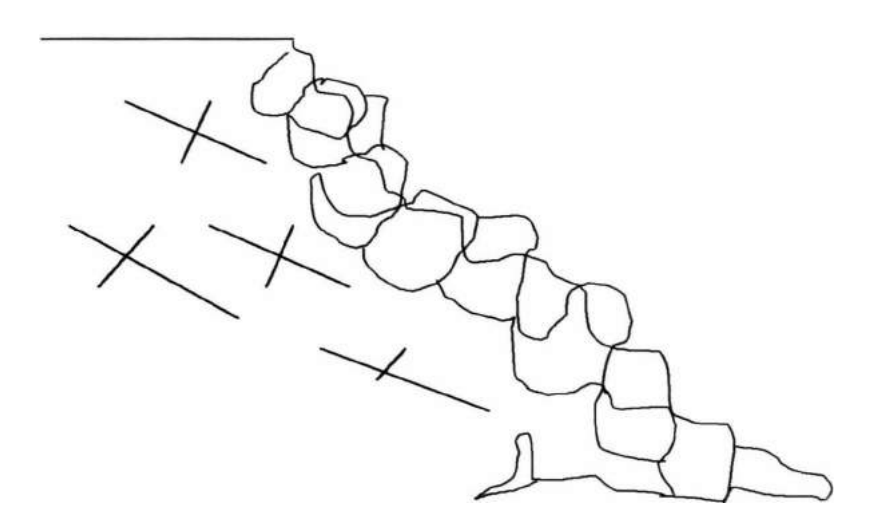

**Fig. N <sup>º</sup>12** *Falla por Desmoronamiento* 

### **2.8. Análisis y diseño de taludes**

El resultado de la recolección de datos geotécnicos y caracterización del macizo rocoso; se constituye en los datos de ingreso para esta etapa del modelo de gestión de taludes.

La **geología estructural, litología** y otros **aspectos geológicos**  relacionados al mecanismo de falla, las propiedades físico **mecánicas de la roca o suelo** y la influencia del **agua subterránea son datos esenciales de entrada,** para un adecuado y eficiente **diseño de taludes.** 

Generalmente dependiendo de la magnitud del problema de taludes; se construyen sectores o dominios lito-estructurales del talud para un análisis y diseño óptimo, dentro de cada sector, la resistencia de la roca, las estructuras geológicas y otros factores son más o menos uniformes.

El análisis y diseño de taludes depende de la geometría del talud y la relación entre la carga que tiende a producir la inestabilidad y la resistencia de la roca o suelo en contra de la falla.

El objetivo es encontrar una configuración óptima que ofrezca seguridad y rendimiento económico del talud; así como mínimo riesgo de impacto ambiental. **El diseño dependerá en gran medida de la calidad de datos de entrada.** 

Es importante tener claro que análisis no es igual a diseño. *El análisis* proporcionará resultados numéricos, conclusiones y recomendaciones para guiar el diseño. Mientras que el **diseño** 

está basado en el análisis preciso, juicio de ingeniería y consiste de criterios de diseño, dimensiones, geometría y detalles del talud diseñado.

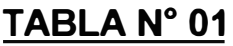

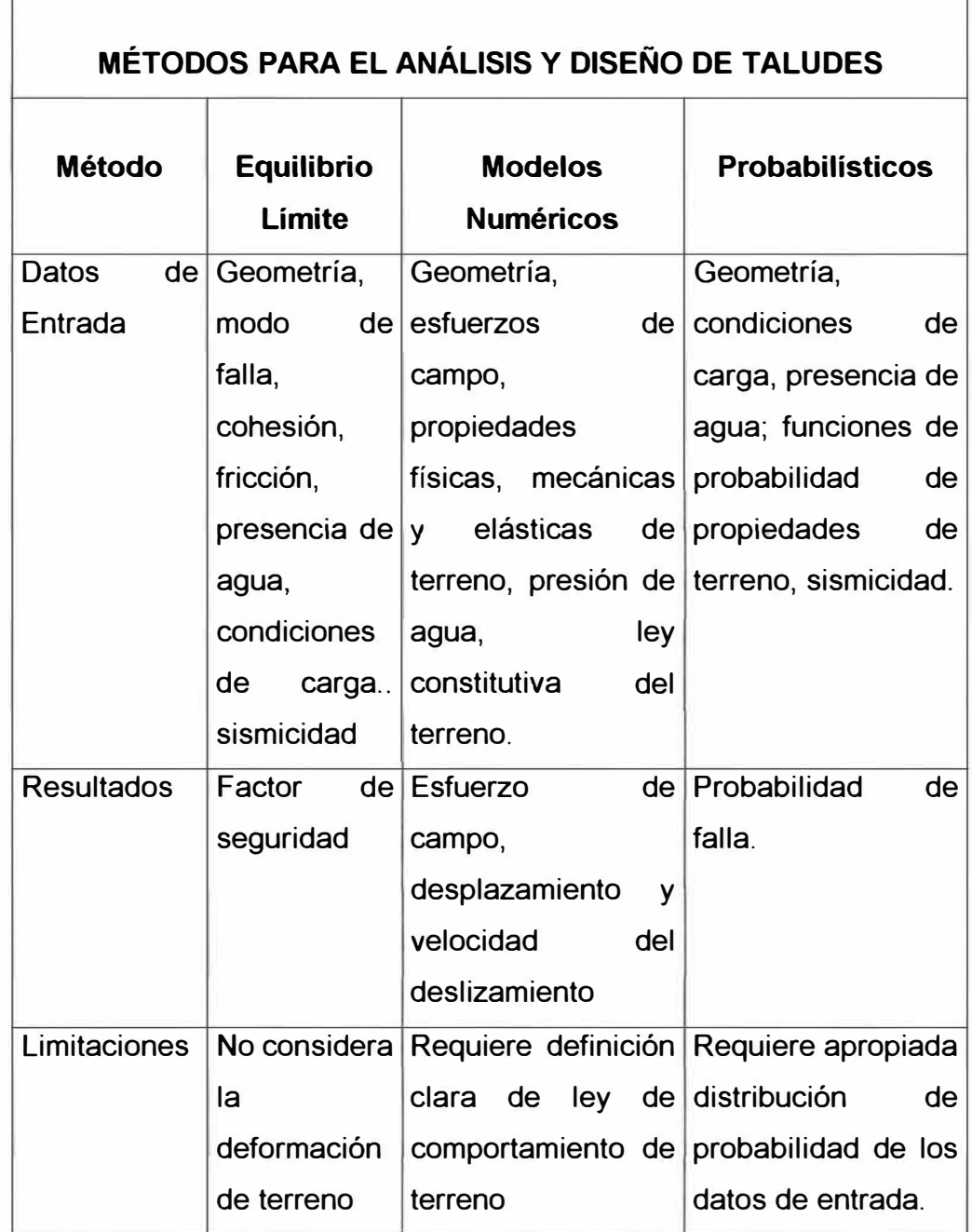

Los métodos de análisis para el diseño de taludes pueden dividirse en tres principales técnicas: analíticas, numéricas y probabilísticas. Todas ellas computarizadas para acelerar los cálculos y la validación de resultados *(Ver Tabla N <sup>º</sup>01)* dentro de las técnicas, del concepto de equilibrio límite es el más utilizado. Se utiliza para el caso de taludes en suelos o rocas; considerando mecanismos de falla plana, biplanar, circular y cuñas.

Las técnicas de métodos numéricos aplicados en evaluación de taludes, pueden dividirse en tres categorías: Métodos diferenciales, integrales y los híbridos. Dentro de los métodos diferenciales, tenemos las discontinuidades. Dentro de los métodos integrales, el de elementos de bordes es el mas usado, junto a los híbridos que utilizan formulaciones diferenciales e integrados.

# **2.9. Sectorización de diseño**

Para el diseño se necesita saber qué zonas tienen dominios o sectores de condiciones geológicas y propiedades físicomecánicas uniformes.

# **2.1 O. Sistema de discontinuidades de diseño**

A partir de la información recogida durante el mapeo geotécnico, se han determinado para el dominio estructural los sistemas o conjuntos de discontinuidades más representativos. Para ello los datos fueron procesados con ayuda de los programas **DIPS** cuyos gráficos se adjuntan como ejemplo.

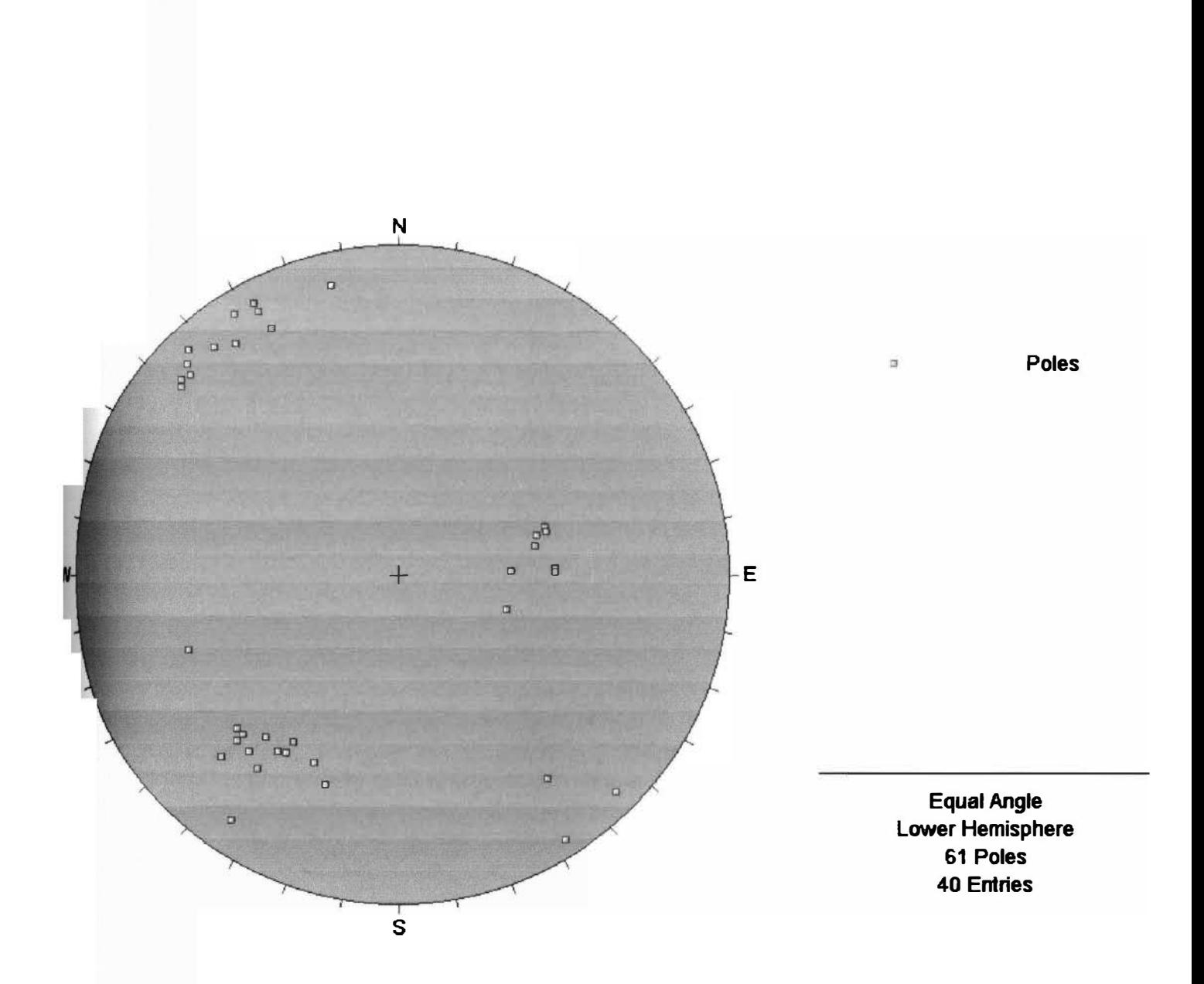

**Fig. 13.- Polos de datos. Cada polo se representa en una parte del plano los datos de orientación, que aparean en las primeras columnas de un archivo del DIPS** 

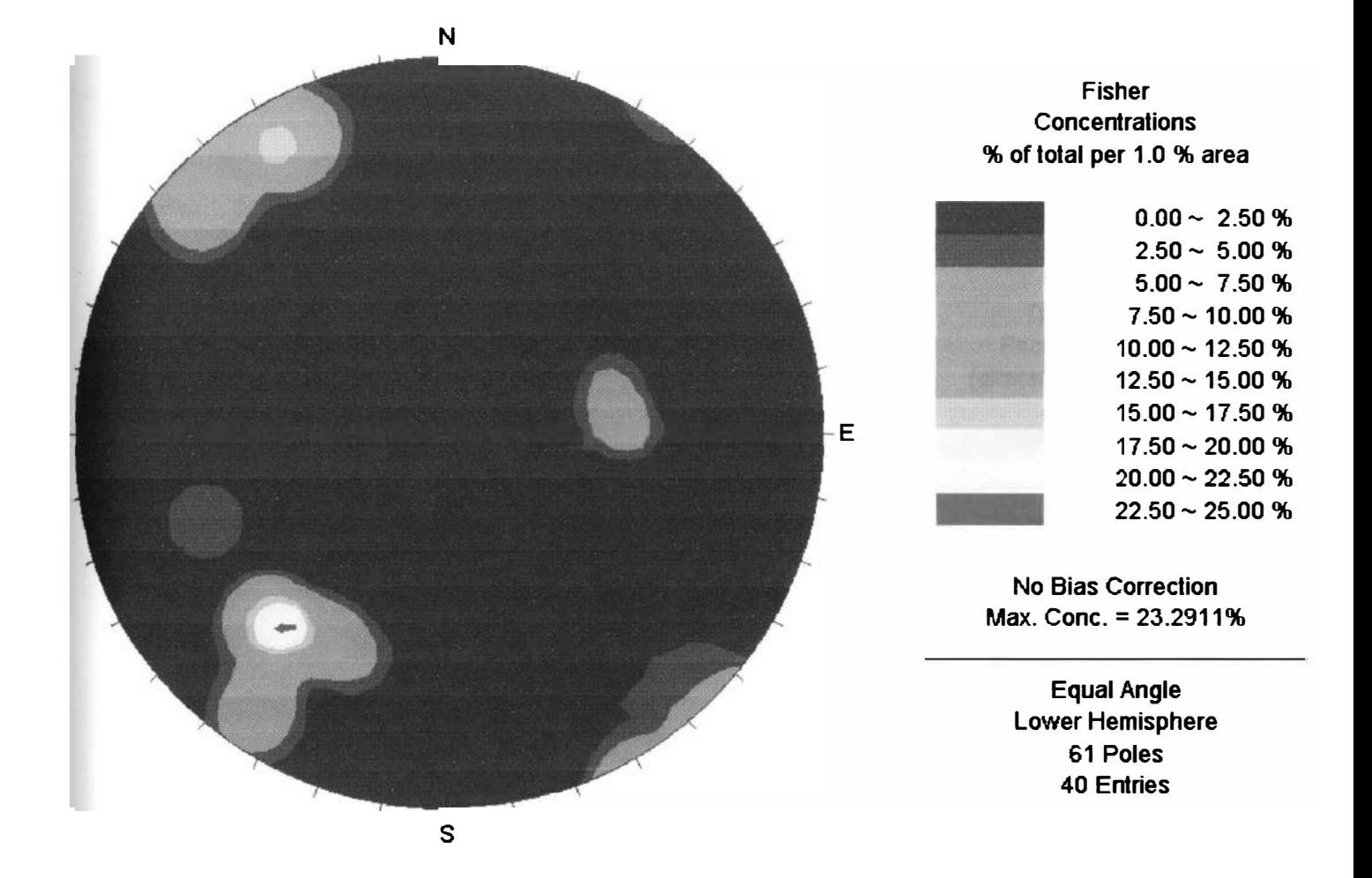

**Fig. 15.- Los Planos del Contorno muestra las concentraciones de los datos claramente. Puede verse que hay tres datos que se concentran en el archivo del Ejemplo DIP, también se ha incluido las envolturas alrededor del lado opuesto del stereonet.** 

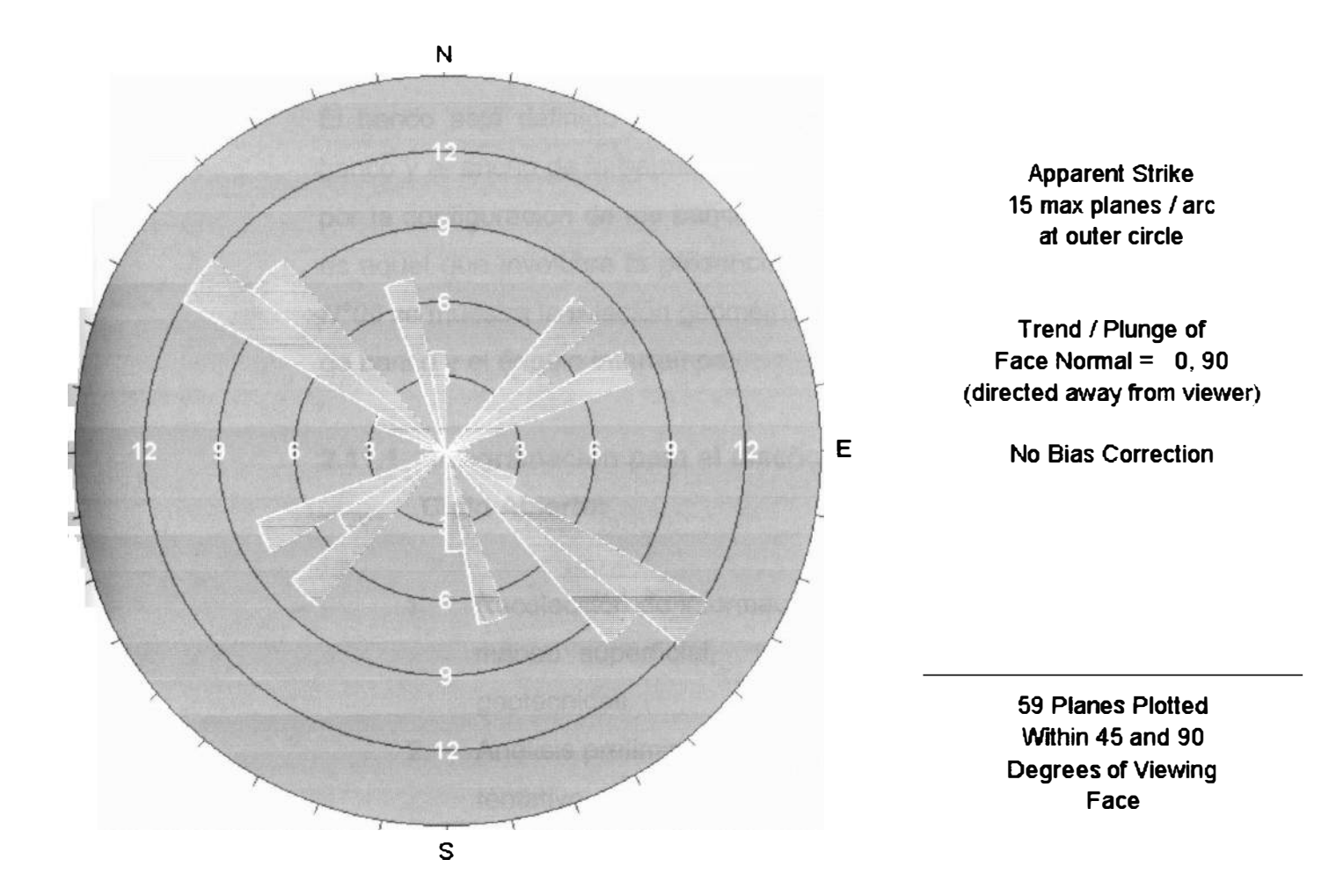

**Fig. 16.- La Roseta corresponde al número de puntos ploteados en cada caja. Un diagrama de roseta horizontal puede ayudar en la voladura para el diseño de un banco vertical dónde la juntura**  vertical pone al impacto en la fragmentación..

# **2.11. Criterios de diseño**

En minas a tajo abierto el criterio de diseño debe considerar los tres principales componentes del talud, es decir, la configuración geométrica de los bancos, el ángulo de talud interrampa y el ángulo de talud general.

El banco está definido por su altura, el ángulo de la cara del banco y el ancho de la berma; el ángulo interrampa está definido por la configuración de los bancos, y el ángulo general del talud es aquel que involucra la presencia de las rampas. En la *figura N <sup>º</sup>06* se muestra la relación geométrica que existe entre el ángulo de banco y el ángulo interrampa.

# **2.11.1 Programación para el diseño de Taludes en Minería a Cielo Abierto:**

- 1. Recolección de información geológica proveniente de mapeo superficial, taladros y análisis de celdas geotécnicas.
- 2. Análisis preliminar de la información comparar diseño tentativo del tajo con estructuras geológicas detectadas.
- 3. Descartar zonas en la que no hay peligro de inestabilidad y adoptar los taludes requeridos por las condiciones de minado.
- 4. Identificar las zonas donde las discontinuidades tienen orientación desfavorable y marcar los lugares donde pueden presentarse casos de inestabilidad del talud.
- 5. Investigación geológica detallada de las zonas críticas.
- 6. Ensayos de corte en las discontinuidades detectadas.
- 7. Establecer las condiciones de flujo de aguas subterráneas.
- 8. Analizar nuevamente las zonas críticas, teniendo en consideración la información recogida en las etapas 5;6 y 7; determinar las condiciones límite aceptables para la estabilidad de los taludes.
- 9. Reducir el ángulo de los taludes o estabilizar la excavación mediante drenaje, refuerzos, etc.
- 10. Aceptar el riesgo de falla y tomar las precauciones para evitar daños al personal y equipo.

# **2.11.2 Diseño de bancos.**

Para realizar el diseño de los bancos se tomará en cuenta un análisis probabilístico de las posibles fallas de tipo cuña y planares. Este análisis considera la posibilidad de que cada discontinuidad registrada en un dominio estructural tiene una probabilidad de 100% a formar una cuña con otra discontinuidad de ese mismo sector, además se analiza las posibles fallas de tipo planar. De todas las posibles cuñas que se forman en un sector se calcula la probabilidad de falla para cada ángulo de banco.

#### **2.11.3 Diseño de talud interrampa**

Dependiendo de la altura de banco seleccionada y del ángulo de banco recomendado tenemos que los ángulos interrampas para los distintos sectores de diseño estarán definidos de acuerdo a los datos de campo y necesidades de operación minera con equipo disponible.

# **2.11.4 Evaluación técnico económica y del riesgo medioambiental.**

Dentro del modelo de gestión de taludes, esta etapa corresponde al juzgamiento de la calidad del diseño, contrastando en el terreno y luego de una vigilancia de su comportamiento mediante su programa de monitoreo.

La evaluación técnica pondrá a prueba el resultado del comportamiento real del talud excavado; versus el comportamiento esperado del talud a través de los supuestos planteados en el momento de diseño.

Los criterios cuantitativos a contrastarse, serán según sea la técnica utilizada; es decir factores de seguridad previstos y reales en terreno; probabilidad de falla, desplazamientos de terreno con atención en velocidad y aceleración de los vectores de desplazamiento.

La evaluación económica, se centrará en los costos de operación del proyecto de taludes y su relación costobeneficio; con el fin de buscar un talud óptimo desde el punto de vista técnico y económico. La cual deberá complementarse con el cumplimiento de las restricciones medioambientales. Las cuales son evaluadas en esta etapa de Gestión de Taludes; de acuerdo a las normas o

Guías ambientales y al uso o ubicación de taludes, el ministerio de Energía y Minas publicó en 1997 el compendio de Normas Ambientales para las actividades minero energéticas a través de la dirección de asuntos ambientales.

# **2.11.5 Rediseño, modificación, mejoramiento de la estabilidad o mitigación de impacto ambiental de taludes.**

Para esta etapa del modelo de Gestión de Taludes; los datos utilizados serán todos aquellos obtenidos con la experiencia de taludes excavados. El rediseño de un talud, puede ser requerido por la necesidad de parar un talud en operación minera superficial, por razones económicas; o porque la operación está en riesgo por inestabilidad del talud. En cualquiera de los dos casos será imprescindible contar con **información actualizada sobre mecanismos de falla, propiedades resistentes del terreno, así como condiciones del agua subterránea.** 

El análisis histórico o retrospectivo de fallas ocurridas en el sitio de interés; son muy importantes para desarrollar un rediseño o programa de estabilidad de taludes. Este análisis retrospectivo de fallas; permitirá determinar propiedades mecánicas en el punto de colapso. Adicionalmente deberán utilizarse nuevos diseños de perforación y voladura, alternativas de drenaje, evaluaciones de reforzamiento con cables o "schotcrete", etc.

La implementación de modificaciones, requieren diseños optimizados, y supervisión eficiente de trabajos en el campo.

Si existen problemas de impacto ambiental; se deberá implementar acciones de mitigación y proceder luego a un nuevo monitoreo para verificar la efectividad de nuestras medidas y ser consistente con el espíritu del **"Modelo de Gestión de Taludes"** como herramienta de optimización.

# **CAPITULO III**

# **MONITOREO DE TALUDES**

# **3.1. Introducción**

Es de suma importancia desarrollar e implementar un programa de monitoreo para el control de la estabilidad de los taludes capaz de ir midiendo y asimilando desplazamientos pequeños, esto hace posible anticipar una inminente falla con suficiente precisión.

La medición de desplazamientos en superficie, puede realizarse con equipo convencional de medición, teodolitos electrónicos, estación total, y extensómetros que nos permitirán tener una idea clara y definida del comportamiento del talud, dada la complejidad del desplazamiento.

# **3.2. Objetivo del monitoreo**

Los objetivos más importantes del monitoreo de taludes se pueden enumerar de la siguiente manera:

- 1. Mantener seguros los procedimientos de las operaciones mineras, protegiendo al personal y equipo.
- 2. Proveer información (desplazamiento horizontal, vertical, dirección, buzamiento y velocidad de movimiento) avisando

el avance de inestabilidad, de modo que la planificación de series de minado puedan ser modificados o mantenerse en vigencia para minimizar el impacto del deslizamiento de los taludes.

3. Proporcionar información geotécnica, para el análisis del mecanismo de falla de los taludes, tomando medidas correctivas para la solución de la inestabilidad y para una comparación de futuros deslizamientos y comportamientos similares de los taludes.

# **3.3. Metodología**

Al presentarse características de deslizamiento generalizado, evidenciado por grietas de tensión, en los taludes y niveles del pit, es de suma importancia determinar la metodología a seguir para el monitoreo de los taludes, con la exactitud y sistema de cálculo para medir desplazamientos pequeños que permitan tener una idea clara y definida del comportamiento del talud.

## **3.3.1. Análisis de errores**

### **3.3.1.1. Causa de los errores**

En todas las mediciones que se realicen, siempre podemos cometer errores que no son posibles de eliminar por mucho cuidado que se ponga y destreza que tengan los encargados de ejecutarlos. Estos errores obedecen a tres causas principales:
#### **1 ro Errores Instrumentales**

Debido a las imperfecciones, descalibraciones y mal trato de los instrumentos, etc.

### **2ro Errores Personales**

Estos se producen por las limitaciones de los sentidos como la vista, el tacto, etc.

### **3ro Errores Naturales**

Debido a las vibraciones del clima (lluvias, vientos y diferencias de temperatura); estos inciden directamente en la exactitud de las medidas.

Conviene definir los términos Precisión, Exactitud y discrepancia:

- *Precisión:* Es el grado de perfección o afinación de los instrumentos empleados y los procedimientos aplicados.
- *Exactitud:* Es la aproximación de la verdad o grado de perfección a la que hay que procurar llegar en toda medida.

• *Discrepancia:* Es la diferencia entre dos medidas de una misma cantidad.

### 3.3.1.2. Errores sistemáticos

Los errores sistemáticos son los que en igualdad de condiciones se repiten siempre con el mismo signo (positivo o negativo). La magnitud de estos errores son constantes.

Los errores sistemáticos más comúnmente observados son los siguientes:

1ro Falta de horizontalidad del instrumento, este error se elimina si se hace la nivelación electrónica del mismo.

2do Falta de alineación a un punto de referencia, para eliminar este error hay que cuidar la alineación al punto de referencia.

3ro Mal registro de las condiciones atmosféricas como presión y temperatura, esto determina un factor de corrección (PPM) incorrecto, el cual indicará en las mediciones de distancia y ángulo.

#### **3.3.2. Factores de corrección**

La aplicación de factores de corrección en la posición en el plano horizontal y vertical a los registros de datos de las estaciones reflectoras se realiza cuando por motivos operacionales fueron retirados de su posición horizontal o por caída de rocas fue imposible ubicarlos en su misma base, sino a una distancia de 10 a 15 metros; esto nos permite lo siguiente:

**1 ro.** Podemos agrupar datos registrados anteriores, con los nuevos (registro históricos de los puntos de control)

**2do.** Continuidad en el registro de datos monitoreados de los puntos de control que han sido trasladados de un lugar a otro, por motivos de colapso de material y/o cambio de punto temporal a permanente.

**3ro.** Por cambio de estación y/o de instrumento para el monitoreo de las estaciones reflectoras.

#### **3.3.3. Velocidad de colapso.**

#### **3.3.3.1. Pronóstico del colapso de deslizamiento**

La experiencia ha demostrado que excepto bajo máximas condiciones de carga sísmica, o en sí, el macizo rocoso está casi siempre acompañado por el desarrollo gradual de grietas de tensión en la superficie.

Un control adecuado y análisis del registro "Desplazamiento-Tiempo" del macizo rocoso es generalmente el más adecuado para el pronóstico del comportamiento de taludes y nos permite evaluar conjuntamente con fenómenos externos identificables, la seguridad de las operaciones de minado en zonas inferiores de taludes inestables.

### **3.3.3.2. Etapas principales del deslizamiento**

Los registros del monitoreo de estaciones reflectoras de grandes deslizamientos en taludes de roca relativamente "intactos", indican dos etapas principales del deslizamiento:

### **a) Etapa regresiva**

Durante la cual el macizo rocoso deslizante se estabiliza, esto es, cuando las condiciones externas que perturban al macizo rocoso se eliminan.

Toda velocidad durante esta etapa puede acelerar ligeramente, permanecer constante o desacelerar.

#### **b) Etapa progresiva**

Durante esta etapa el macizo rocoso se desplazará con una taza de aceleración mayor hasta alcanzar una velocidad en el punto de colapso.

En esta etapa el monitoreo será mucho más frecuente que en la etapa regresiva.

Todos los registros de deslizamiento en ambas etapas muestran, aparentemente, una tendencia exponencial simple.

# **3.3.3.3. Determinación de la velocidad en el punto colapso.**

Datos detallados del análisis de movimiento realizado en la mina, específicamente del registro del monitoreo topográfico de las estaciones reflectoras en el macizo rocoso, indican que el desplazamiento se presenta en ciclos bien definidos tanto en períodos largos y cortos de duración que a menudo se relacionan a los eventos externos identificables.

Estos ciclos han sido observados en las etapas regresiva y progresiva y fueron enunciados por "Broadbent y Ko" (1971) para seguir el comportamiento de un modelo geológico de

"Kelvin y Voigt", el cual emplea las propiedades elásticas como viscosas y tienen la siguiente forma:

$$
U = A\left(1 - e^{(\beta t)} + U_0\right) \tag{1}
$$

donde:

U = Desplazamoiento A = Coeficiente de Amplitud  $\beta$  = Coeficiente de Tiempo  $t =$ Tiempo  $U_0$  = Desplazamiento Inicial e = Base de logaritmo naturales (Neperiano)

Los coeficientes  $A \vee B$  de esta ecuación de diferenciación pueden calcularse de los ciclos iniciales del movimiento, si continúan esencialmente las condiciones de aplicación de fuerzas uniformes a través del período de movimiento.

Bajo estas condiciones especiales Broadbent y Ko han usado este modelo para pronosticar con éxito el movimiento subsecuente.

Se cree que los ciclos tienen que iniciarse cuando las fuerzas actuantes temporalmente superan a las fuerzas resistentes, con lo que se da lugar a la condición del talud de roca para caer ligeramente debajo de un factor de seguridad a uno. La velocidad de movimiento declinará si se eliminan las perturbaciones externas.

La fuerza excedente está generalmente relacionada a un acontecimiento externo como un disparo, operación de minado, lluvias , terremotos, cambio de temperatura, cambio de presión de agua subterránea, o la excavación de roca de estribo.

En un esfuerzo para determinar si existen relaciones empíricas comunes para el comportamiento del deslizamiento en taludes de minas de cobre porfirítico a cielo abierto los registros de 13 deslizamientos fueron examinados y directamente comparados.

Los registros de los deslizamientos son mayormente sacados de tajos como: Kennecott Copper Corporation, Phelps Dodge Corporation,y Anaconda Corporation, los deslizamientos estudiados comprenden cantidades de miles de toneladas. Sus taludes de predeslizamiento fluctuaban desde 21° a 62° y las alturas entre 50 m a 210m. Las modalidades de fracturamiento incluían falla planar y superficies de deslizamiento mixto, cuñas estructurales y fracturamiento tipo rotacional.

El principal problema al comparar los registros de deslizamiento de taludes es el de la naturaleza de los datos que no son consistentes como resultado de diferentes métodos de control y ubicación, la diversa fragmentación del volumen de roca y las variadas propiedades físicas y acontecimientos extremos que afectan al deslizamiento. Reconociendo estas limitaciones empíricas, se hizo todo esfuerzo para comparar tipos similares de mediciones y reducir estos a una base común.

En lo posible los registros de deslizamiento neto, ya sean horizontales y/o verticales del deslizamiento fueron seleccionados y reducidos a tasas de deslizamientos comunes. Todos los datos fueron registrados en la tasa de deslizamiento versus días anteriores a los diagramas semilogarítmicos de colapso total y se hicieron los ajustes de curvas necesarios.

Un examen minucioso del progreso al colapso total reveló una relación empírica cuantitativa para el pronóstico del colapso del deslizamiento. Se observa que:

$$
\frac{V_{mp}}{V_0} = k \tag{2}
$$

donde:

 $V_{mp}$  = Velocidad a medio punto en la etapa del deslizamiento progresivo.

V**0** <sup>=</sup>Velocidad en el inicio de la etapa progresiva.

K = Constante promedio 7,21.

Conociendo que la ecuación generalmente para un ajuste de línea recta semilogarítmica tiene la forma:

 $V = C e^{st}$ (3)

donde:

 $V =$  Velocidad S = Pendiente de línea C = Constante  $t =$ Tiempo e = Base de Logaritmo Naturales (Neperianos)

Asumiendo que  $t = 0$  en el punto de inicio del colapso, la ecuación (3) toma la siguiente forma para la etapa de deslizamiento progresivo: Si t=  $0 \stackrel{*}{\text{*}} V_0 = c.e^0 = c$ , remplazando c en ec. (3):

$$
V = V_0 e^{st} \tag{4}
$$

Según esta ecuación y la relación empírica de la ecuación (2) se puede determinar la velocidad en el punto de colapso (Vcol) como:

 $Vcol = V_0 k^2$ (5)

La ecuación (5), junto con un diagrama semilogarítmico, como el de la figura del punto de colapso que nos permite calcular la velocidad en el punto de colapso total, una vez que el punto de inicio de etapa progresiva es alcanzado y establecido en el patrón de la tasa de desplazamiento del deslizamiento en la etapa progresiva del registro de control. Esto es una relación empírica útil para los datos analizados en el presente estudio.

Se puede aplicar en forma efectiva siempre que los registros de control diario se conserven para reconocer rápidamente el punto de inicio de la etapa progresiva.

Se establecieron también otras generalizaciones de los datos empíricos, que pueden ayudar a limitar el rango del pronóstico cuando se trata de una condición de fracturamiento de roca a gran escala.

82

#### **3.3.4. Calculo de datos Incrementales y acumulados**

#### **3.3.4.1. Datos Incrementales**

Los datos incrementales son calculados segun la frecuencia establecida para el monitoreo de talud. Es decir, las diferentes proposiciones del punto en estudio.

#### **3.3.4.1.1. Desplazamiento horizontal**

Existe desplazamiento horizontal cuando el movimiento ha tomado un lugar diferente a su posición inicial, está determinado por la distancia que existe entre dos puntos, observado a través de un período de tiempo.

#### **3.3.4.1.2. Velocidad horizontal de desplazamiento**

Decimos que un cuerpo se encuentra en movimiento relativo respecto a otro, cuando su posición media relativa al segundo cuerpo, está cambiando con el tiempo. Por otra parte, si esta posición no cambia con el tiempo, el cuerpo se encuentra en reposo relativo. Tanto el movimiento como el reposo son conceptos relativos, esto es, dependen de la condición del objeto con relación al cuerpo que se usa como referencia.

#### **3.3.4.1.3. Dirección horizontal de desplazamiento**

Las evidencias del movimiento del talud solamente pueden ser detectadas con un control de campo, ya que las formas de los deslizamientos son complejas y frecuentemente cambian sus características físicas y sus formas de identificación.

Según la variación de las posiciones de los puntos, nos permite identificar la dirección del deslizamiento.

#### **3.3.4.1.4. Desplazamiento Vertical**

Otro indicador mesurable es el desplazamiento vertical, el cual consiste en determinar la diferencia de nivel que existe para cada punto de control en sus diferentes posiciones; teniendo en cuenta la altura del punto de control al terreno (banco).

#### **3.3.4.1.5. Desplazamiento Total**

El desplazamiento total o vector resultante es la componente del desplazamiento horizontal y vertical del punto en estudio; como representación del comportamiento del movimiento del talud.

#### **3.3.5. Algoritmo de monitoreo**

Se puede pasar al capítulo IV en el cual se analizara los algoritmos de diseño **y** monitoreo de taludes.

### **3.3.6. Simulación de datos**

Se hizo una simulación aleatoria, **y** comparando con datos reales, presentándose toda la información **y** su desarrollo en el siguiente capítulo.

#### **1 SEGURIDAD**

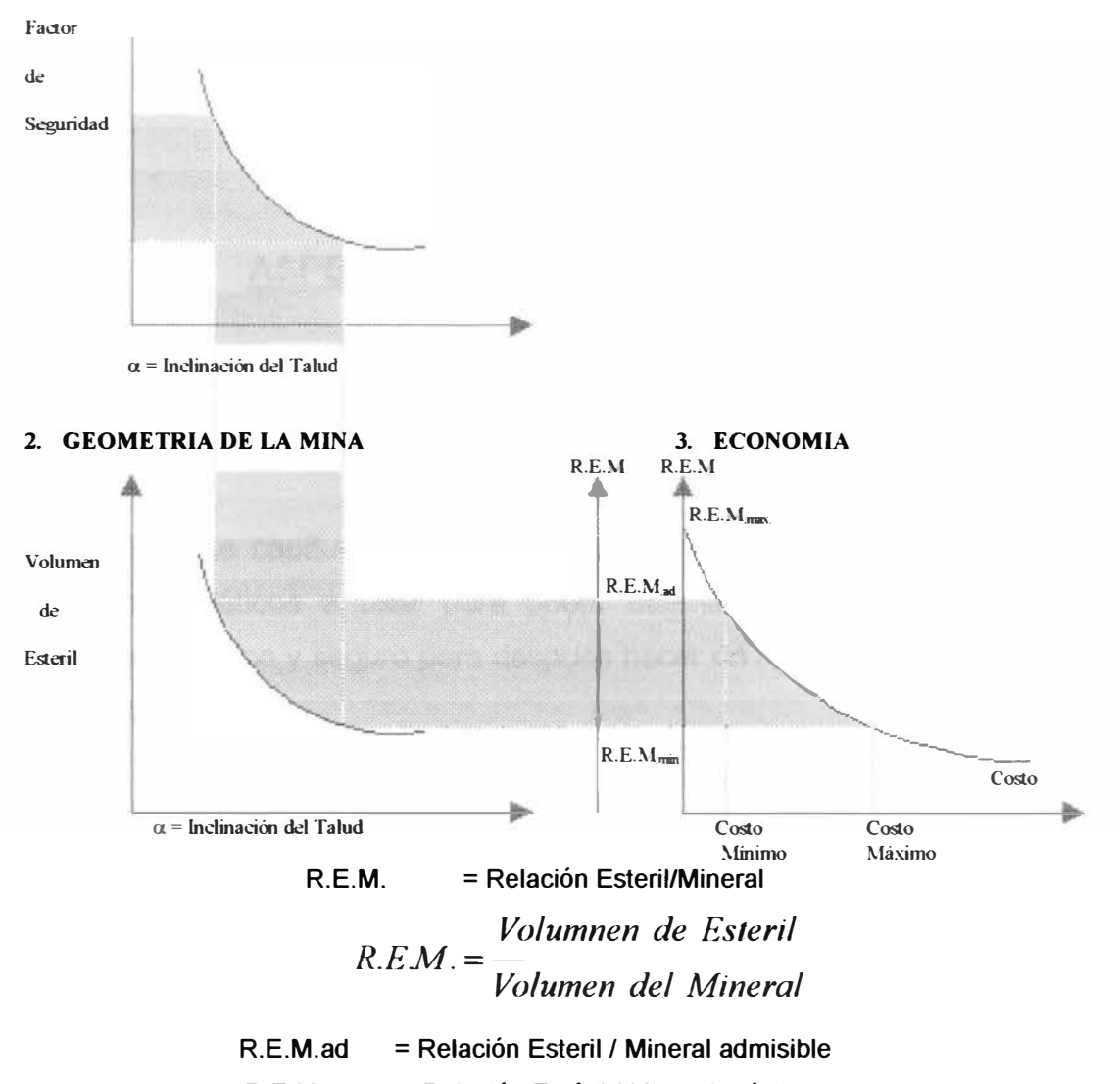

R.E.M. max. = Relación Estéril *I* Mineral máximo.

R.E.M. min. = Relación Estéril/ mineral mínimo.

## **Fig. 17: RELACION ENTRE LA SEGURIDAD, GEOMETRIA Y LA ECONOMIA EN MINAS A CIELO ABIERTO**

Un factor de seguridad adecuado determina una rotura de estéril menor y un rendimiento económico mayor. Por ejemplo si el ángulo de Talud es 70° el volumen de estéril a romper será menor y un ángulo de 50° determinará un mayor volumen de estéril.

# **CAPITULO IV**

## **ASPECTOS COMPUTACIONALES**

#### **4.1. Introducción**

En este capítulo analizaremos con detalle todos los algoritmos matemáticos a usar para poder obtener un diseño de talud económico y seguro para después hacer un monitoreo eficiente y calculado.

#### **4.2. Fundamento teórico**

Existen muchos métodos para el análisis y diseño de taludes , tales como:

- a) **Métodos Analíticos.-** Se utiliza las técnicas de equilibrio límite el cual aplicaremos en el desarrollo del análisis del diseño de talud del presente trabajo.
- b) **Métodos Numéricos.-** Es en el cual se utiliza los modelos matemáticos como: Elementos finitos, diferencia finita y otros híbridos. Puede adecuarse al modelo de gestión de taludes.

c) **Métodos Probabilísticos.-** Es el cual se analiza la probabilidad de ocurrir una falla.

### **4.3. Análisis del algoritmo.**

El presente algoritmo matemático infiere en todo el proceso desde que se ubica el problema, pasando por el diseño y monitoreo del talud, para luego poder determinar si hay o no peligro de colapso

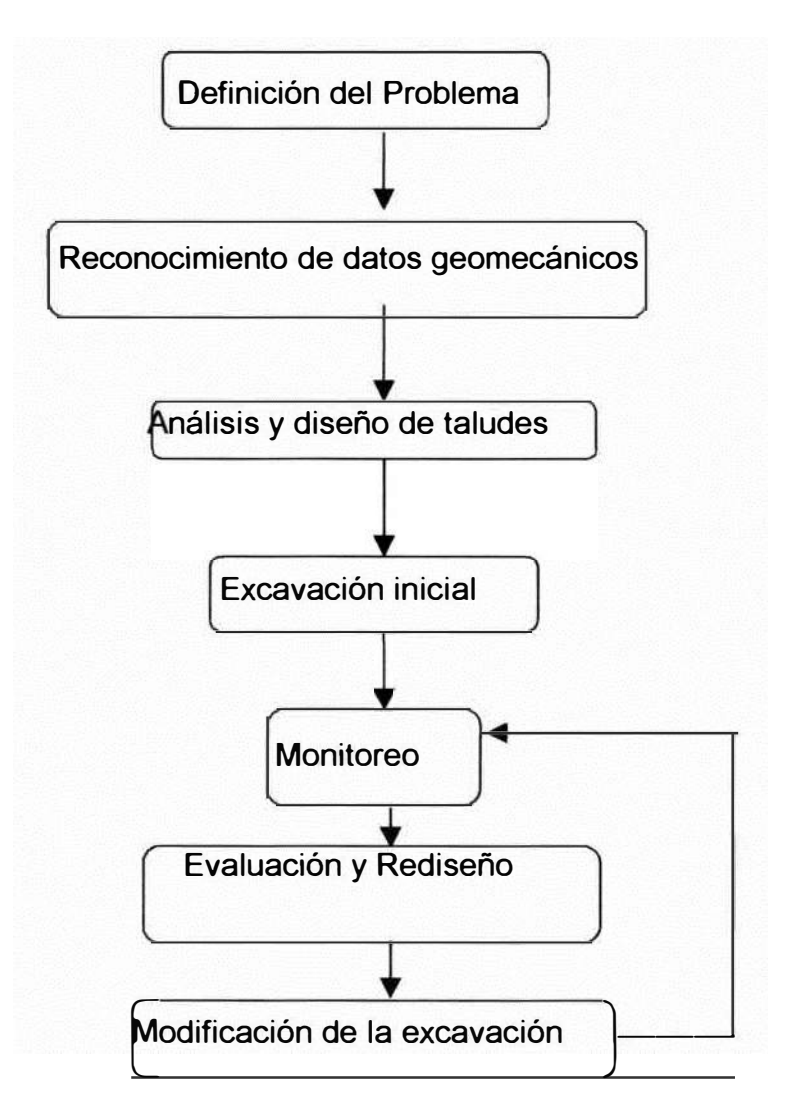

**Figura 18**

# **Fig. 19: SITUACIONES TIPICAS DE RUPTURA DE TALUDES ROCOSOS Y TRATAMIENTOS MATEMATICOS CORRESPONDIENTES**

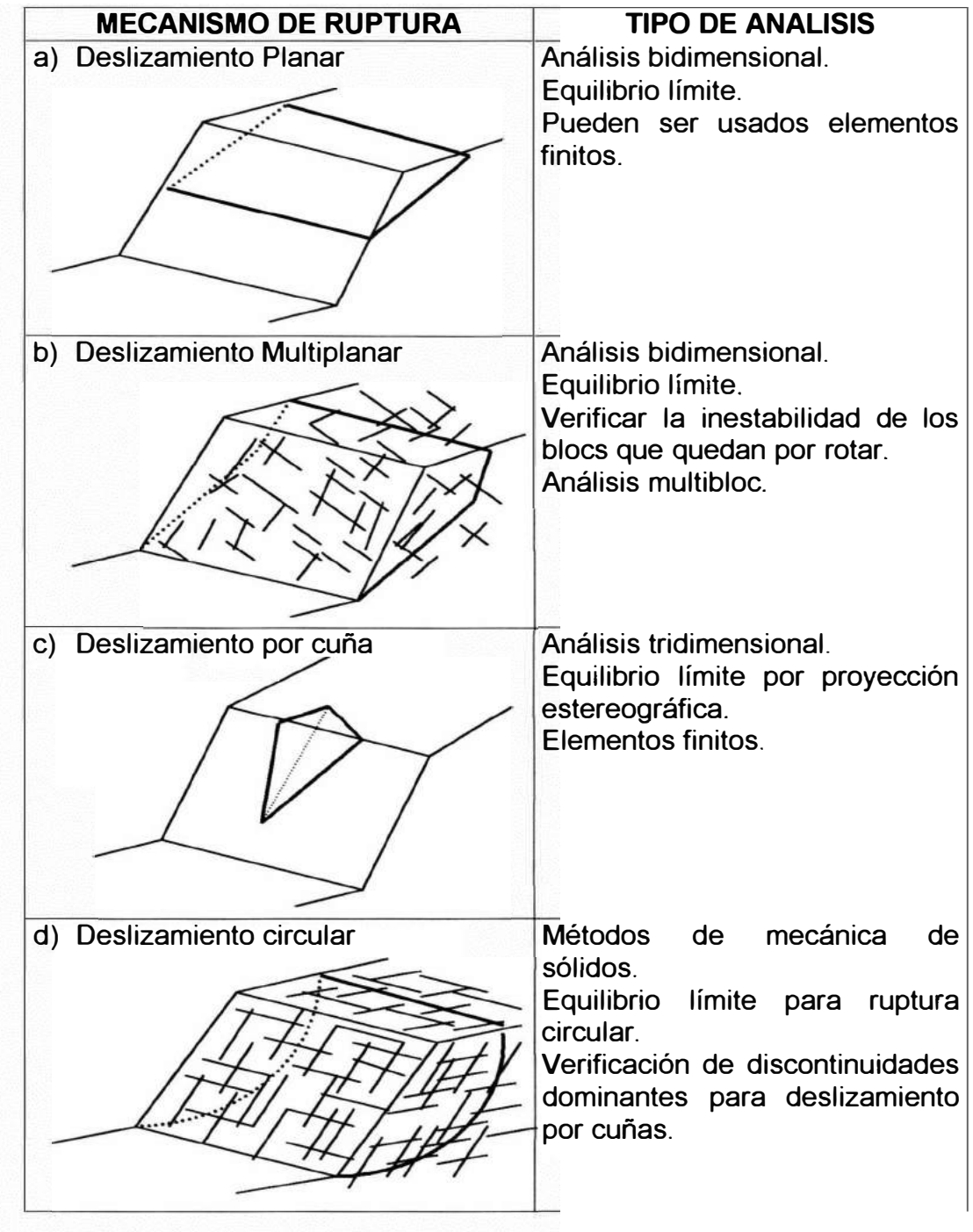

Existen además:

Rotura no circular:

- Método de Jambu generalizado (1973), satisface todas las condiciones de equilibrio; problemas mecánicos mas frecuentes que con otros métodos.
- Método de Morgonstem y Price (1965), satisface todas las condiciones de equilibrio.
- Método de Spencer (1967); satisface todas las condiciones de equilibrio, se supone que las fuerzas laterales son paralelas.

Rotura por vuelco:

- Método de Goodman y Bray(1976), y Bray (1976), válido para bloques apoyados sobre bases inclinadas.
- Método de Aydan y Kwamoto (1992), fácil de usar, satisface todas las condiciones de equilibrio, previa calibración de campo.

# **4.4. Análisis del algoritmo para diseño de Taludes.**

# **4.4.1. Método del Equilibrio Límite:**

El diseño de taludes por el método de equilibrio límite involucra la determinación de estructuras geológicas

negativas para la estabilidad presente dentro de cada sector definido geológicamente dentro del pit luego de definida la estructura geológica se calculará la fuerza que tiende a producir el deslizamiento *y* la resistencia disponible a lo largo de la fractura adversa.

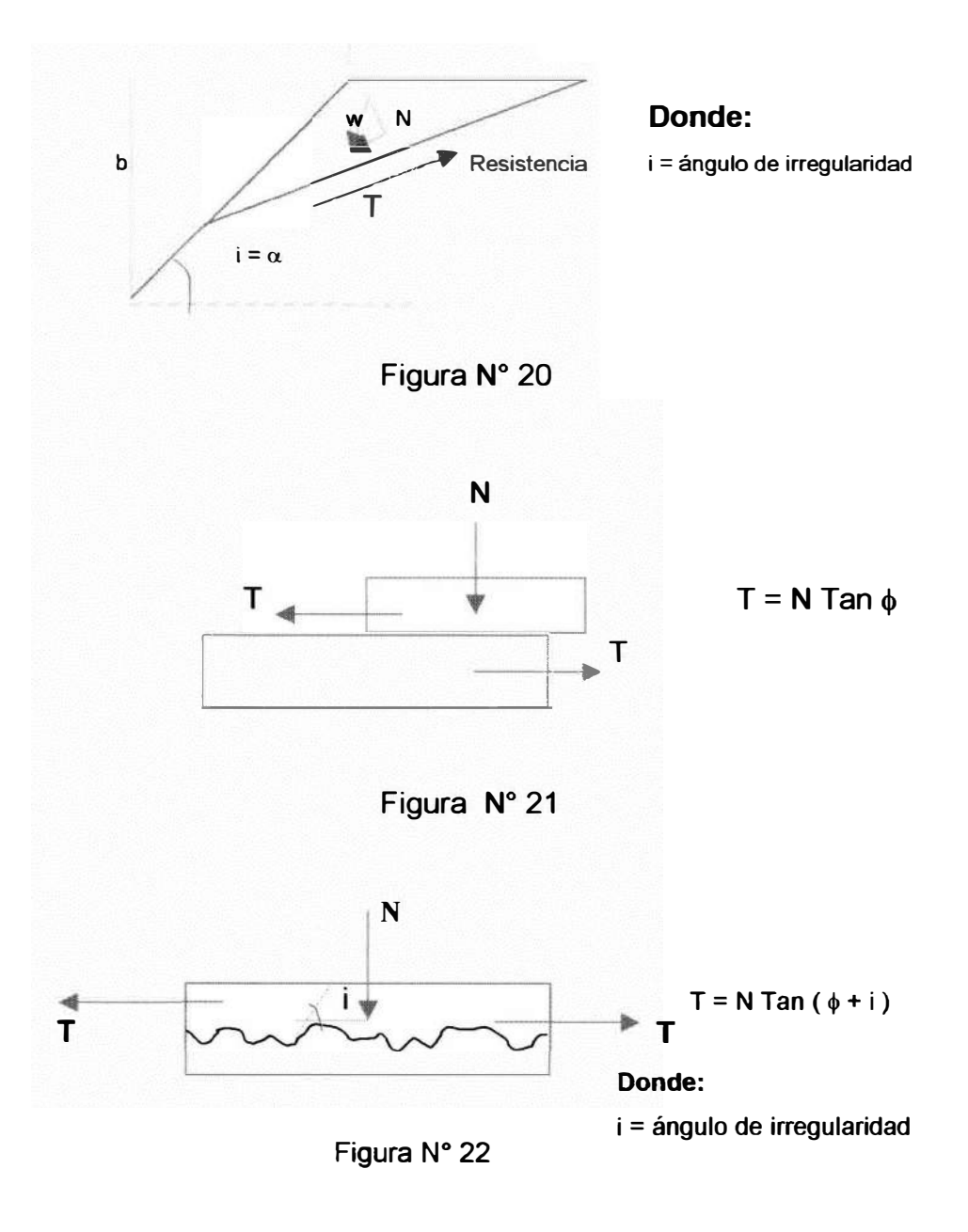

Falla A

#### **4.4.2. Fuerzas resistentes a lo largo de la fractura adversa:**

**T = Resistencia fricciona! a lo largo de la roca rota en las fracturas** + **Resistencia cohesiva a lo largo de la roca rota en la fractura** + **Resistencia fricciona! a través de la roca intacta** + **Resistencia cohesiva a través de la roca intacta.** 

**Nota.-** Cuando se trabaja con taludes siempre hay que tener en cuenta si son resultados de roca intacta o fracturada.

En términos numéricos:

- $T = [(N-U) \tan (\phi_{\text{ror}} + i)]$  (Proporción de roca rota) + ( C<sub>ror</sub>) ( S<sub>t</sub> ) ( Proporción de roca rota)  $+$  [ (N – U) tan ( $\phi$ <sub>intacta</sub> )] (Proporción de roca intacta)
	- + ( Cintacta) ( S,) (Proporción de la roca intacta)

#### **Donde:**

- $N =$  Fuerza normal que actúa;  $N = W \cos \beta$
- U = valor de la fuerza hidráulica negativa a través de la estructura adversa

$$
U=\frac{u_{\text{max}}}{2}\cdot S_l
$$

$$
u_{\text{max}} = \left(\text{Cresta}/2\right) \cdot \text{sen } 2\beta
$$

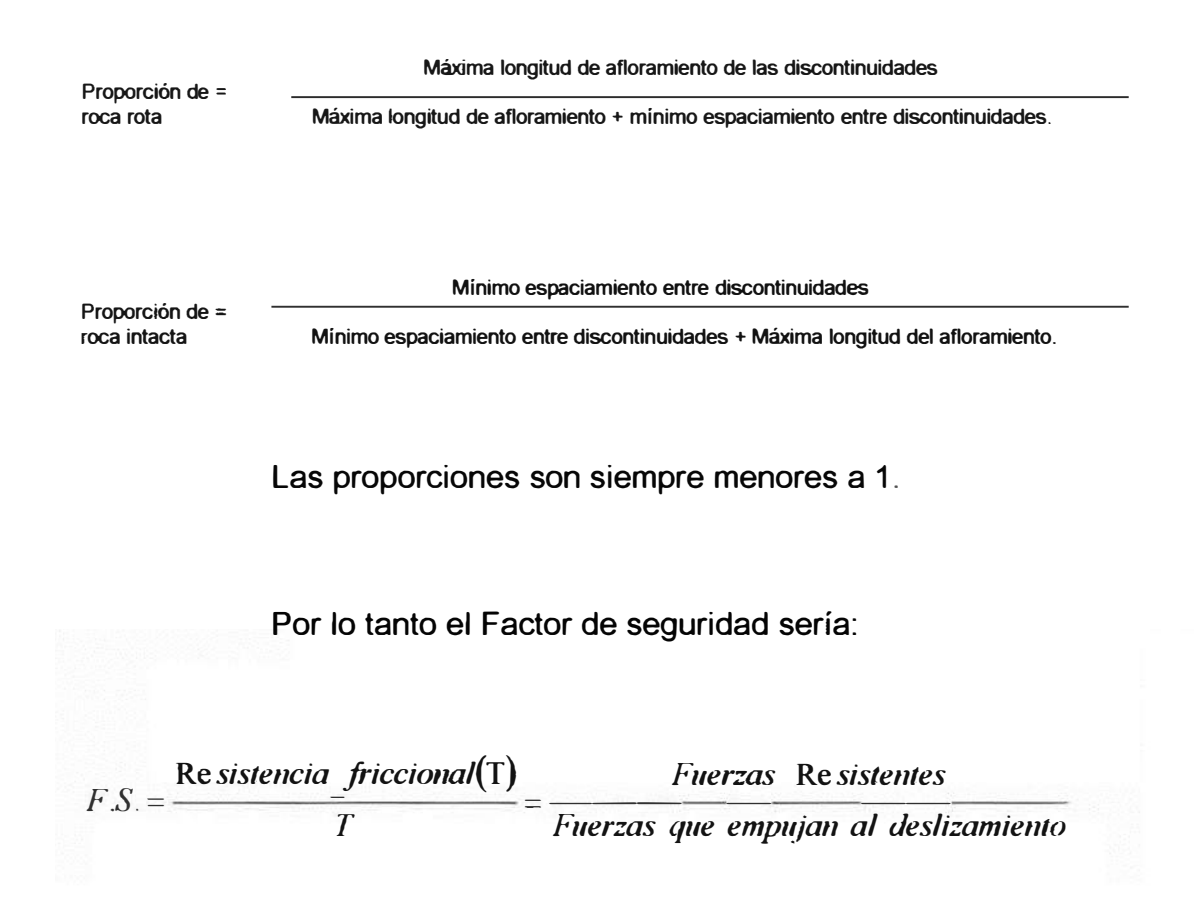

El Factor de seguridad siempre debe ser mayor a 1.

#### **4.5. Análisis del algoritmo para monitoreo de taludes.**

#### **4.5.1. Cálculo de datos Incrementales y acumulados:**

En un plano de ejes coordenadas x, y representamos las posibles posiciones del punto de control en estudio.

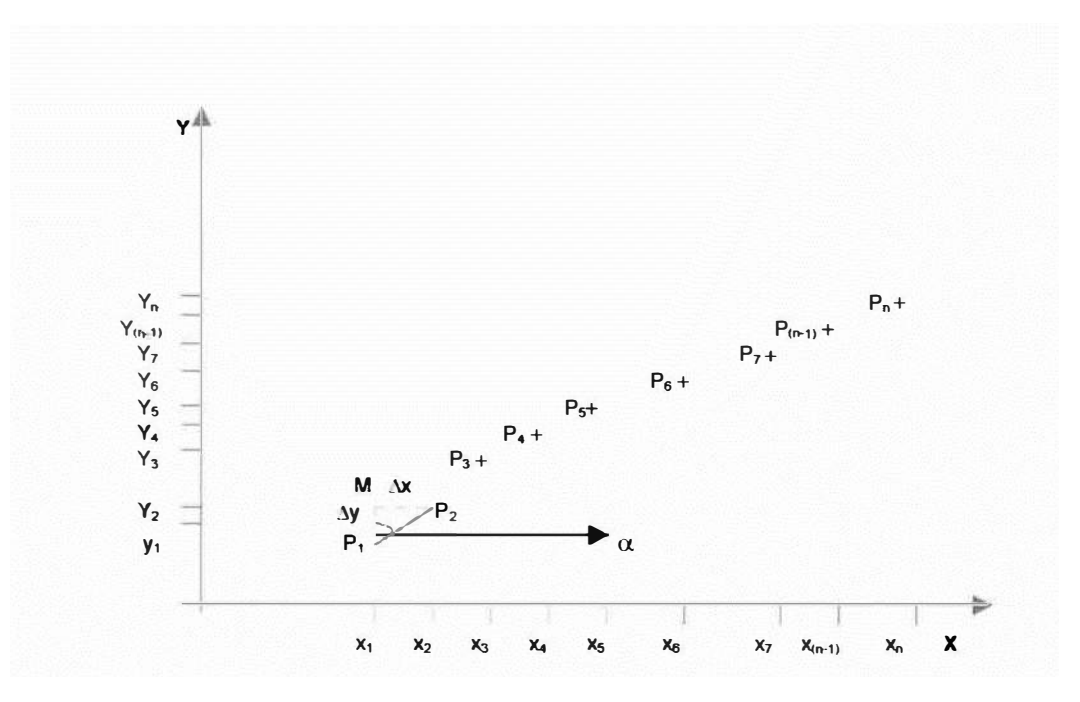

**Figura 23: Representación de las posiciones del punto de control**

#### **a) Desplazamiento horizontal:**

Sean  $P_1$  (x<sub>1</sub>, x<sub>1</sub>) y  $P_2$  (x<sub>2</sub>, x<sub>2</sub>) dos puntos en el plano, deseamos obtener la distancia entre estos dos puntos: Denotaremos esta distancia por Dist. Para derivar la fórmula notamos que esta distancia es la longitud de la hipotenusa del triángulo rectángulo P2 M P1 como se ilustra en la figura 23.

#### **Donde:**

 $P_1$  (x<sub>1</sub>, x<sub>1</sub>)  $P_2 (x_2, x_2)$  $\Delta x = x_2 - x_1$  $\Delta y = y_2 - y_1$ Por lo tanto el triángulo P<sub>2</sub> M P<sub>1</sub>

$$
Dist.^{2} = (\Delta x)^{2} + (\Delta y)^{2}
$$
  
Dist. =  $\sqrt{(x_{2} - x_{1})^{2} + (y_{2} - y_{1})^{2}}$  (1)

La fórmula (1) es valida para todas las posibles posiciones de P1 y P2, la longitud de la hipotenusa siempre será "Dist" y la longitud de los catetos siempre será  $\Delta x$  y  $\Delta y$ .

#### **b) Velocidad del Desplazamiento horizontal:**

De la figura  $N^{\circ}23$  la variación de la posición de los puntos  $P_1$  y  $P_2$ forman un segmento de recta, por lo tanto el movimiento es rectilíneo.

La posición del punto  $P_2$  esta definida por el desplazamiento medio desde el punto P<sub>1</sub>. En principio, el desplazamiento puede relacionarse con el tiempo mediante una relación funcional x =  $F(t)$ .

Suponiendo que el tiempo t' , el punto se encuentra en la posición P1, más tarde en el tiempo t" se encuentra en la posición P2; la velocidad promedio entre esos dos puntos esta definida por:

$$
v = \frac{\sqrt{(\Delta x)^2 + (\Delta y)^2}}{\Delta t}
$$

donde:

$$
\sqrt{\left(\Delta x\right)^2 + \left(\Delta y\right)^2} = \text{Distance}
$$

 $v =$  Velocidad Promedio entre P<sub>1</sub> y P<sub>2</sub>.  $\Delta t$  = Tiempo transcurrido.

#### **c) Dirección del Desplazamiento Horizontal.**

La dirección del desplazamiento entre  $P_1$  y  $P_2$  esta dada por el arco tangente del cociente de sus coordenadas.

Esta dirección por lo general es perpendicular a la cara de los bancos.

De la fig. N <sup>º</sup>23 Tenemos:

 $\Delta x = x_2 - x_1$ <br> $\Delta y = y_2 - y_1$ Entonces: $\alpha$ 

$$
Tg\alpha = \left|\frac{\Delta x}{\Delta y}\right|
$$

$$
\alpha = arcTg\bigg|_{y_2 - y_1}^{x_2 - x_1}
$$

Usamos barras de valor absoluto estamos interesados únicamente en el ángulo, el cual es un número no negativo respecto al sur o norte. Ejem. : S25<sup>º</sup>W ó N25<sup>º</sup>E.

#### **d) Desplazamiento vertical:**

Otro indicador mensurable es el desplazamiento vertical, consiste en determinar la diferencia de nivel que existe para cada punto de control en sus posibles posiciones, teniendo en

cuenta la altura que hay del terreno al prisma y la altura del instrumento.

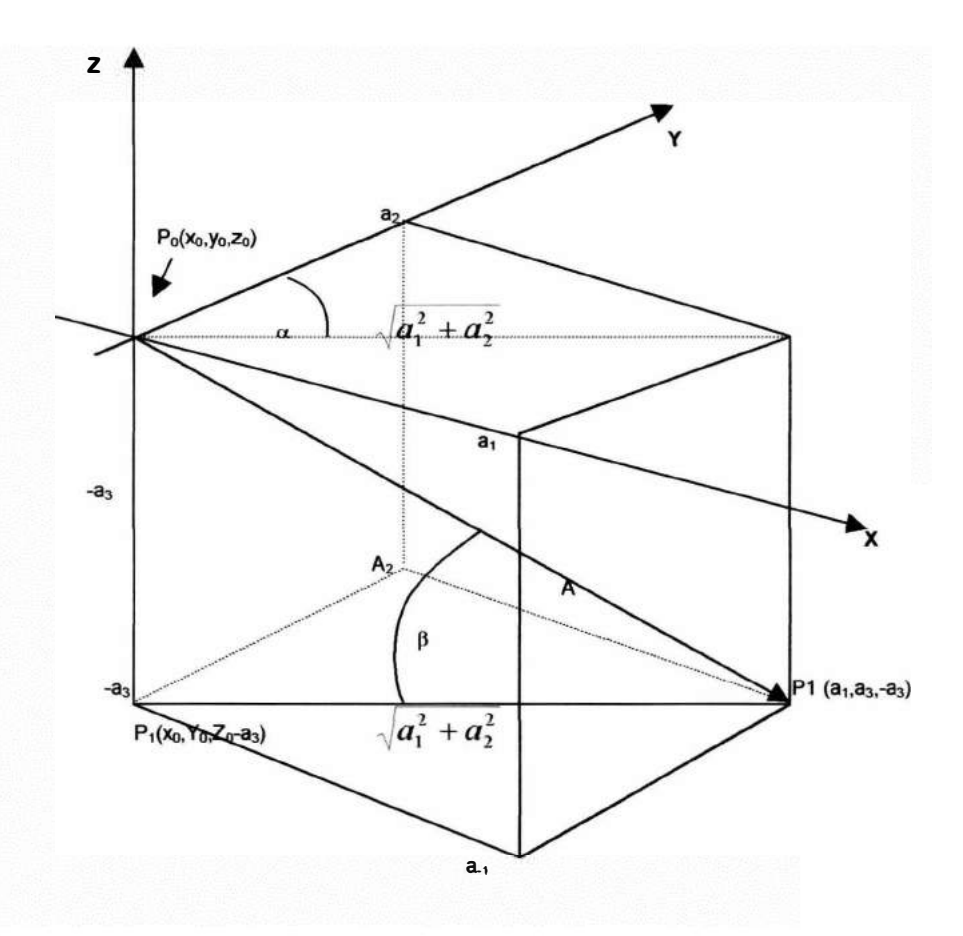

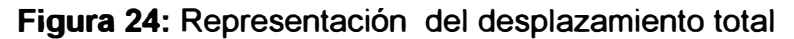

Donde:

Dirección del desplazamiento horizontal:

$$
\alpha = \arctag \left| \frac{a_1}{a_2} \right|
$$

Angulo de Buzamiento: J.

$$
B = \left| \frac{-a_3}{\sqrt{a_1^2 + a_2^2}} \right|
$$

De la Figura N° 24 si la posición de P<sub>o</sub> varía a P<sub>1</sub> se tiene entonces la representación de posición de "A"; un segmento de recta dirigido que tiene su punto inicial en  $(X_0, Y_0, Z_0)$  y su punto final en (x<sub>0</sub>+a<sub>1</sub>, y<sub>0</sub>+a<sub>2</sub>, z<sub>0</sub>-a<sub>3</sub>). La proyección del vector "A" al plano con ejes de referencia (x,y) nos permitió encontrar el desplazamiento horizontal (Dist).

La distancia del desplazamiento vertical está dada por la diferencia de las elevaciones del punto  $P_0$  respecto a  $P_1$  en el plano vertical. La velocidad, la determina el tiempo que transcurre al tomar su nueva posición.

El cálculo del ángulo de buzamiento de  $\beta$ , esta dado por el arco tangente del cociente de la diferencia del nivel y el desplazamiento horizontal.

De la figura **N <sup>º</sup>**24 tenemos:

$$
Tg\beta = \frac{\left|(-a_3)\right|}{Dist.}
$$

$$
\beta = \text{arctg}\begin{vmatrix} -a_3 \\ \sqrt{(a_1)^2 + (a_2)^2} \end{vmatrix}
$$

#### **e) Vector Resultante o Desplazamiento Total:**

Según la fig. **N <sup>º</sup>**24 que nos muestra la distancia horizontal (Dist) (plano con ejes de referencia x, y) y la distancia vertical 2o-z<sup>1</sup> , asumiendo que éstas sean dos fuerzas ocurrentes que actúan sobre un mismo plano, se pueden sumar mediante la regla del paralelogramo, entonces estaríamos obteniendo el 98

vector resultante o la suma de los desplazamientos horizontal y vertical dado por:

$$
A=\sqrt{\left(Dist\right)^2+\left(-a_3\right)^2}
$$

como:

$$
Dist = \sqrt{(a_1)^2 + (a_2)^2}
$$

Entonces:

$$
A = \sqrt{(a_1)^2 + (a_2)^2 + (-a_3)^2} \dots Desplazamiento Total
$$

La velocidad del vector resultante, es el cociente de la distancia de la resultante "A" y el tiempo transcurrido *M.* 

Entonces:

$$
v = \frac{\sqrt{(a_1)^2 + (a_2)^2 + (-a_3)^2}}{t^{\prime\prime} - t^{\prime}}
$$

ó

$$
v = \frac{A}{\Delta t}
$$

Donde:

A = Distancia del Vector Resultante.

 $\Delta t$  = Incremento de Tiempo.

<sup>v</sup>**=** Velocidad Promedio.

#### **4.6. Aspectos computacionales**

4.6.1. Diagrama de bloque de los programas de computadora utilizados.

> Se ha utilizado como programa principal en el diseño y monitoreo de taludes Microsoft Excel el cual se describe a continuación:

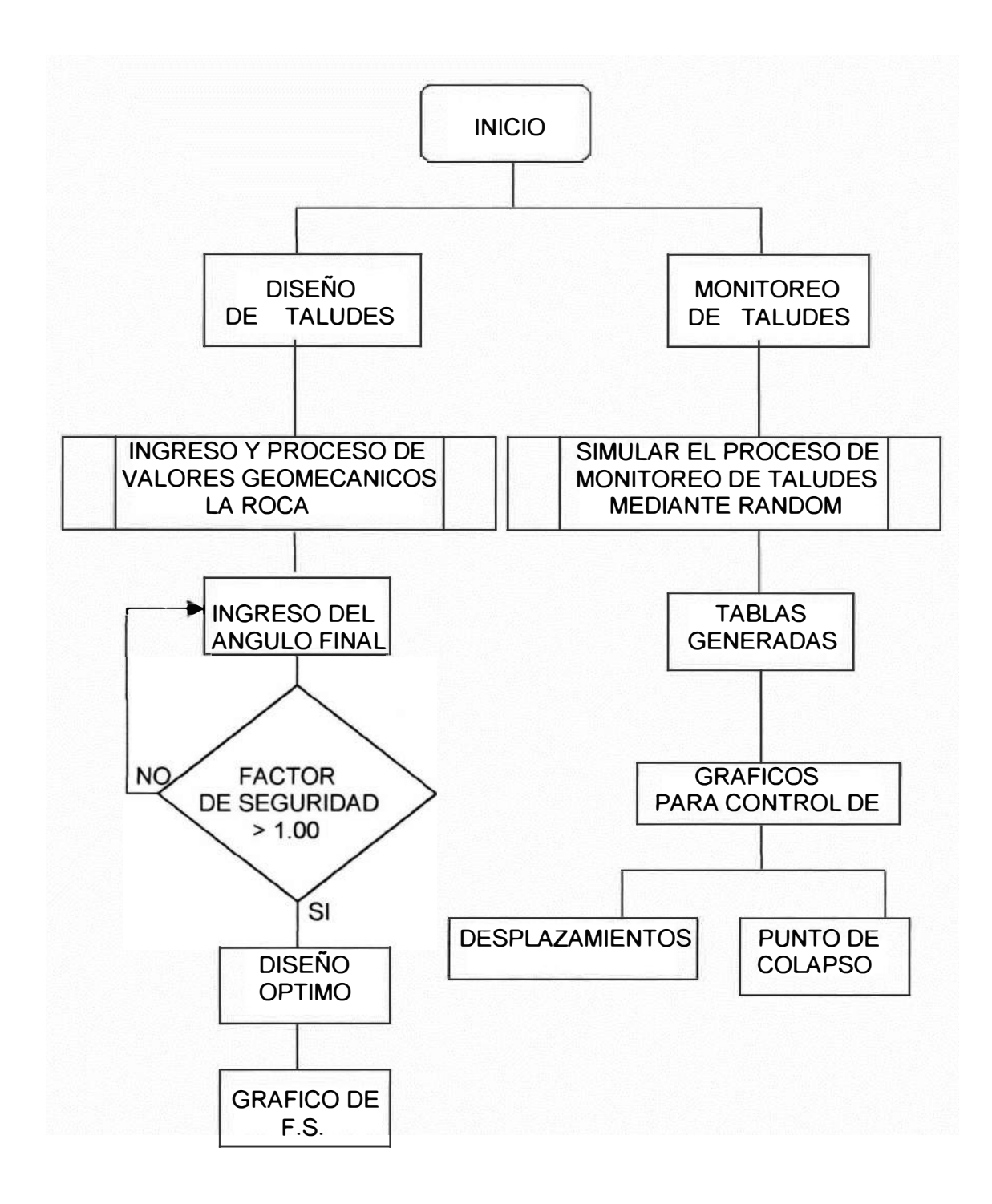

**FIG.25: Diagrama de Bloques**

4.6.2. Listado de los programas de computadora (Softwares) utilizados.

> Sistema Operativo Microsoft Windows 98 Microsoft Office 97 (M.S. Word y M.S. Excel) Dips versión 2.2 y 2.4 Flac Visual Basic application para Office 97

4.6.3. Se Explicar las características del "hardware" utilizado. Se debe contar con una computadora de las siguientes características:

> Una computadora Pentium 100 Memoria RAM de 32 MB (Mega Bytes). Espacio mínimo en el disco duro de 50 MB (Mega Bytes). Disquetera de 3 % pulgadas de alta densidad. Teclado extendido de doble golpe. Un estabilizador de corriente.

### **4. 7. Simulación**

Se ha efectuado la simulación y comparado con los datos reales , lo cual nos da un rango aceptable con el programa de planeamiento desarrollado en la hoja de cálculo Microsoft Excel.

Se ingresan los datos que pueden ser reales o simulados, y se obtienen los resultados. El archivo está en Excel llamado Talud, en este programa se pueden variar los datos de ingreso y obtener el factor de seguridad mayor a uno que sería lo óptimo Ej.:

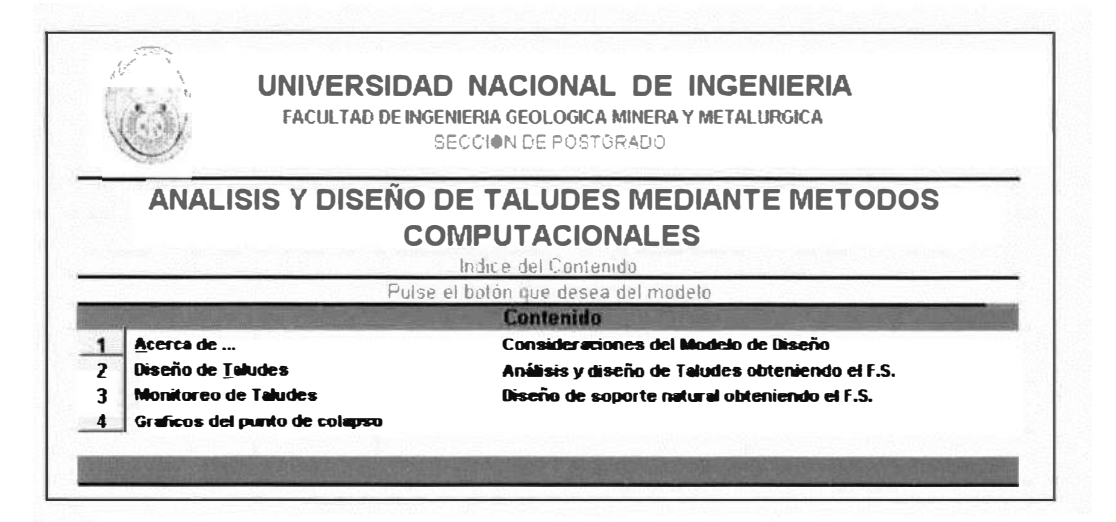

Primera vista del software de aplicación de análisis y diseño de taludes por métodos computacionales aquí se selecciona lo que se desea calcular.

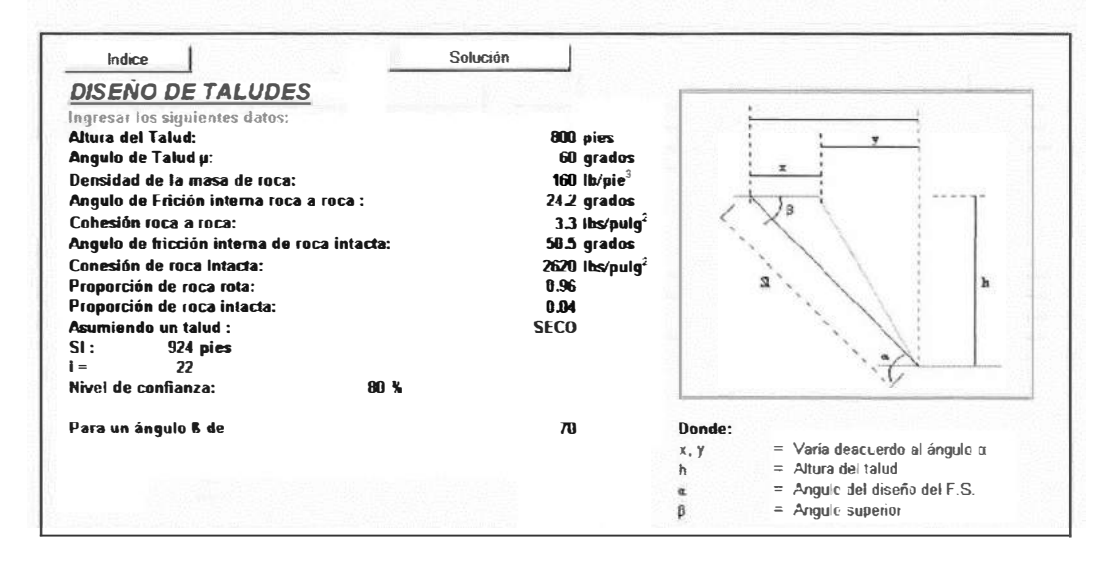

En esta pantalla se ingresan los datos para hacer el diseño del talud. Se puede ingresar el ángulo  $\beta$  muchas veces para poder encontrar el diseño final del talud.

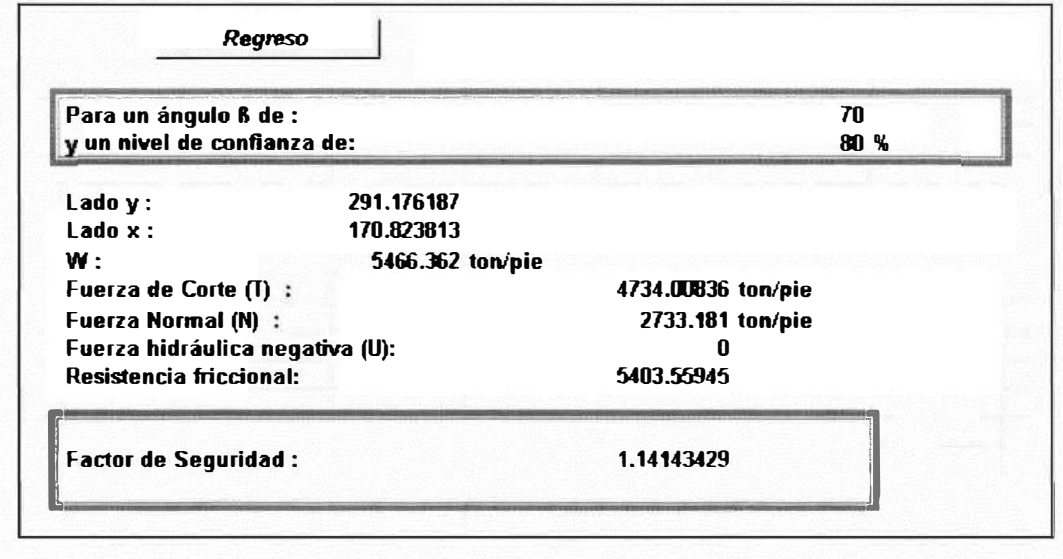

# **4.7.2 Resultados**

En esta ventana se obtienen los resultados del diseño del talud.

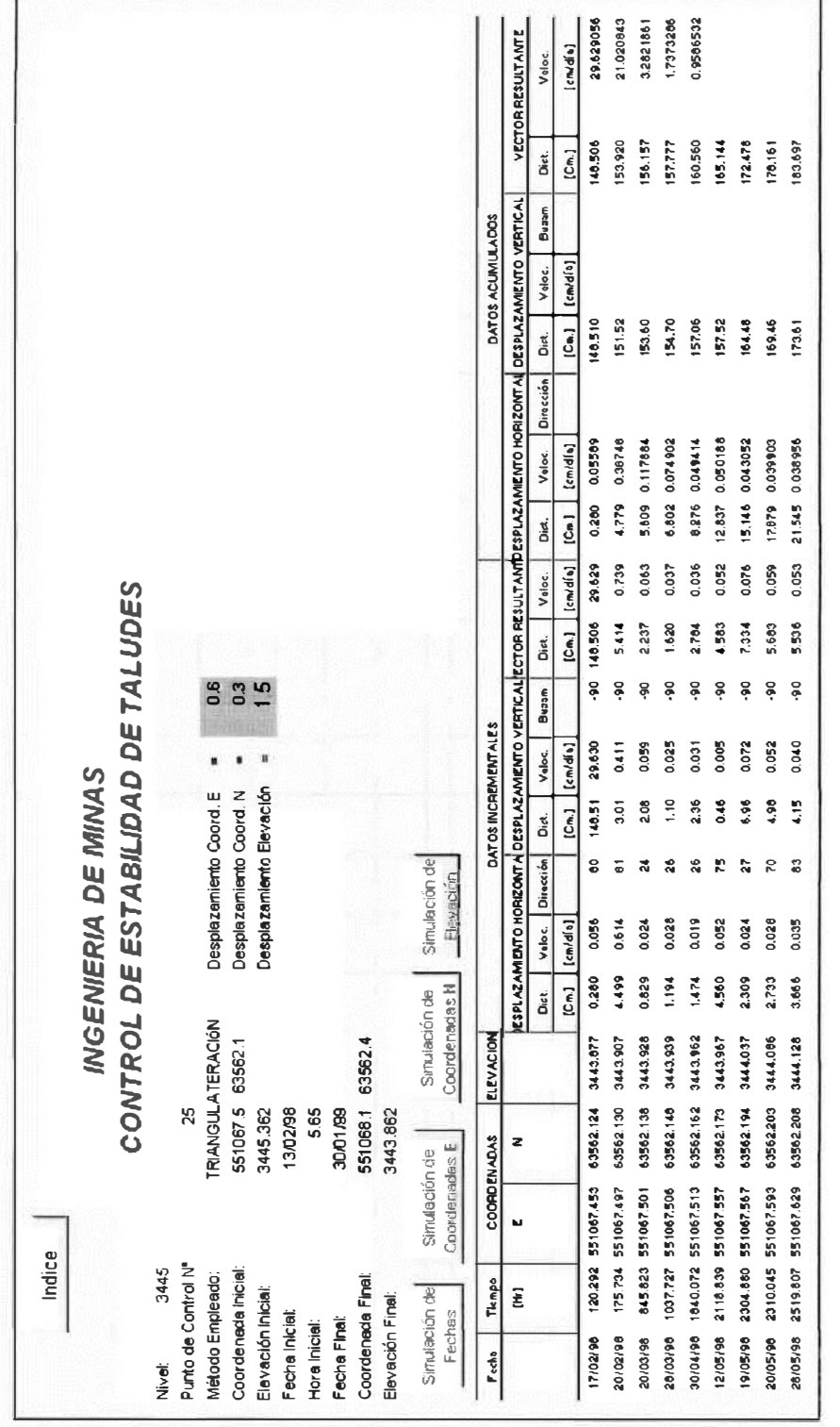

Esta ventana es para simular el control de la estabilidad de taludes y después comparar con lo real. **Esta ventana es para simular el control de la estabilidad de taludes y después comparar con lo real.**

**104**

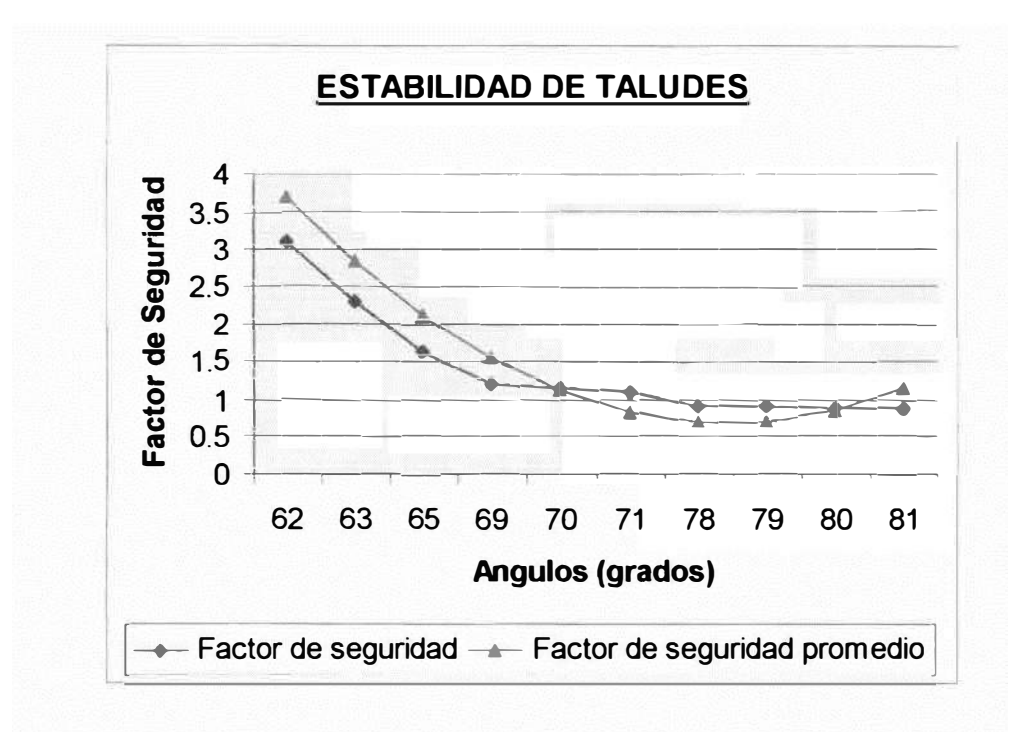

**Figura 26** Explica el ángulo del talud con su respectivo factor de seguridad.

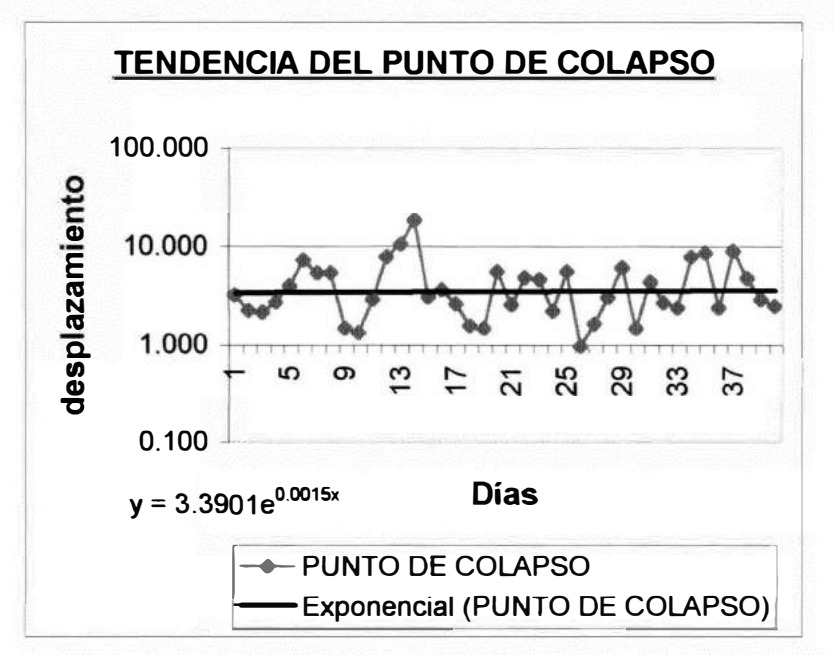

**Figura 27:** Gráfico de la tendencia al Punto de colapso

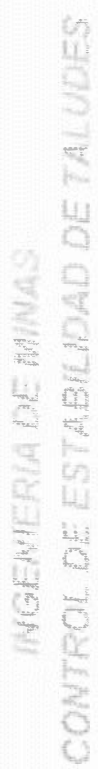

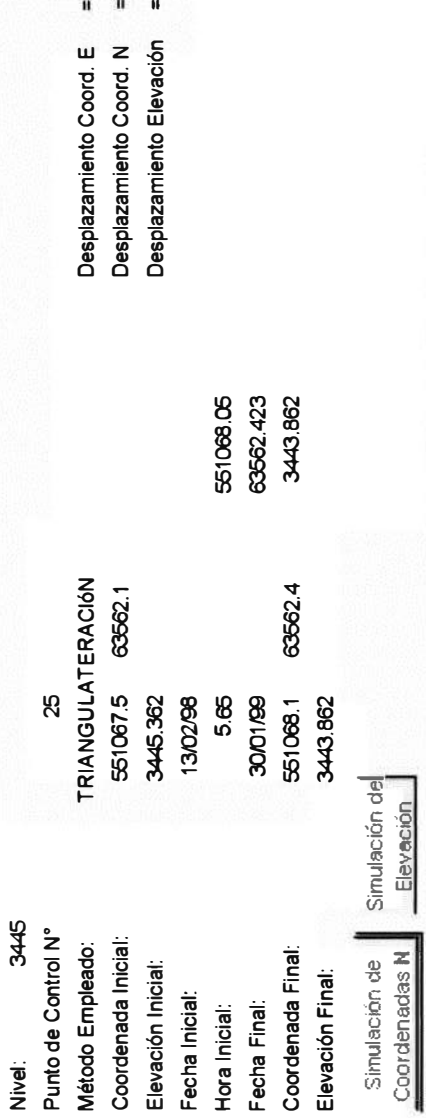

 $\frac{5}{1}$  $rac{6}{10}$ 

H

 $\mathbf{u}$ H

Coordenadas N

 $\lfloor$ 

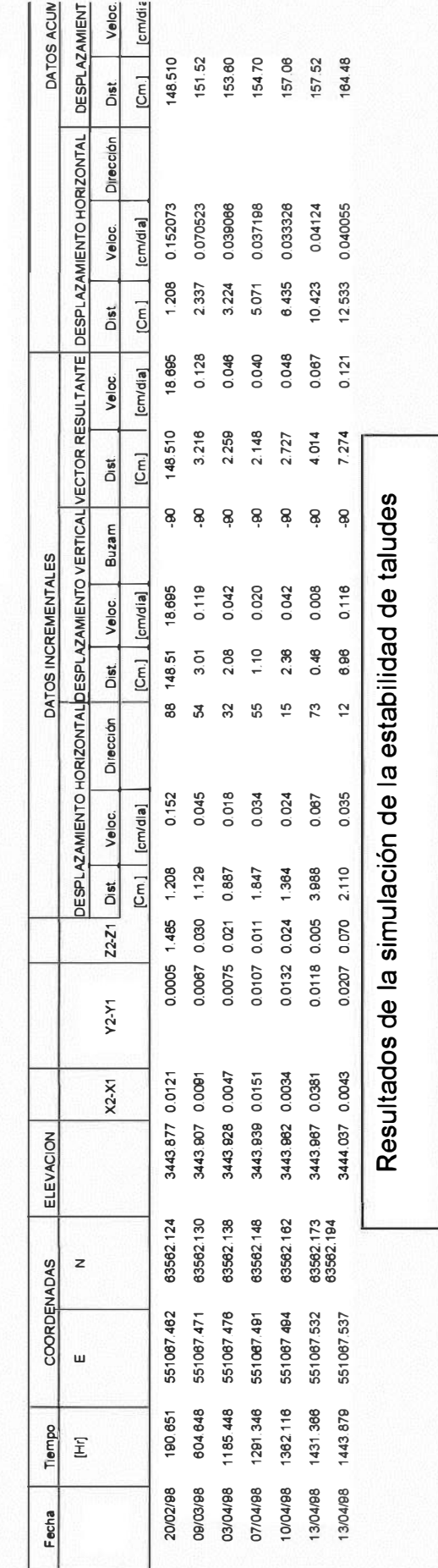

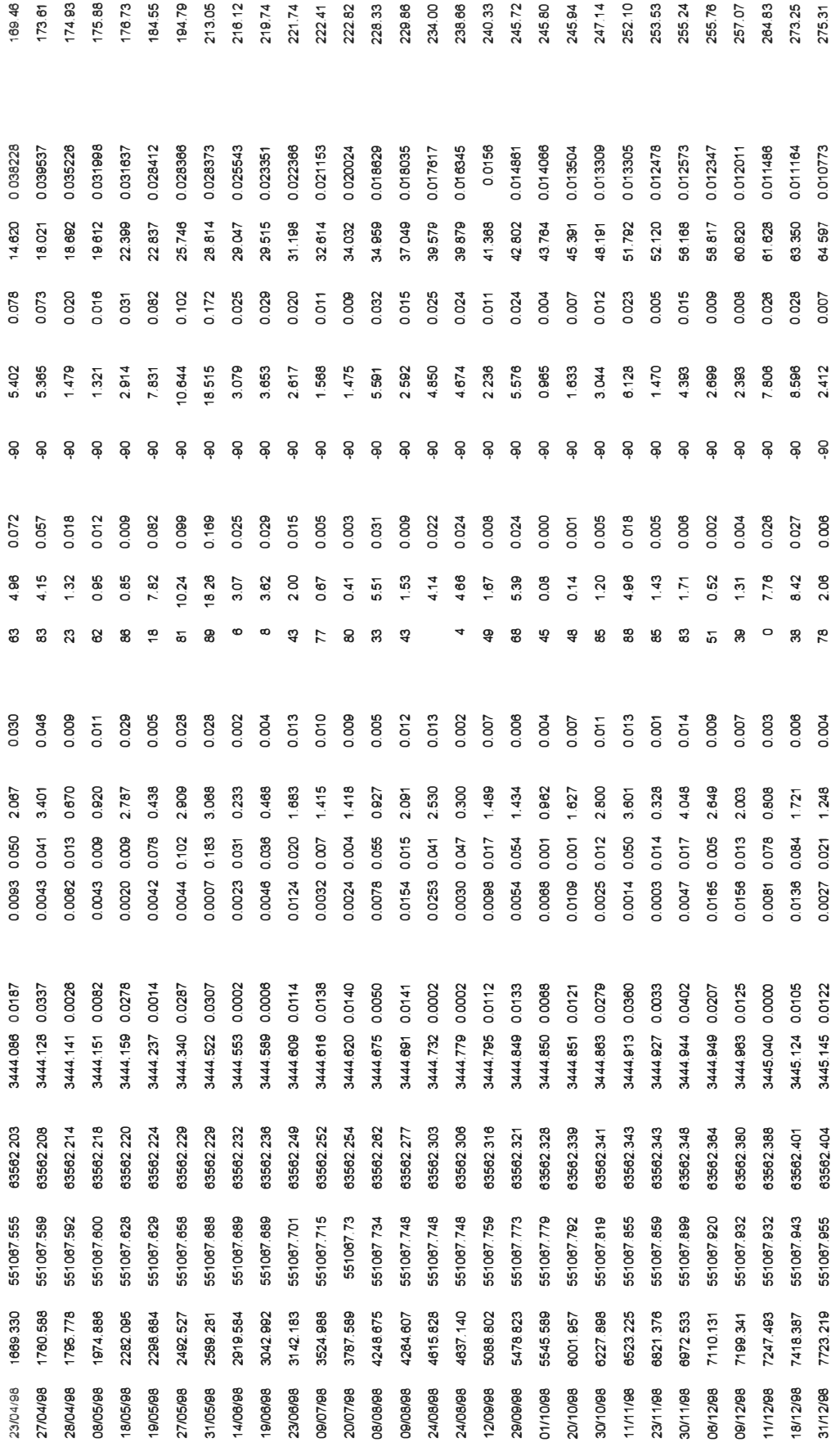

#### **4.8. Modelo de aplicación**

El presente trabajo se puede aplicar a cualquier mina para poder hacer el monitoreo de taludes y determinar el punto de colapso así mismo también se puede utilizar para poder realizar un buen diseño de talud.

#### **4.9. Instrumentación Geotécnica:**

Esta labor está orientada a monitorear los movimientos de los taludes en la mina.

### **4.9.1. INCLINOMETROS**

Es un instrumento que nos permite monitorear los desplazamientos horizontales que se producen en un macizo rocoso con el tiempo, para ello se emplea un sensor especial llamado "Digitilt lnclinometer Probe" que se introduce dentro de una perforación vertical protegida por un "casing" especial ranurado internamente de forma perpendicular para que al descender el sensor a intervalos regulares (1 metro) registre los desplazamientos en el interior del macizo rocoso.

108
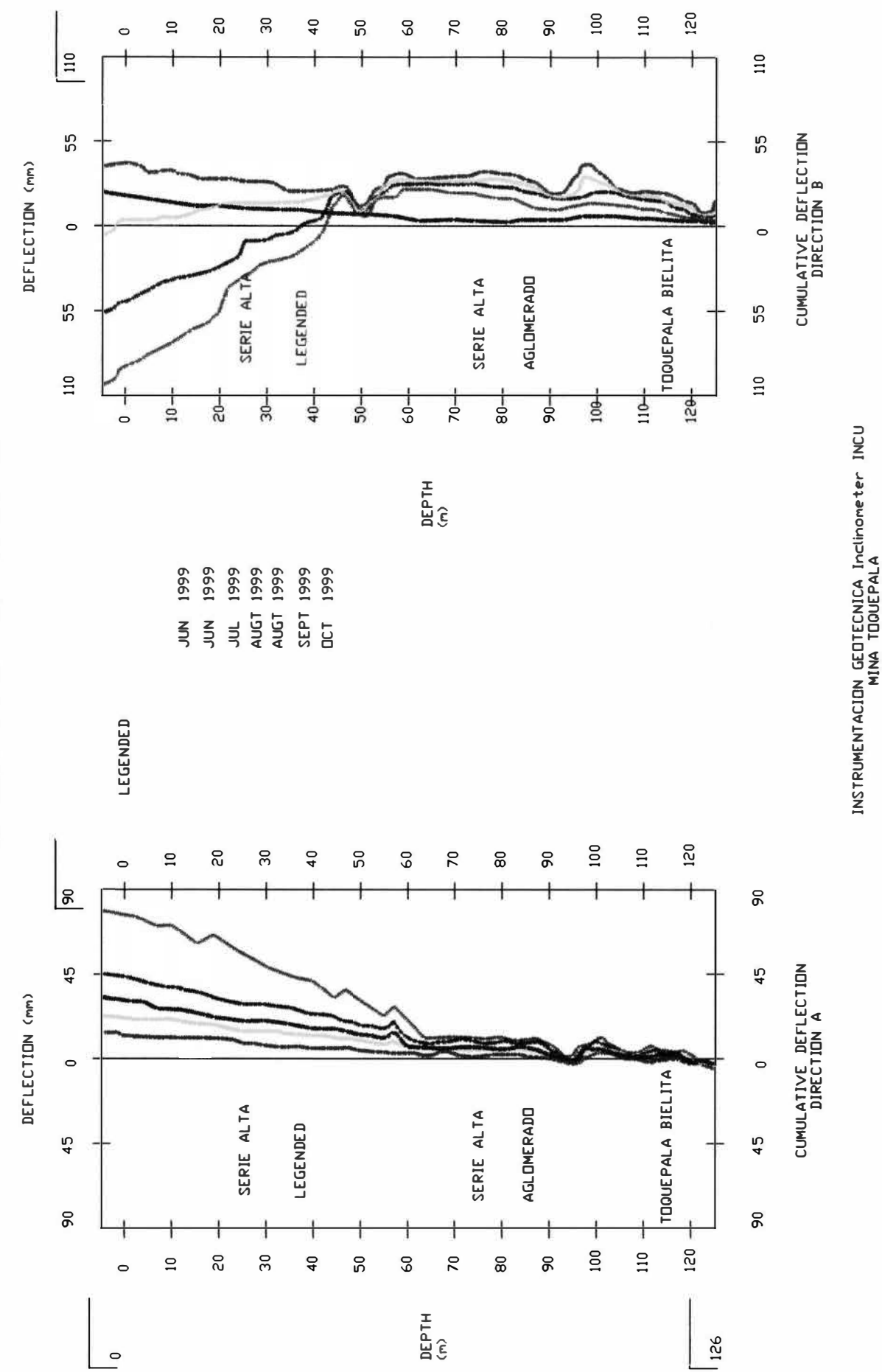

SOUTHERNPERU COPPER CORPORATION

### **4.9.2. PRISMAS O ESTACIONES REFLECTORAS**

Son instrumentos de control extremadamente importantes que nos permiten monitorear y analizar los movimientos que se producen en los taludes.

El trabajo consiste en controlar los desplazamientos y velocidades tanto incrementales como acumulados que se producen en los macizos rocosos; para ello se ubican prismas o estaciones reflectoras (anclados a las rocas) estratégicamente en aquellas zonas inestables que requieran de control y luego empleando un distanciometro electrónico se registra los cambios que puedan experimentar estos instrumentos con el tiempo, debido a que estos instrumentos registran las variaciones del instrumento en tres dimensiones (Coordenadas: Norte - Este y Elevación) el tratamiento de la información tiene que ser vectorial. En síntesis, estos instrumentos con un correcto análisis de su información nos pueden permitir predecir entre otras cosas la velocidad de colapso de un talud pero para ello tenemos que realizar un retroanálisis de la información que se tenga a mano.

En la hoja siguiente se adjunta algunos gráficos de monitoreo de prismas.

# **4.9.3. EXTENSOMETROS**

Estos a diferencia de los otros instrumentos de monitoreo son más sencillos y rápidos de controlar, existen en la mina tres tipos de extensómetros y son los siguientes:

### **4.9.3.1. Extensómetro de cinta:**

Es un instrumento relativamente barato y fácil de monitorear, consiste en dos estacas ancladas a la roca ubicadas perpendicularmente a una grieta, el procedimiento de monitoreo consiste en emplear un flexómetro de precisión que nos permite controlar la evolución de una estructura en función del tiempo. El tipo de mediciones obtenida sólo nos permite observar el desarrollo de las estructuras en un plano horizontal o vertical, para el caso sólo nos permite controlar el desarrollo de la abertura de una grieta cualquiera.

### **4.9.3.2. Extensómetro de cable:**

A diferencia de los anteriores este tipo de extensómetros nos permite sobretodo controlar los movimientos que se producen en los taludes en un plano vertical, por lo tanto, nos permite monitorear asentamientos.

Este instrumento también es relativamente barato y fácil de controlar, consiste en un trípode del cual pende por medio de una polea un cable acerado especial para soportar deformaciones en cuyo extremo hay un peso; al otro extremo se coloca una estaca convenientemente anclada en el terreno en la cual se amarra el cable y posteriormente haciendo uso de un flexómetro de mano se va controlando la variación o altura de el peso mencionado anteriormente.

Como en el caso anterior este instrumento solo nos permite monitorear el desplazamiento que se produce en un plano vertical.

## **4.9.3.3. Extensómetro de Registro Continuo:**

Es muy parecido al extensómetro de cable, la diferencia consiste básicamente en que este tipo de extensómetro está constituido por un reloj previamente calibrado, una burbuja de mercurio previamente nivelada, un tambor rotatorio horizontal en el cual se coloca un papel milimetrado, un brazo móvil en cuyo extremo hay un lápiz que sirve para registrar el movimiento del talud y finalmente todos estos dispositivos se encuentran conectados a un poste en cuyo ápice se encuentra instalada una circulina.

El principio de monitoreo consiste en ajustar el reloj a un tiempo adecuado (cada 12 horas por ejemplo), al mismo tiempo se nivela en la horizontal la burbuja de mercurio, conforme va corriendo el tiempo si hay movimiento en el talud la burbuja se va inclinando hata llegar a un punto crítico, si lo sobrepasa cierra un círculo eléctrico y activa la circulina indicando que nos encontramos frente a un movimiento crítico y que por lo tanto el personal de operaciones que se encuentre en el lugar tiene que retirarse conjuntamente con sus equipos, los resultados de los movimientos son registrados en un papel milimetrado.

#### ANALISIS DE LOS DATOS INCREMENTALES PUNTC **PT-755**

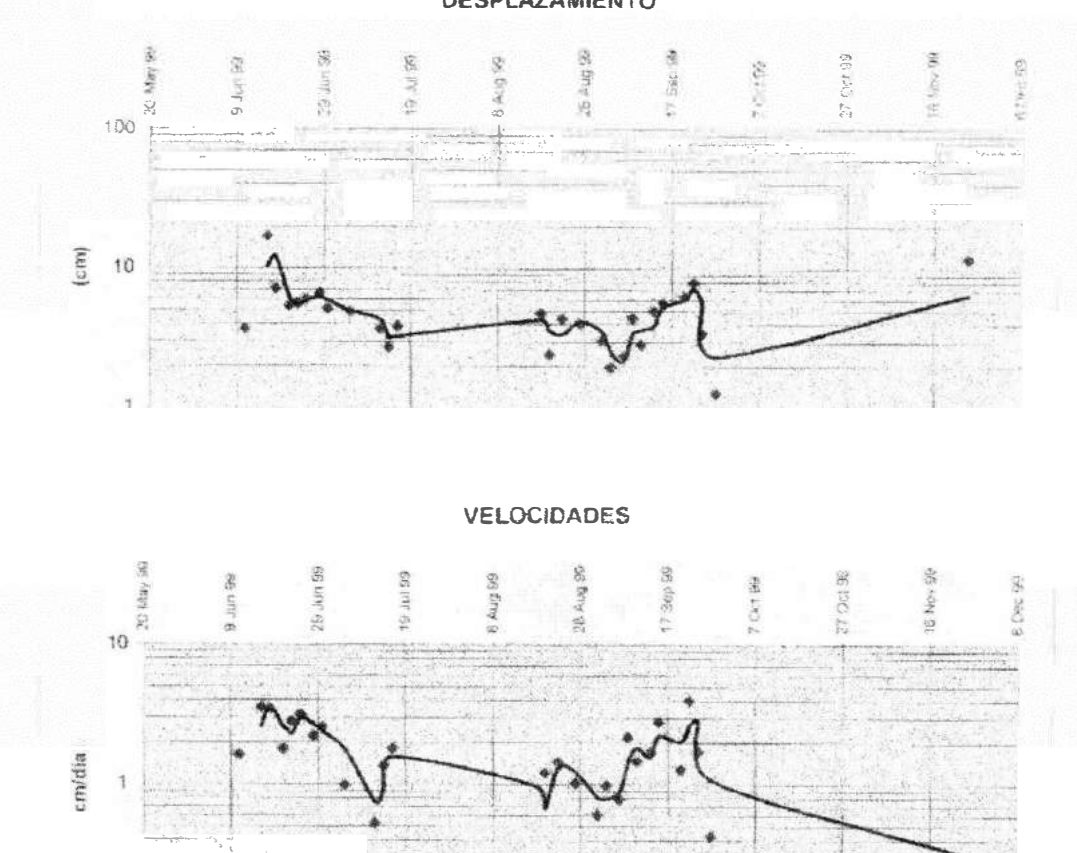

Figura 29: Controlar los desplazamientos y velocidades tanto incrementales como acumulados que se producen en los macizos rocosos; para ello se ubican prismas o estaciones reflectoras estratégicamente en aquellas zonas inestables que requieran de control y luego empleando un distanciómetro electrónico se registra los cambios que puedan experimentar estos instrumentos con el tiempo.

#### ANALISIS DE LOS DATOS ACUMULADOS

PUNTC PT-755

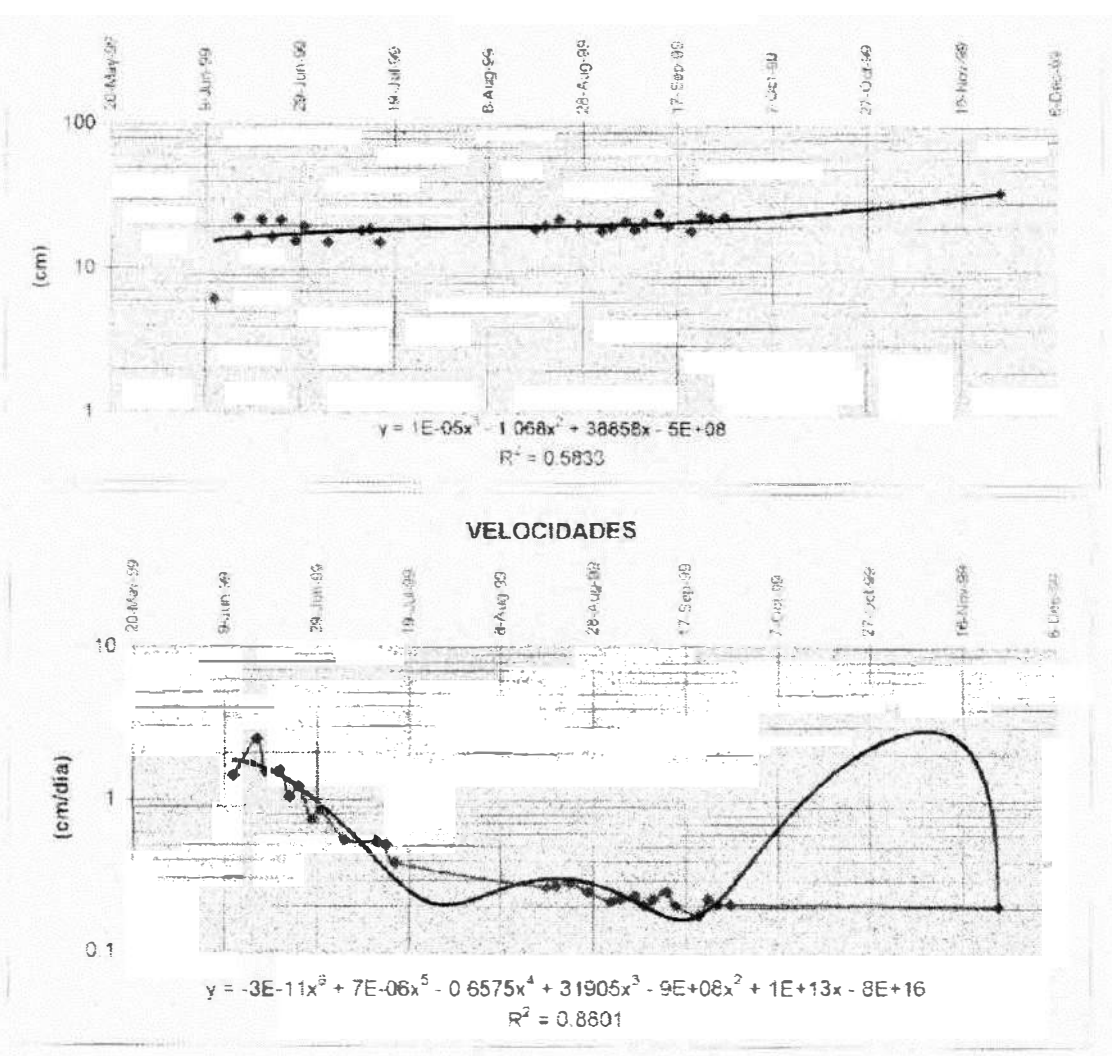

DESPLAZAMIENTO

Acumulados: eporte1

Figura 30: Velocidades acumuladas que se producen en los macizos rocosos registra los cambios que puedan experimentar los instrumentos con el tiempo

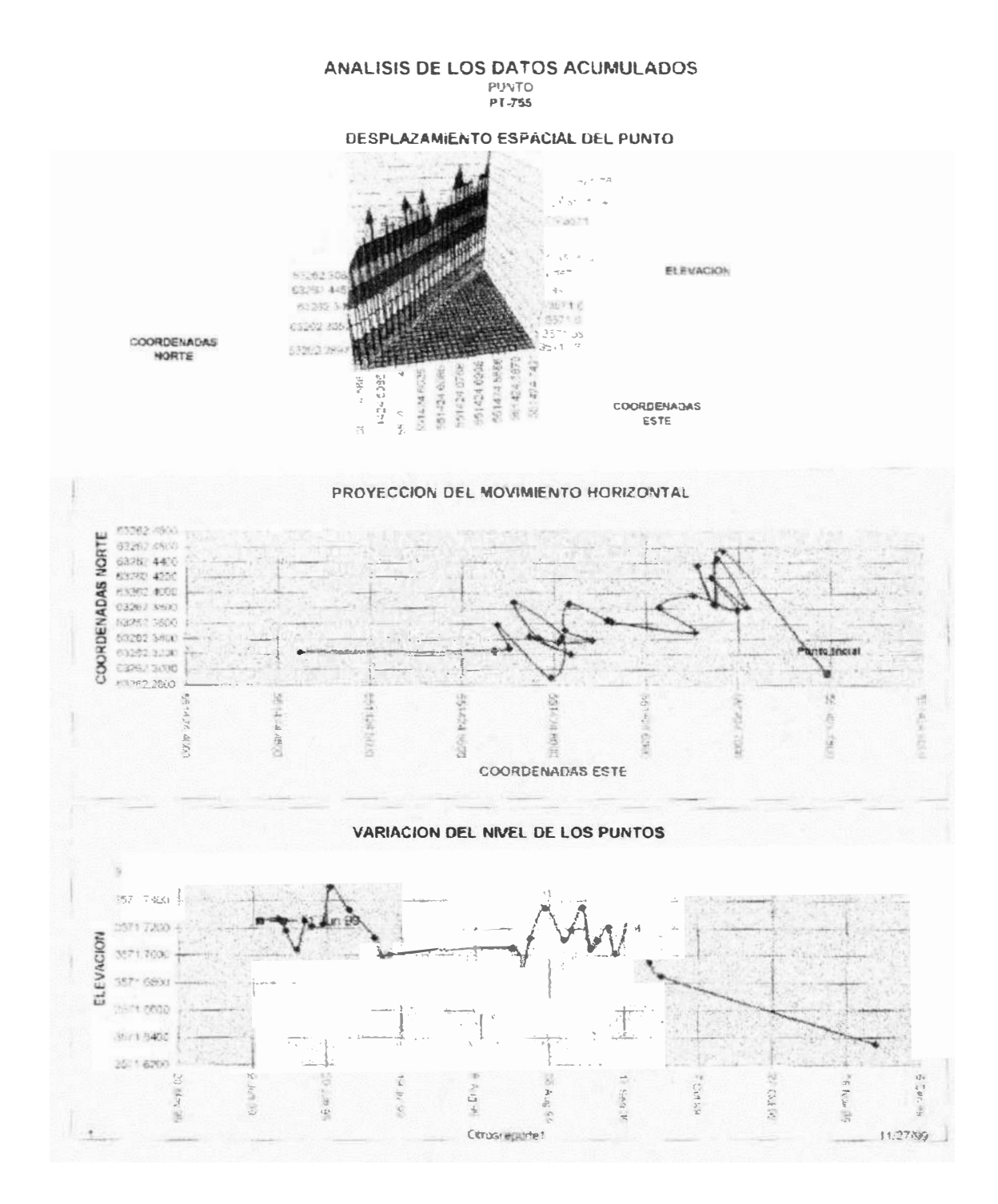

Figura 31: Aquí se puede apreciar en forma gráfica el desplazamiento espacial del punto y así poder observar la tendencia al colapso.

#### MONITOREO DE EXTENSOMETROS DE CINTA **ZONA INESTABLE XII**

#### **OCTUBRE '99**

**EXTENSOMETRO - 144** 

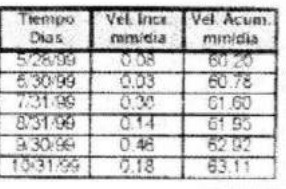

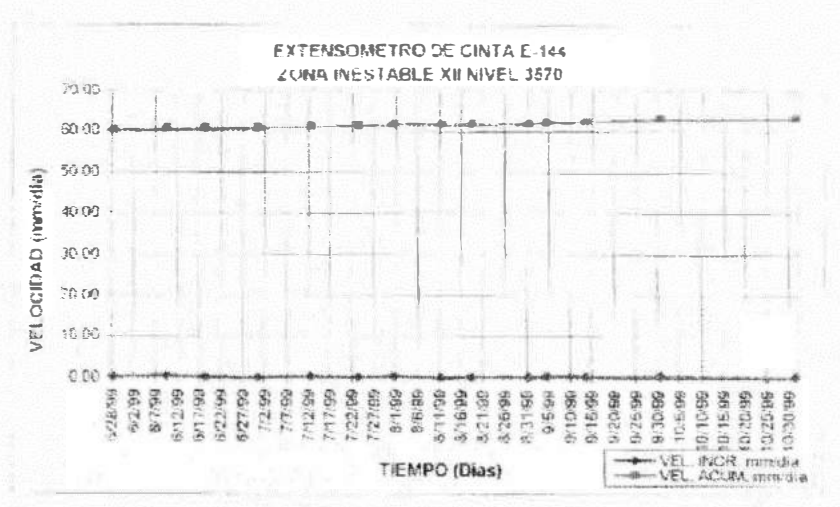

**EXTENSOMETRO - 145** 

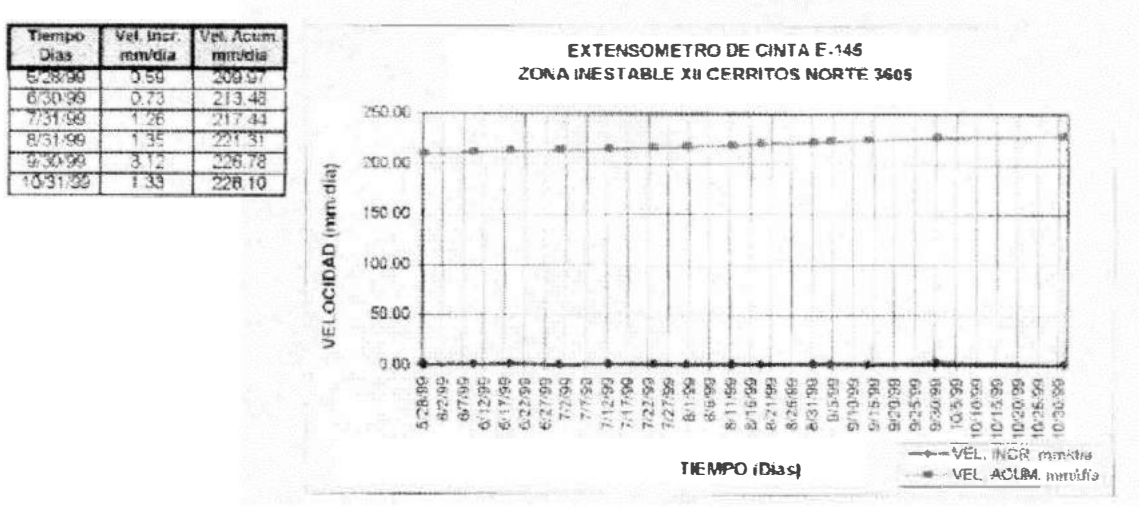

Figura 32: El procedimiento de monitoreo consiste en emplear un flexómetro de prosición que nos permite controlar la evolución de una estructura en función del tiempo

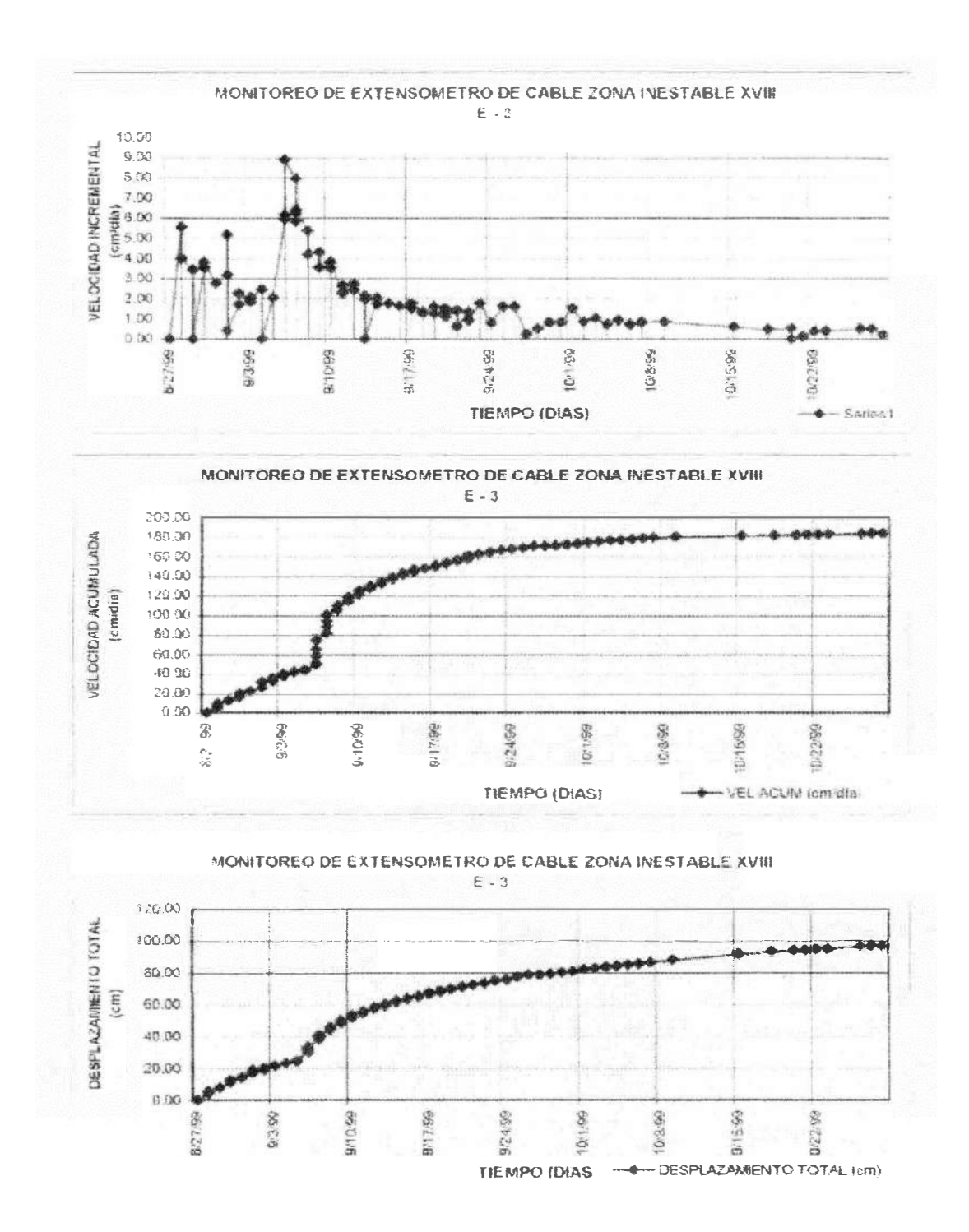

Figura 33: Este tipo de extensómetros nos permite sobretodo controlar los movimientos que se producen en los taludes en un plano vertical, por lo tanto, nos permite monitorear asentamientos.

## **4.9.4. PIEZOMETROS**

Son instrumentos que nos permiten medir la poro – presión de agua y los niveles de agua en el subsuelo. Son de tres tipos:

### **4.9.4.1. Piezómetros de Tubo Abierto "Standpipe".**

Es un piezómetro que nos permite controlar el nivel dinámico y freático de las aguas en el interior de un macizo rocoso, consiste básicamente en entubar un taladro vertical con tubería PVC y luego con un medidor especial controlar las variaciones del nivel del agua.

#### **4.9.4.2. Piezómetros Neumáticos**

Son piezómetros en los cuales se instala una cápsula especial conectada a dos tubos que llegan a superficie, el principio consiste en inyectar nitrógeno desde un medidor, en el interior la presión de agua y de gas se encuentran en lados opuestos de un diafragma en el interior de un piezómetro, el diafragma actúa como una válvula, al ingresar el gas y sobrepasar la presión opuesta sobre la válvula en el medidor, se registra una lectura ésta representa la poro presión interior a ese nivel.

#### **4.9.4.3. Piezómetros Mixtos**

Son piezómetros combinados (Piezómetros de Tubo Abierto o "Standpipe" y Piezómetros Neumáticos).

# **4.1 O DRENAJES HORIZONTALES**

Son perforaciones horizontales o casi horizontales que sirven para drenar las aguas entrampadas en el interior de un macizo rocoso y al mismo tiempo sirven para disminuir el nivel de poro presiones interiores, por lo tanto, para aliviar el nivel de esfuerzos dentro del macizo.

## **CONCLUSIONES**

Al definir el Modelo de Gestión de Taludes; se ha identificado la metodología y procedimientos de análisis, diseño y administración de taludes más apropiados para mitigar los colapsos de taludes; los cuales originan costos adicionales de producción en operaciones mineras superficiales, incremento de costos de obras civiles y altos costos sociales así como pérdida de vidas humanas por riesgos geodinámicos tales como deslizamientos de suelos y rocas.

El diseño óptimo de taludes se logrará sólo con la aplicación integral del modelo de gestión de taludes, el que funciona como un sistema retroalimentado por la propia respuesta del talud en suelos y rocas.

La aplicación del Modelo propuesto, es una respuesta de la ingeniería al cumplimiento de las normas medioambientales en el caso de taludes (Decreto Supremo N° 016 -EM y 0059-93-EM).

El algoritmo de monitoreo de taludes permite determinar el punto de colapso del talud en zonas inestables de la mina, aplicables a cualquier explotación superficial.

El algoritmo de diseño del talud determina el ángulo óptimo de rendimiento con el factor de seguridad.

El sistema de monitoreo propuesto se utiliza en zonas donde exista movimiento de masa rocosa que presente rasgos de inestabilidad, muy cercana a pueblos o ciudades y para anticipar un desastre natural.

120

El programa de monitoreo calcula gráficamente las velocidades y en el diagrama se puede determinar el punto de colapso.

El método utilizado para determinar el factor de seguridad en los taludes es el de Equilibrio Límite, que se determina en base a los datos geotécnicos y de mecánica de rocas.

En el "software" de aplicación descrito se tiene almacenados datos de registros reales y también simulados para hacer una comparación que permita en lo sucesivo tener la opción de eliminar los tajeos piloto, lo que determinaría un ahorro económico sustancial para la empresa.

El modelo de gestión de taludes se aplica para obras civiles y no se necesita tener programas de muy alto costo.

El monitoreo en las zonas de inestabilidad permite un diseño óptimo para la operación de minado, previniendo los colapsos.

Tomamos como ejemplo una hipotética mina a cielo abierto con dimensiones medias ( profundidad 200 m. Y radio de 100m) una geometría de cono invertida verifica que por cálculos simples usar un ángulo de talud de 46° en vez de 45° corresponde a una economía de excavación de 996.000 m **<sup>3</sup>**de estéril

El costo de desmonte removido puede significar en ciertos casos la diferencia entre una operación rentable o no.

Se aplica tanto a problemas ligados a Ingeniería Civil como a minería, tomando en cuenta que:

- Determina los angulos de taludes adecuados y permite su flexibilidad de acuerdo a la operación.
- Es el único parámetro que puede ser obviado (ángulo de inclinación) y por ello es importante, el agua que aveces influye la altura.
- La economía de las operaciones depende de la geometría del talud y sus aplicaciones a ingeniería Civil.
- Los principales factores que gobiernan la estabilidad de taludes son:
	- Geología estructural de la mina .
	- Estado de tensiones de la rocas y suelos componentes del talud condiciones hidrológicas (niveles de agua, etc).
	- Resistencia a la roca intacta, discontinuidades y demás materiales del sistema.
	- Angulos de los taludes.
	- Ubicaciones provenientes de desmontes de rocas y de eventos sísmicos.
	- Condiciones climáticas.
	- Tiempo.

El modelo de gestión de taludes permite señalar los sectores analíticos del problema de producción de la mina y así evita los desastres y pérdidas de vidas. Esto es una economía para la empresa.

Si el círculo de **MOHR** para un determinado estado de esfuerzos queda totalmente por debajo de la envolvente, la roca será estable para esa condición.

Si el círculo de MOHR es tangente a la envolvente se habrá alcanzado la resistencia máxima de la roca en un determinado plano a través del mismo.

Las ecuaciones de cohesión y fricción son aproximaciones que determinan la estabilidad de la roca.

 $(T=c + \delta \tan \phi)$ c = cohesión  $\phi$  = ángulo de fricción  $\delta$  = esfuerzo normal T = esfuerzo tensional

El ángulo máximo de un talud es igual al ángulo de fricción.

Al aplicar la ciencia de Mecánica de Rocas se reduce la relación Costo/beneficio.

# **RECOMENDACIONES**

Todas las operaciones mineras superficiales, la ejecución de obras civiles que involucran taludes, y el control de riesgos geodinámicos de deslizamientos de suelos y rocas deben aplicar el Modelo de gestión de taludes para garantizar resultados óptimos.

Los datos de campo deben contener variables geotécnicas y datos de monitoreo de taludes.

El modelo puede aplicarse a cualquier operación de minería en superficie.

La simulación efectuada permite validar con los datos de campo las bondades del modelo de gestión de taludes.

Se puede procesar en cualquier computadora pentium 1, o de mayor capacidad.

La frecuencia de monitoreo de taludes debe considerar las siguientes variables:

Tipo de operación

Velocidad

Inspecciones visuales

Lecturas de medición

Debe existir un departamento de geotécnia o un especialista permanente que deberá proporcionar los datos geoestructurales y efectuar las inspecciones diarias.

Se debe coordinar con el departamento de perforación y voladura para realizar las voladuras controladas.

El monitoreo en las zonas de inestabilidad permite un diseño óptimo para la operación de minado, previniendo los colapsos.

Se puede introducir en el modelo otros tipos de cálculos sobre estabilidad de taludes, como el de elementos finitos, deformaciones etc.

Es necesario que los índices de calidad de roca sean analizados de acuerdo a las realidades de cada proyecto minero y determinados por los geotécnicos.

Cada talud es un caso específico porque depende de la estructura geológica peculiar, resistencia del macizo rocoso, presencia de agua subterránea y otros aspectos que deben ser encarados desde el punto de vista de ingeniería.

Se debe tener un laboratorio en mina para análisis de rocas y/o suelos, pudiendo estos ser realizados por las universidades u otros centros especializados.

Debe desarrollarse un programa de capacitación y la formación de un equipo en gestión de taludes de acuerdo a la dimensión de la mina.

El análisis de muestras aplicando Mecánica de Rocas para estabilidad de taludes deben seguir el siguiente procedimiento:

- A) Hipótesis del comportamiento del macizo rocoso.
- B) Datos geomecánicos de los macizos rocosos.
- C) Estructuras rocosas.
- D) Retroalimentación de los datos para los modelos geomecánicos.

La asignación de las actividades para el departamento de geotécnia de la mina puede ser:

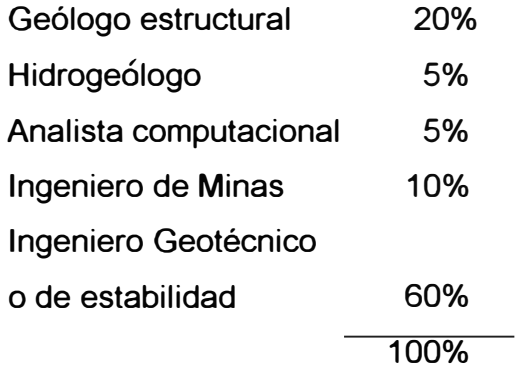

## **BIBLIOGRAFIA**

- Brawner C.O. "Control de Groundwater in surface mining", Abril 1985.
- Call, Richard D. (1983), "Monitoring pit slope behavior''
- Carlos AJ.V. Dinis da Gama (Setembro 1999) "Metodos Computacionais de Projecto de Taludes em Mineracao"
- Evert Hoek's Comer, Practica! Rock Engineering (1998) obtenido de Internet http://www. rockeng. utoronto. ca/Hoekcorner. ht m
- Hoek E. , Carvalho J.L and Corkum B.T. (1992) "Phases 20". Toronto University.
- Hack, H.R. G.K. y Price D.G. (1993): "A rock mass clasification system for the design and safety analysis of slopes". Eurock'93, A.A. Balkema.
- Lambe, T. William. And Whitman, Robert V. (1976 "Mecánica de Suelos" Editorial Limusa, Mexico.
- Manual de estabilización y revegetación de taludes (1993). Dr. Carlos Lopez Jimeno - Entorno gráfico, S.L. Madrid 1993.
- ORR.C.M.(1996): "Use of the Rock Mass Rating (RMR) System in assessing the stability of rock slopes". Milestone in Rock Enginering. The Bieniawski Jubilee Collection. A. A. Balkema.
- Pande G.N., Beer G. And Williams J.R. (1990). "Numerical Methods in Rock Mechanics". John Wiley & **Sons**
- S. Walthall, J.C. Cripps, and M. G. Culshaw "Engineering Geology of Construction" . Edited by M. Eddleston.
- Torres J. "Estudio Geotécnico Sur Mina Toquepala", Noviembre 1988.
- Van Zyl, Dirk. (1987) "Geothechnical Aspects of Heap Leach Design". AIME, Colorado State University 1987.
- Warren New Comend H. and Martin Dennis C. (September 1988) "Geotechnical Assessment of the southeast wall slope failure at highmont mine-British Columbia, Canada".